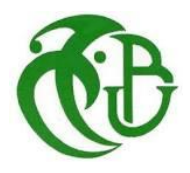

**République Algérienne Démocratique et Populaire**

**Ministre de l'Enseignement Supérieur et la Recherche Scientifique**

**UNIVERSITE SAAD DAHLEB DE BLIDA 01**

**Faculté des technologies Département des Energies Renouvelables**

# **MEMOIRE DE MASTER 2**

Spécialité : Energies Renouvelables Option : Habitat bioclimatique

# **AMELIORATION DE LA PERFORMANCE ENERGETIQUE DU PAVILLON18 (SALLE DE PRIERE) DE L'UNIVERSITE DE BLIDA 01**

**Réaliser par : SLIMANI AHMED CHERIF BEN DJAGHLOULI IDRISS**

Devant le jury composé de :

- Dr.ABDELHADI Mohamed : Président
- Dr.LAFRI Djamel : Examinateur
- ▪Pr. HAMID Abdelkader: Examinateur
- Mme GUEBLI. W.............................. ...Encadreur
- Mme OUKACI. S ..................................Co-encadreur

Blida, Juillet 2022

#### **ملخص**

قطاع البناء مسؤول عن 45٪ من استهلاك الطاقة في الجزائر ، لأنه يسعى دائمًا إلى تلبية احتياجات الساكنين. يعد قطاع البناء الثالث أحد القطاعات التي يمكن إجراء البحوث فيها لتقليل الطلب على الطاقة.

تهدف هذه الرسالة البحثية إلى تطوير نهج بحثي، وتحقيق التوازن بين العمارة والبيئة، والراحة الحرارية، وتقليل الطاقة في التدفئة وتكييف الهواء. تشمل الأعمال التي نصفها في هذا السياق دراسة لقاعة الصلاة (جامعة البليدة 1) والتي تهدف إلى تقليل استهالك الطاقة الحتياجات التدفئة والتبريد.

في هذا الصدد، يتم استخدام برنامج المحاكاة الحرارية الديناميكية comfie+ pléiade في المحاكاة للتحقق من تأثير اختيار مواد البناء (عزل الصوف الصخري) ودمج نظام نشط لإنتاج الماء الساخن المنزلي دون استهلاك الطاقة باستخدام الطاقة الشمسية الحرارية. لذلك استخدمنا برنامج TRNSYS لتقدير درجات حرارة الماء الساخن في أبرد أسبوع من شهر يناير.

#### **Résumé**

Le secteur du bâtiment est à l'origine de 45% de la consommation énergétique en Algérie, parce qu'il cherche toujours à répondre aux besoins des occupants. L'un des secteurs dans lesquels des recherches peuvent être menées pour réduire la demande d'énergie est le secteur de la construction tertiaire.

Ce mémoire de recherche vise à développer une approche de recherche, d'équilibre entre l'architecture et l'environnement, confort thermique, minimisation énergétique en chauffage et climatisation. Les travaux que nous décrivons dans ce contexte comprennent une étude de la salle de prière (université Blida1) qui vise à réduire la consommation d'énergie pour les besoins de chauffage et de climatisation

A cet égard le logiciel de simulation thermique dynamique pléiade est utilisé en simulation pour vérifier l'influence du choix des matériaux de construction (isolation par laine de roche) et intégrer un système actif pour produire de l'eau chaude sanitaire sans consommation énergétique en utilisant l'énergie solaire thermique, pour cela on a utilisé le logiciel TRNSYS pour estime les températures de l'eau chaud dans la semaine la plus froide du mois de janvier.

#### **ABSTRACT**

 The building sector is responsible for 45% of energy consumption in Algeria, because it always seeks to meet the needs of occupants. One of the sectors in which research can be carried out to reduce energy demand is the tertiary construction sector.

 This research dissertation aims to develop a research approach, balance between architecture and environment, thermal comfort, energy minimization in heating and air conditioning. The works we describe in this context include a study of the prayer room (Blida1 University) which aims to reduce energy consumption for heating and cooling needs.

In this respect, the Pléiade dynamic thermal simulation software is used in simulation to verify the influence of the choice of construction materials (rock wool insulation) and to integrate an active system to produce domestic hot water without energy consumption using thermal solar energy, for this we used the TRNSYS software to estimate the hot water temperatures in the coldest week of January.

# **REMERCIEMENTS**

En premier lieu, on tient à remercie Dieu, notre créateur pour nous avoir donné la force pour accomplir ce travail.

On tient à remercier Mme GUEBLI et Mme OUKACI pour son grande soutien et conseils considérables.

A tous les enseignants du Département des énergies renouvelables.

A nos très chères mères, A nos très chers pères.

Nos frères, nos sœurs.

Nos amis chacun à son nom.

Enfin, on remercie tous ceux qui ont contribués de loin ou de près à la concrétisation de ce travail.

# *Dédicace*

*Au nom du dieu le clément et le miséricordieux louange à ALLAH le tout puissant.*

*Je dédie ce modeste travail en signe de respect, reconnaissance et de remerciements :*

*A ma mère qui m'a donnée le vrai Amour et le vrai soutien moral*

*A mon père pour ces sacrifices pendant mes années d'étude*

*A mon cher frère, la source de courage ; Et à ma sœur*

*A toute ma famille, qui porte le nom BEN DJAGHLOULI et KESSARI à mon binôme Slimani Ahmed pour sa patience et disponibilité.*

> *Ma* loyale considération. *A tous mes amiset mes collègues spécialement monib.*

# *Dédicace*

*Au nom d'Allah, le Tout Miséricordieux, le Très Miséricordieux Tout d'abord je tiens à remercier le tout puissant de m'avoir donné le courage et la patience pour arriver à ce stade afin de réaliser ce travail que*

*Je dédie :*

*A mes très chers parents, qui n'ont jamais cessé de prier pour nous, et bien sûr pour leurs encouragements, et pour leurs conseils. A mes très chères sœurs.*

> *A toute ma grande famille : SLIMANI A mes meilleurs amis.*

*A tous ceux qui m'ont aidé de près ou de loin pour la réalisation de ce travail.*

# Table des matières

# Chapitre I :

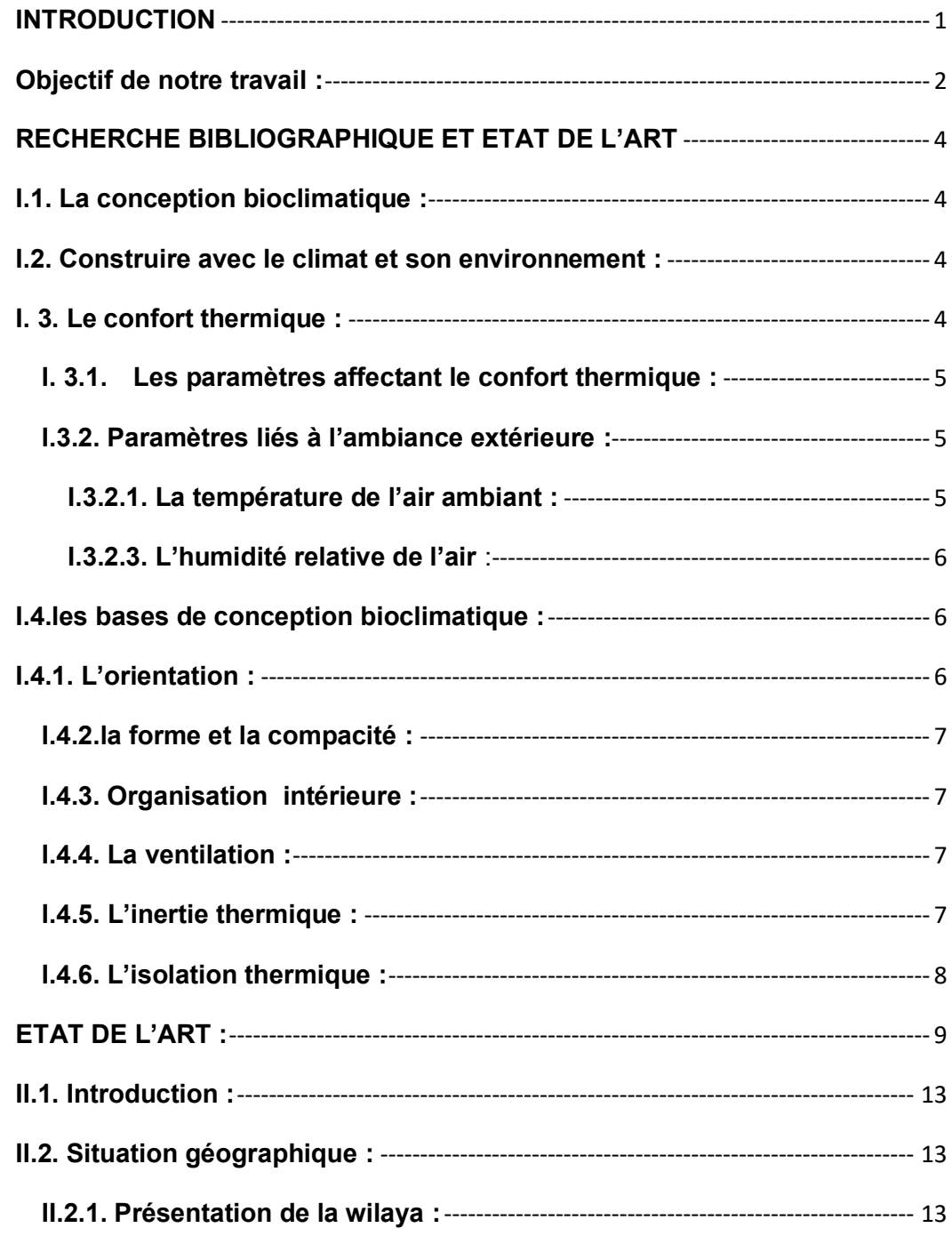

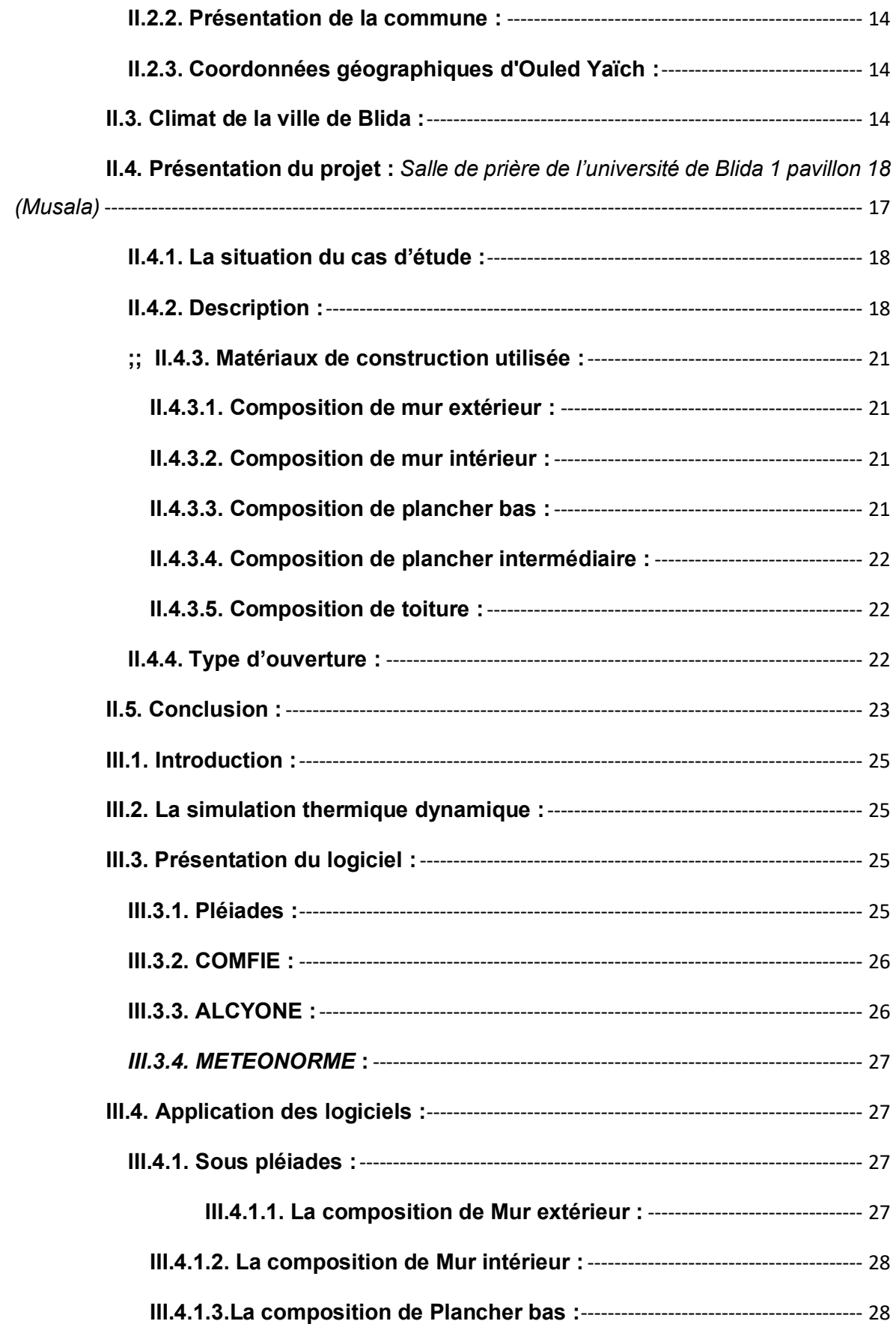

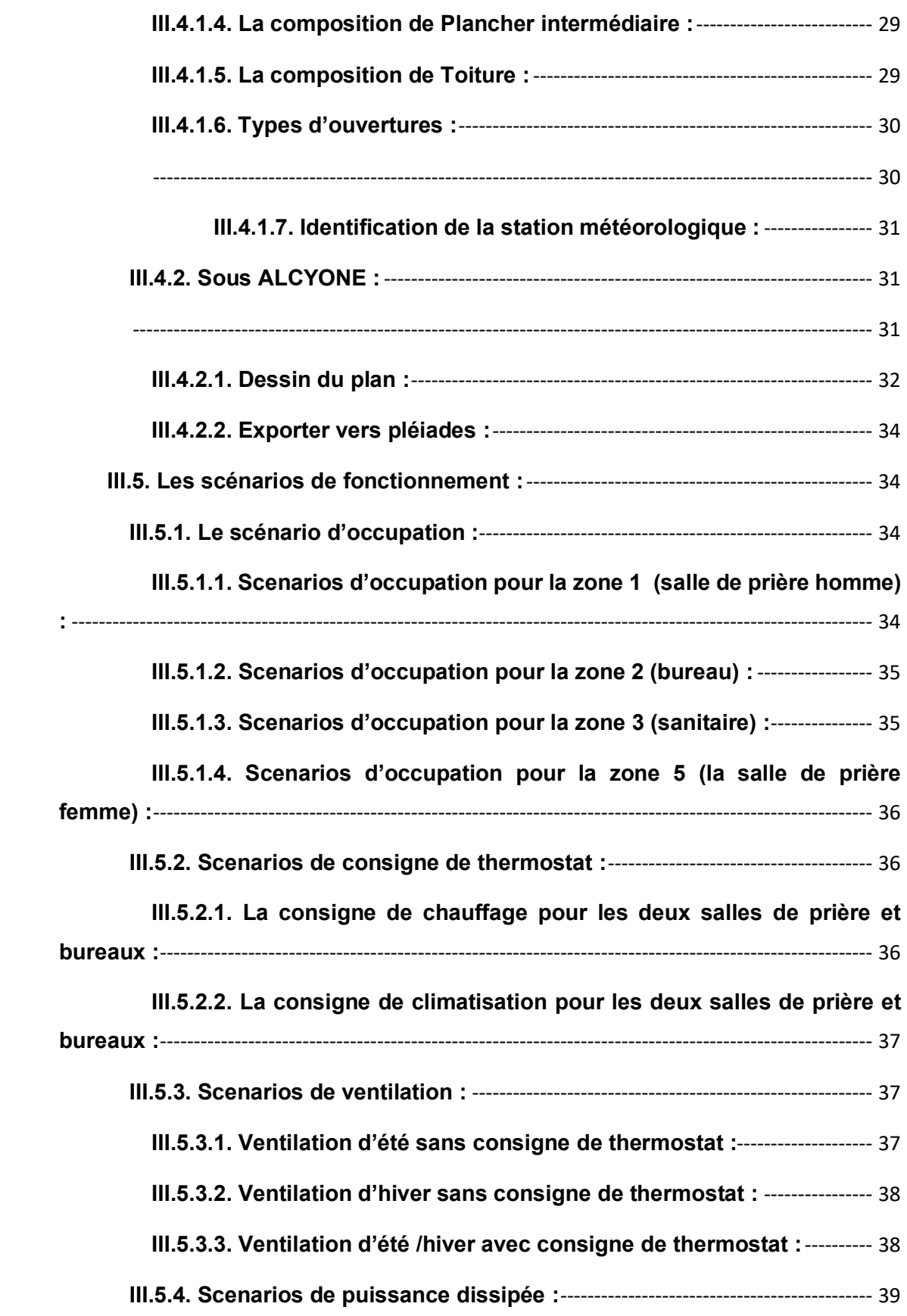

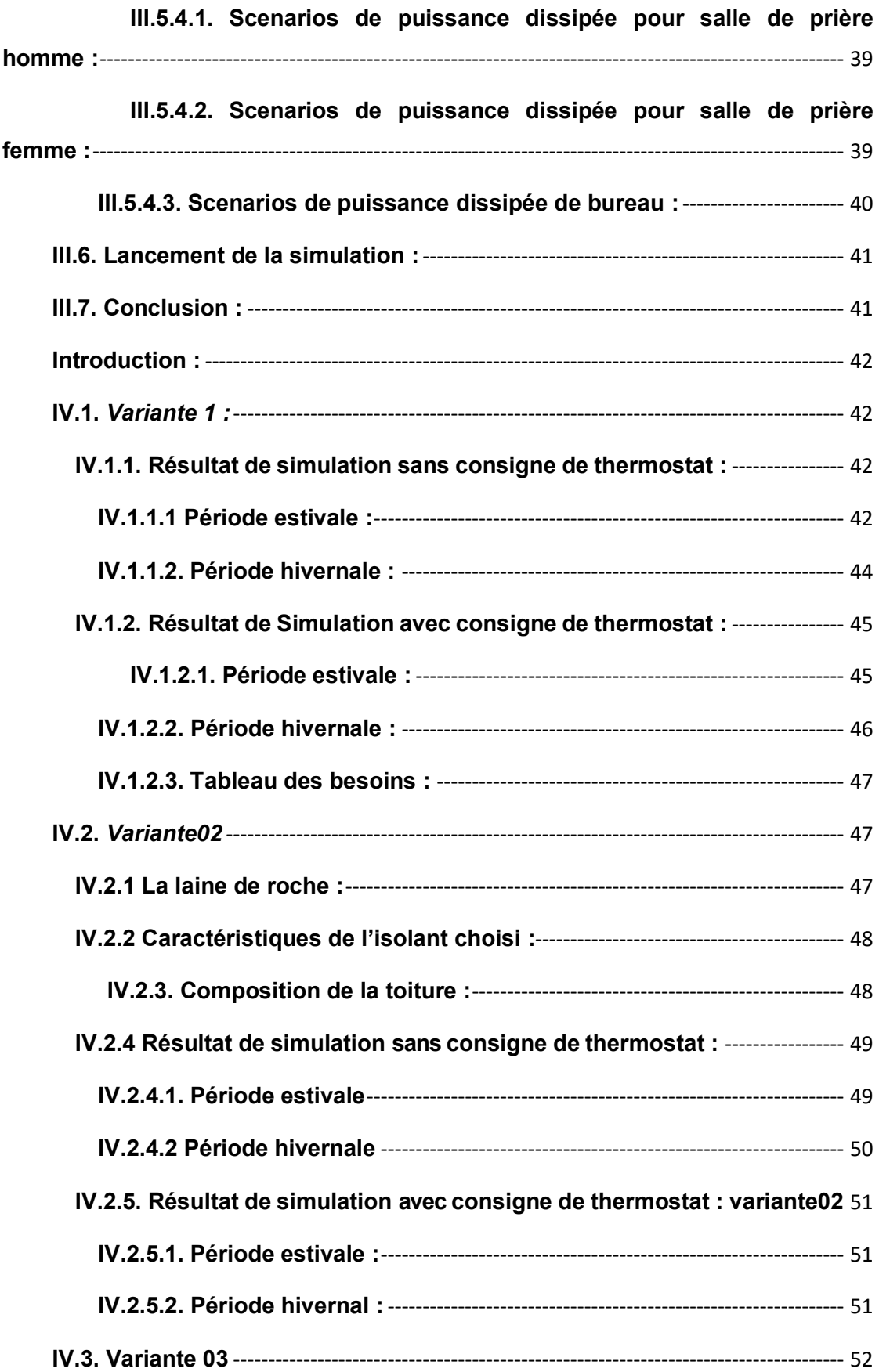

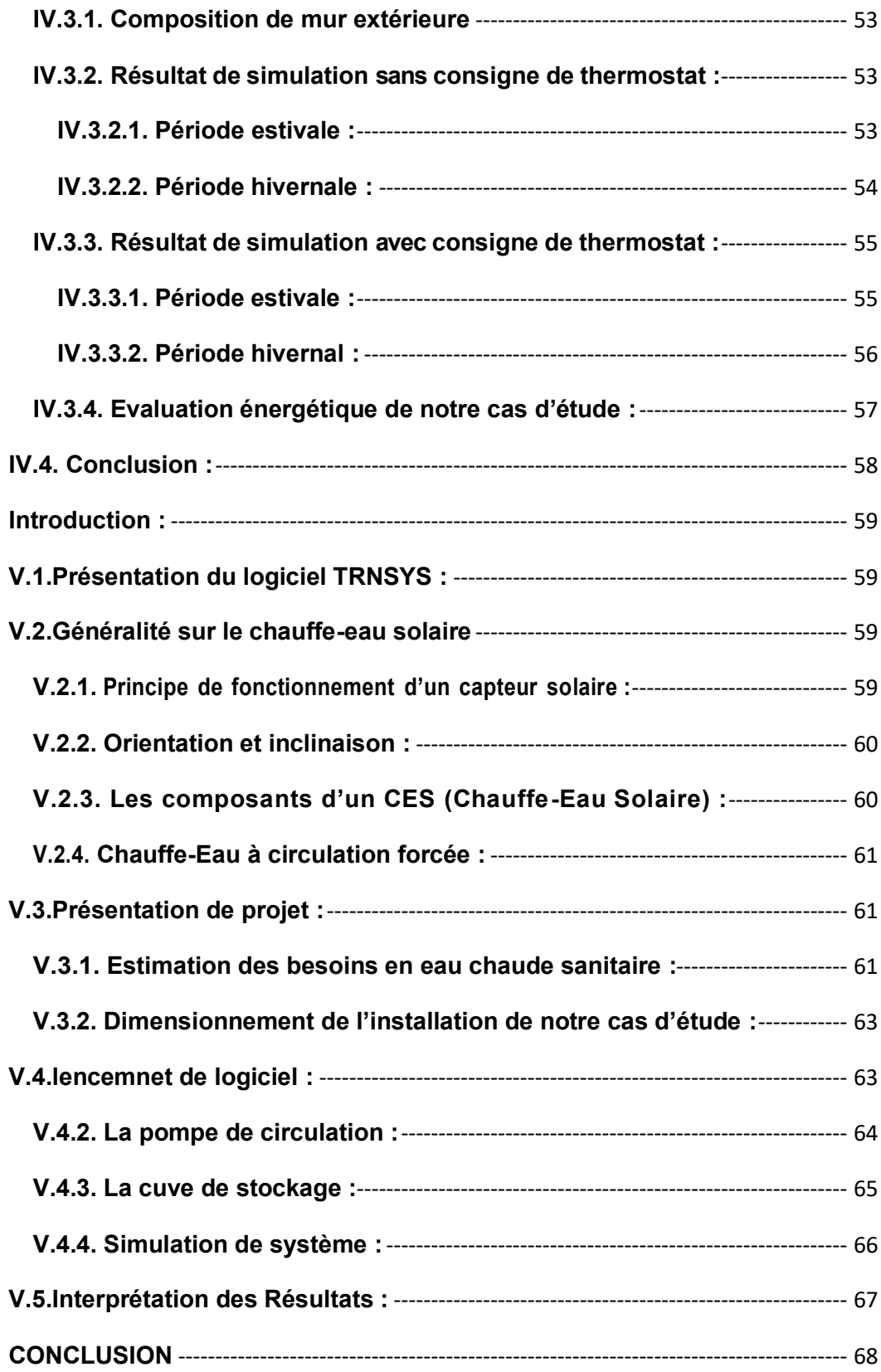

# **LISTE DES FIGURES :**

# *CHAPITRE I*

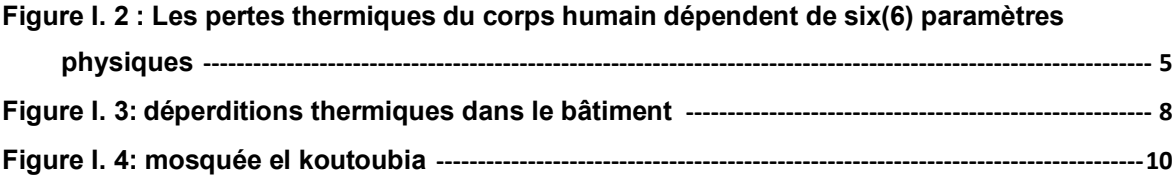

#### *CHAPITRE II*

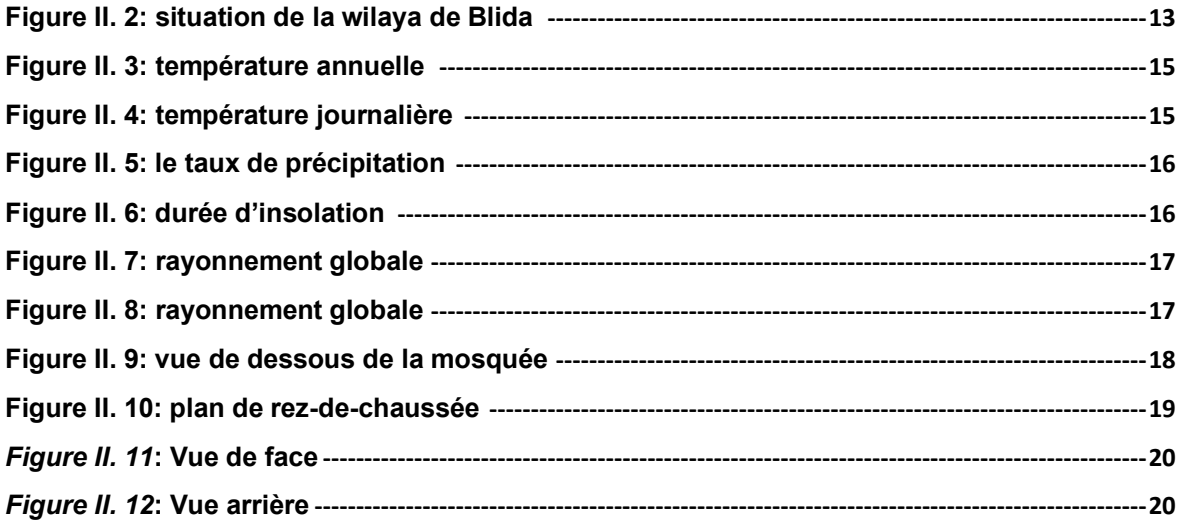

# *CHAPITRE III*

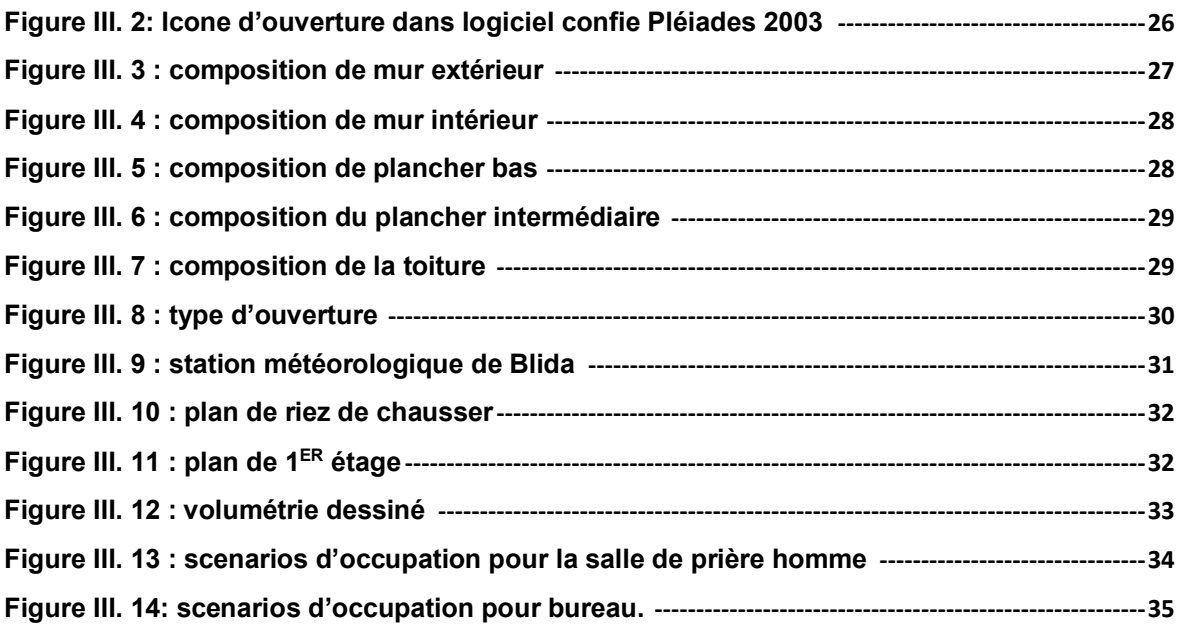

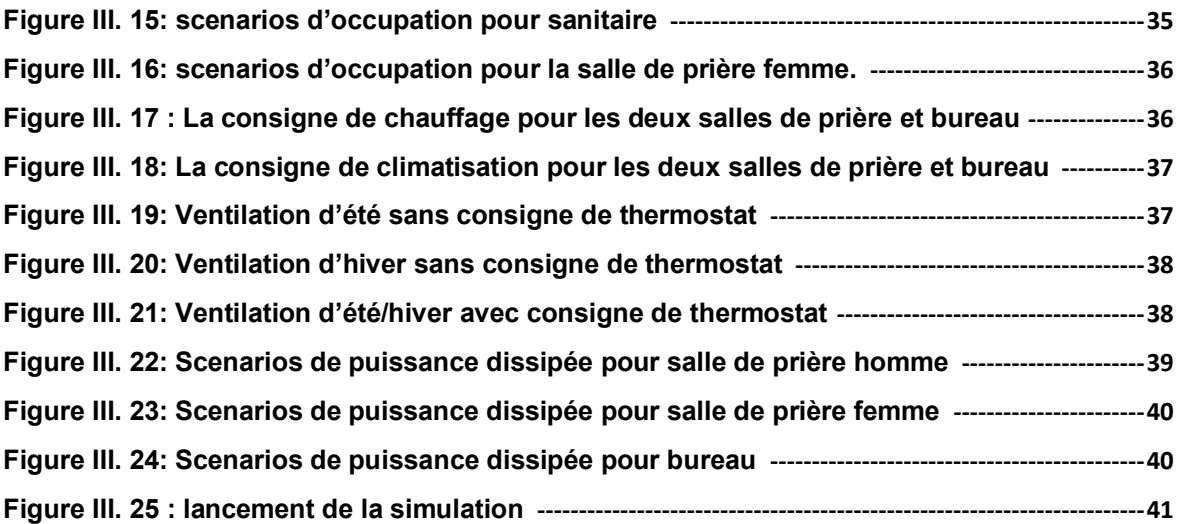

# **Chapitre IV**

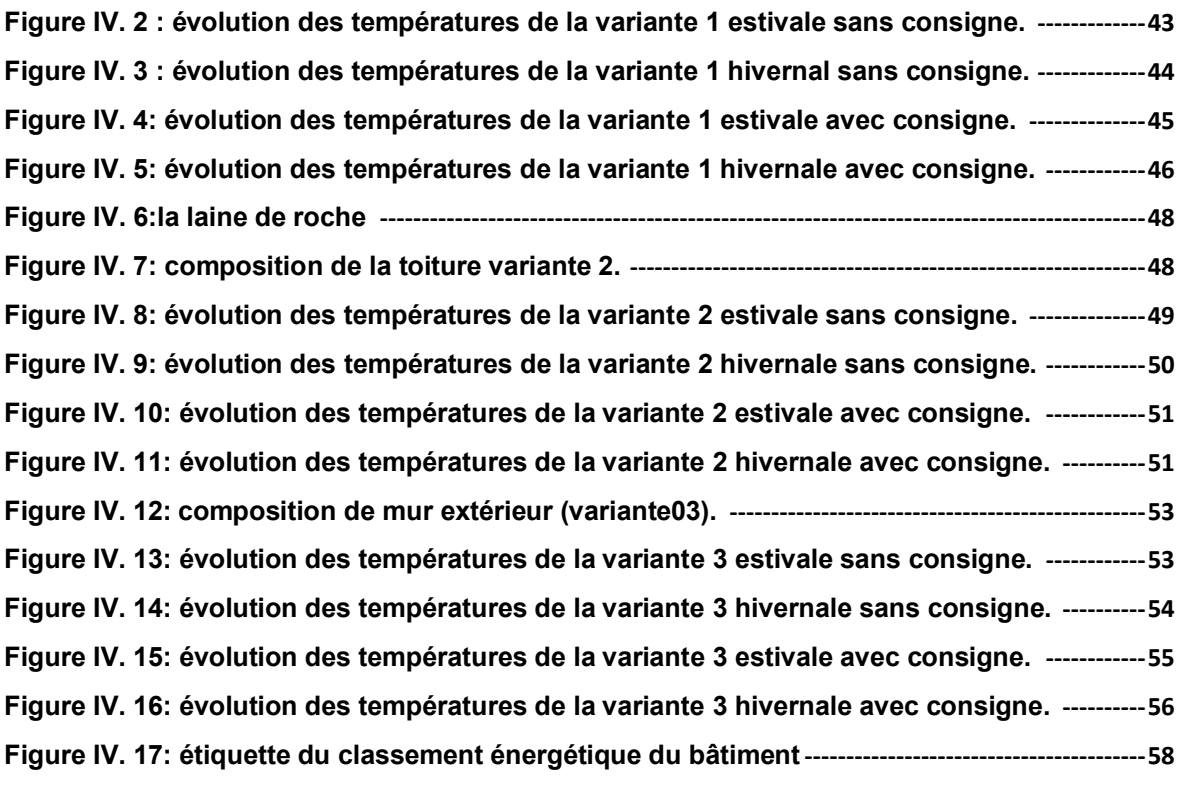

# **Chapitre V**

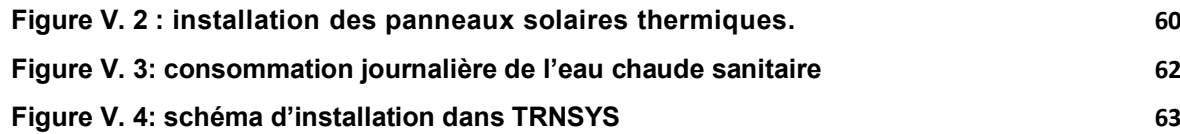

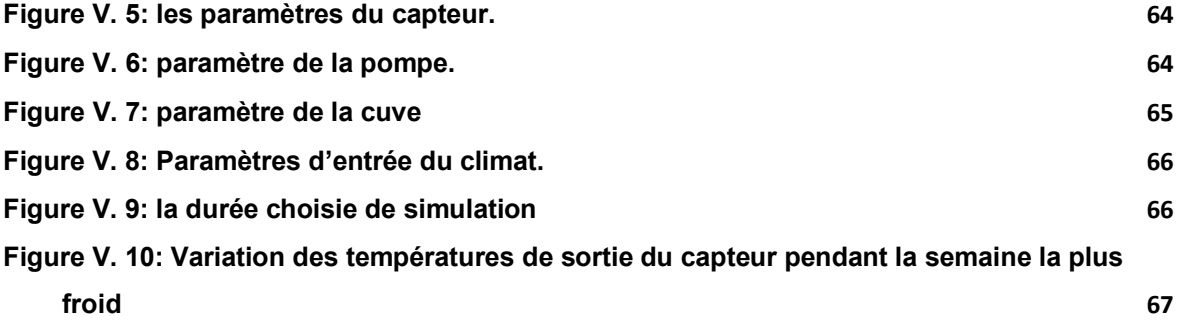

# **Liste des tableaux**

#### *CHAPITRE I*

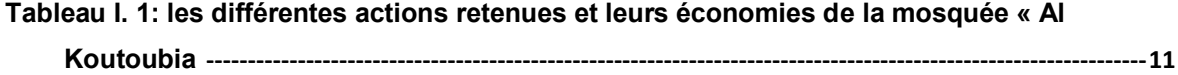

## *CHAPITRE II : Présentation du cas d'étude*

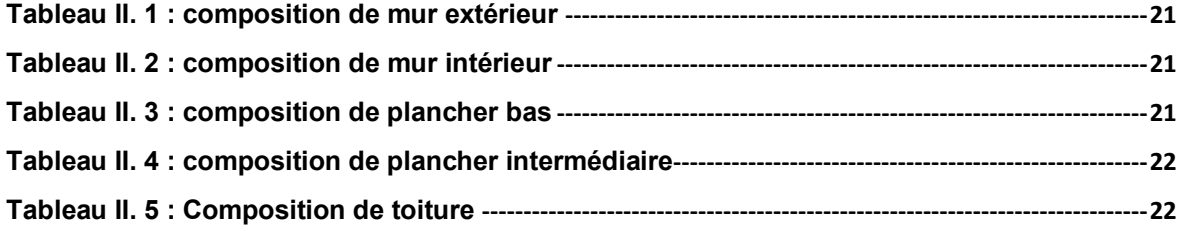

# **Chapitre III**

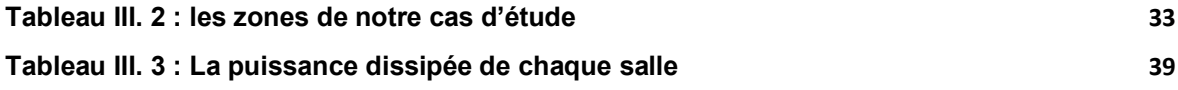

# **Chapitre IV**

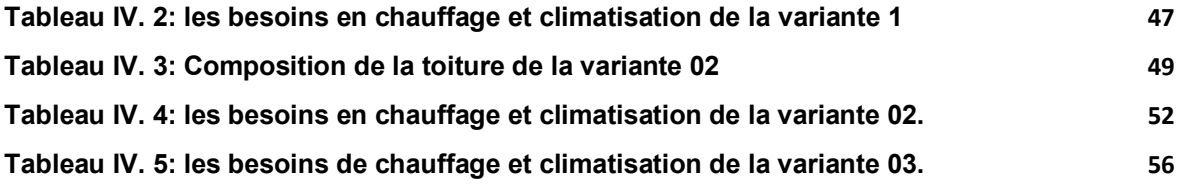

#### **INTRODUCTION**

<span id="page-16-0"></span>Les énergies renouvelables sont maintenant reconnues comme des sources d'énergie ordinaires à travers le monde. Leur croissance rapide, en particulier dans le secteur électrique, est le fruit de plusieurs facteurs. Il y a notamment la compétitivité grandissante des technologies d'énergies renouvelables du point de vue des coûts ; diverses initiatives politiques ciblées ; l'amélioration de l'accès aux financements ; l'attention portée à la sécurité énergétique et aux solutions environnementales [**14].**

La demande grandissante d'énergie, notamment dans le domaine du bâtiment, fait que les ressources d'énergie fossile, seront pratiquement épuisées à plus ou moins long terme. De plus, la forteutilisation mondiale de combustibles fossiles, est la cause de graves dommages environnementaux et d'un réchauffement climatique au niveau mondial.

Depuis quelques années, les exigences des occupants de bâtiments ont sensiblement changé. On observe en effet une demande de confort de plus en plus rigoureux en particulier en période estivale. Cette augmentation des besoins de climatisation induit un accroissement important de laconsommation d'énergie électrique dans les bâtiments, dû à une utilisation majoritaire de climatiseursà compression mécanique de vapeur. Dans ce contexte énergétique difficile, les systèmes de rafraîchissement solaire font partie des alternatives intéressantes aux systèmes de climatisation classiques, dans la mesure où l'énergie primaire est principalement consommée sous forme de chaleuret provenant du soleil donc gratuit. L'autre grand intérêt de ces procédés est que le besoin en rafraîchissement coïncide la plupart du temps avec la disponibilité du rayonnement solaire **[14].**

A l'échelle planétaire, le secteur du bâtiment est responsable d'environ 30 à 40 % de la consommation annuelle mondiale d'énergie, et de près de 30 % de l'ensemble des émissions de gaz à effet de serre "GES", le secteur du bâtiment est le premier consommateur d'énergie. En 2008, il absorbe 40% de la consommation totale d'énergie finale et rejette 36% des émissions de CO2.

L'amélioration de l'efficacité énergétique dans le secteur des bâtiments constitue donc un axe de progrès prioritaire. Elle est notamment soutenue par les politiques publiques.

Malheureusement en Algérie la qualité de l'habitat est pauvre, principalement en termes de confort thermique, et ne répond plus aux préoccupations actuelles en termes de protection de l'environnementet moins encore en termes d'efficacité énergétique.**[14]**

Dans le cadre de ce contexte s'inscrit notre recherche est qui a pour but l'amélioration de la performance énergétique de la salle de prière du pavillon 18 et de trouver les solutions adéquates dite passives et actives afin de réduire la consommation énergétique dans notre cas d'étude (salle de prière) et de recourir à l'intégration d'un système actif en utilisant une énergie renouvelable (chauffe-eau solaire).

#### **Objectif de notre travail :**

- <span id="page-17-0"></span>❖ Evaluation thermique du cas étudié
- ❖ Intégration de chauffe-eau solaire

Le but est donc de pouvoir continuer à assurer le confort de l'usager tout en minimisant les besoins de la climatisation et le chauffage ainsi que l'impactde la mosquée sur l'environnement.

**Le premier chapitre :** nous permis à travers une recherche bibliographique et un état de l'art de tirer les recommandations nécessaires pour notre cas d'étude.

**Le deuxième chapitre :** contient la présentation de notre cas d'étude.

**Le troisième chapitre :** comprend la simulation thermique à l'aide du logiciel de simulation thermique - dynamique Pléiades, pour les solutions passives proposée.

**Le quatrième chapitre :** contient des interprétation et discussions des résultats obtenus.

**Le cinquième chapitre :** simulation thermique à l'aide du logiciel TRANSYS pour intégration de chauffe-eau solaire sanitaire

# <span id="page-19-0"></span>**CHAPITRE I RECHERCHE BIBLIOGRAPHIQUE ET ETAT DE L'ART**

# <span id="page-19-1"></span>**I.1. La conception bioclimatique :**

L'objectif de la conception bioclimatique est d'obtenir des conditions de vie et de confort d'ambiance adéquats et agréables (température, luminosité, humidité,…). Comment ? De la manière la plus naturelle possible, en mettant avant tout en œuvre des moyens architecturaux tels que l'orientation du bâtiment, les énergies renouvelables disponibles sur le site et en utilisant le moins possible d'énergies extérieures au site. **[1]**

## <span id="page-19-2"></span>**I.2. Construire avec le climat et son environnement :**

- Le premier objectif consiste à rechercher une adéquation entre :
	- $\checkmark$  La conception et la construction de l'enveloppe habitée.
	- $\checkmark$  Le climat et l'environnement dans lequel l'habitat s'implante.
	- $\checkmark$  Les modes et rythmes de vie des habitants.
- Le deuxième objectif est de trouver une adéquation entre :
	- ✓ Le bâtiment.
	- $\checkmark$  Les systèmes de captages et de protection, l'installation de chauffage et de régulation.
	- ✓ Le mode d'occupation et le comportement des habitants. **[2]**

# <span id="page-19-3"></span>**I. 3. Le confort thermique :**

Le confort thermique est défini comme : « Un état de satisfaction du corps vis-àvis de l'environnement thermique ». **[3]**

Le sentiment de confort est un mélange de sensations qui est en fonction de chaque Personne, de son mode de vie et de ses habitudes. **[4]**

Cette notion est essentielle dans le bilan énergétique dans le sens où c'est le premier critère à prendre en compte pour essayer d'économiser le plus d'énergie possible.

## **I. 3.1. Les paramètres affectant le confort thermique :**

<span id="page-20-0"></span>La sensation de confort thermique est fonction de plusieurs paramètres qui sont montré dans la figure (I.1)

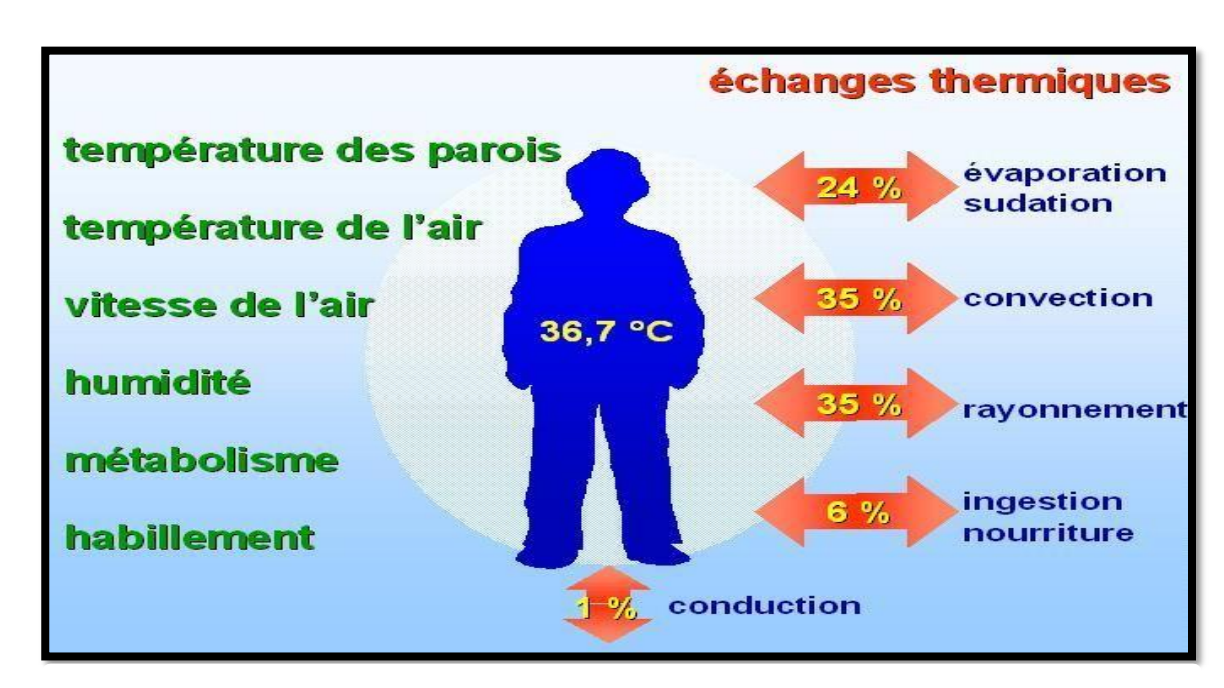

**Figure I. 1 :** Les pertes thermiques du corps humain dépendent de six(6) paramètres physiques **[14**]

#### <span id="page-20-1"></span> **I.3.2. Paramètres liés à l'ambiance extérieure :**

# **I.3.2.1. La température de l'air ambiant :**

<span id="page-20-2"></span>La température de l'air, ou température ambiante (Ta), est un paramètre essentiel du Confort thermique. Elle intervenait dans évaluation du bilan thermique de l'individu au niveau des échanges convectifs, conductifs et respiratoires. Dans un local, la température de l'air

N'est pas uniforme, des différences de températures d'air se présentent au niveau du sol, Plafond et surtout des parois **[5].**

#### **I.3.2.3. L'humidité relative de l'air** :

<span id="page-21-0"></span>L'humidité relative de l'air influence les échanges par évaporation-condensation, elle détermine la capacité d'évaporation de l'air donc l'efficacité de refroidissement de la sueur.

Selon LIEBARD A, entre 30 % et 70 %, l'humidité relative influence peu la sensation De confort thermique. Une humidité trop forte dérègle la thermorégulation de l'organisme car l'évaporation à la surface de la peau ne se fait plus, ce qui augmente la transpiration, le corps est la plupart du temps en situation d'inconfort. **[6]**

#### <span id="page-21-1"></span> **I.4.les bases de conception bioclimatique :**

Notre climat n'offre pas les conditions suffisantes pour assurer un confort thermique tout au long de l'année, il est nécessaire de corriger ses données en chauffant ou en climatisant les bâtiments, ainsi l'objectif à poursuivre est d'obtenir la meilleure adéquation possible entre climat, bâtiments et comportement des occupants.

#### **I.4.1. L'orientation :**

<span id="page-21-2"></span>Le choix d'implantation d'un bâtiment influence directement le degré de confort Thermique que ce dernier peut procurer à ses occupants, à cause de l'incidence du soleil, des Vents dominants sur son enveloppe et de sa situation dans son environnement. **[7]**

La localisation du bâtiment dans son site., le processus de Conception Des bâtiments bioclimatiques, consiste en la recherche d'une méthode de création Qui intègre Tous les éléments importants de l'environnement, du site et du climat **[8]**

#### **I.4.2.la forme et la compacité :**

<span id="page-22-0"></span>La forme : a une influence très importante sur la consommation énergétique, car les déperditions thermiques sont en fonction des parois en contact avec l'extérieur (surface d'échange), donc plus le volume est compact et moins il y a de pertes thermiques ce qui est évident pour l'habitat collectif. **[9].**

La compacité d'un bâtiment (coefficient de forme Cf.) est définie comme le rapport entre la Surface de déperdition de l'enveloppe extérieure et le volume habitable (m<sup>2</sup>/m<sup>3</sup>). Il indique le Degré d'exposition du bâtiment aux conditions climatiques ambiantes. Plus la surface de Déperditions est grande, plus les pertes de chaleur augmentent, le bâtiment est plus économe En énergie quand le coefficient de forme prend des valeurs plus réduites **[9].**

#### **I.4.3. Organisation intérieure :**

<span id="page-22-1"></span>La hiérarchisation des espaces assure la transition entre l'extérieur et L'intérieur. Les espaces intérieurs sont organisés en fonction de l'usage, de manière à ce que l'ambiance thermique corresponde aux activités et aux heures d'utilisation, c'est-àdire rarement utilisés mais jouant un rôle Protecteur vis-à-vis du froid **[10].**

#### **I.4.4. La ventilation :**

<span id="page-22-2"></span>C'est le renouvellement général d'air dans un bâtiment par entrée d'air neuf extérieur et sortie d'air intérieur vicié, grâce à un dispositif naturel ou mécanique, lequel assure en permanence des débits d'air minimaux.

Une ventilation insuffisante est l'une des causes principales de la mauvaise qualité de l'air intérieur d'un bâtiment. **[11]**

#### **I.4.5. L'inertie thermique :**

<span id="page-22-3"></span>L'inertie thermique est la capacité physique d'un matériau à conserver sa température.

L'inertie thermique d'un bâtiment est recherchée afin de minimiser les apports thermiques à lui apporter pour maintenir une température constante. L'inertie

thermique est importante pour assurer une ambiance climatique confortable pour ses occupants.

Un bâtiment à forte inertie thermique équilibrera sa température en accumulant le jour, la chaleur qu'il restituera la nuit pour assurer une température moyenne.

Les matériaux à forte inertie thermique sont utilisés pour accumuler la chaleur ou la fraîcheur (radiateur à accumulation, radiateur à inertie thermique, isolants à forte densité, briques réfractaires, etc.). **[12]**

#### **I.4.6. L'isolation thermique :**

<span id="page-23-0"></span>L'isolation thermique est un procédé visant à limiter les pertes thermiques d'un bâtiment afin de réduire sa consommation d'énergie. L'isolation thermique est définie par différents procédés tels que : L'isolation thermique intérieure. **[12]**

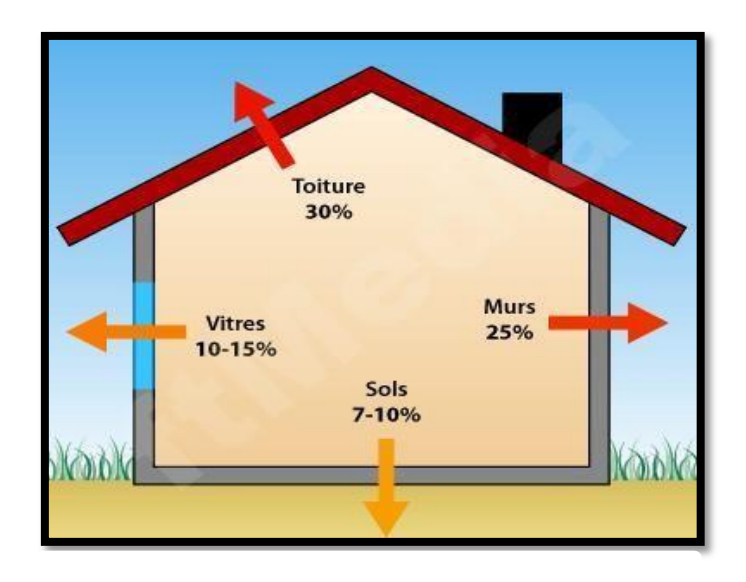

<span id="page-23-1"></span>**Figure I. 2:** déperditions thermiques dans le bâtiment [12]

## <span id="page-24-0"></span>**ETAT DE L'ART :**

#### ✓ **Articles consultés :**

❖ **Article N01** : mosquée Koutoubia, ville de Marrakech

Cette recherche a approuvé que les travaux d'aménagement énergétique permettront de réduire les émissions de gaz à effet de serre de plus de 69,3 tonnes annuellement et d'économiser plus de 152 950 dirhams annuels, soit une réduction de 64% sur la facture énergétique grâce à l'installant d'un chauffe-eau solaire en plus d'une l'installation du PV.

❖ **Article N02** : article [Sami-mécheri.S.](https://www.asjp.cerist.dz/en/article/120571#133412) . [Semmar D.](https://www.asjp.cerist.dz/en/article/120571#133413) ,HAMID .A, Efficacité énergétique des logements à haute performance énergétique Le but de cet article est de donner un exemple de simulation des logements Haute performance Energétique (HPE) de la ville de Béchar traitée dans le cadre du projet Eco-Bat car l'énergie est l'un des facteurs déterminants communs liés aux problèmes sociaux, environnementaux et économiques ; L'étude est basée sur les données météorologiques du site et en appliquant les principes de la conception bioclimatique avec variation de paramètres d'étude qui sont :

– L'isolation, choix du vitrage, choix des matériaux de construction et l'orientation pour minimiser les pertes de chaleur et favoriser les apports solaires pendant la période hivernale.

❖ **Article N03** : Bulletin trimestriel de l'APRUE, septembre 2010:

Ce projet pilote est déjà lancé par l'APRUE (Agence Nationale pour la Promotion et la Rationalisation de l'Utilisation de l'Energie) en partenariat avec le Ministère de l'Habitat.

❖ Les actions de maîtrise de l'énergie proposées pour ce secteur portent notamment sur l'introduction de l'isolation thermique des bâtiments qui permettront de réduire la consommation d'énergie liée au chauffage et la climatisation d'un logement d'environ 40%.

## ❖ **Article N04 :** étude technico économique d'une mosquée

*Figure I. 3:* mosquée el koutoubia **[13]**

<span id="page-25-0"></span>Dans le but d'optimiser la gestion de l'énergie dans la mosquée Al Koutoubia et améliorer le confort relatif au service énergétique, ils ont effectué un diagnostic énergétique des différents postes de consommation suite à des inventaires, des compagnes de mesures et à l'analyse des factures électriques, ce qui a permet de réaliser des économies d'énergie important au niveau des postes de consommation dominants (éclairage, eau chaude sanitaire). Finalement de proposer une installation Chauffe-Eau Solaire ainsi qu'une installation PV pour augmenter la capacité d'autoproduction d'électricité**.[13]**

Le tableau ci-dessous synthétise les différentes actions retenues et leurs économies en kWh, en Dhs et les émissions de CO2 épargné de la mosquée « Al Koutoubia » **:[13]**

<span id="page-26-0"></span>**Tableau I. 1:** les différentes actions retenues et leurs économies de la mosquée « Al Koutoubia **[13]**

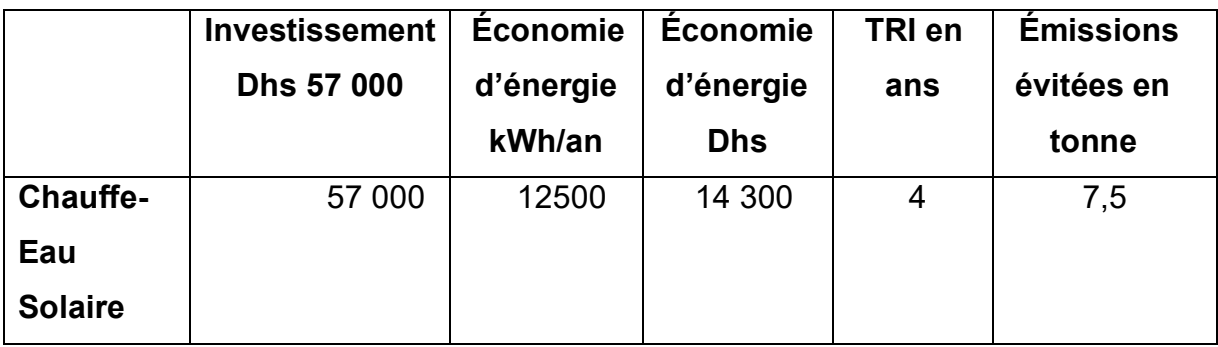

## ✓ **Mémoires consultés :**

❖ **Mémoire n'01** : Bourças Abderrahmane : « Etude de l'efficacité énergétique d'un bâtimentd'habitation à L'Aide d'un logiciel de simulation »

Après l'étude statistique qui a été faite dans le cadre de cette recherche, les résultats ont montré que le secteur résidentiel est un secteur énergivore en pleine expansion, son impacte n'est pas neutre sur l'économie et surtout sur l'environnement.

Des solutions adéquates ont été prises par les autres pays surtout chez les Canadiens qui sont : l'intégration des systèmes actifs en utilisant les énergies renouvelables et passifs dans laconception du bâtiment. Ce qui a été obtenu a travers la simulation dynamique sur le site de Constantine est que l'isolation des murs a un gain de 25°/ par contre on peut obtenir jusqu'à 30% de gain en isolant la toiture.

❖ **Mémoire n°02**: étude thermique d'un hôpital (hammouma thanina et magraoui chaima, 2019-2020).

Une étude thermique a été faite dont le but d'étudier la performance énergétique d'une unité chirurgicale dans la région de Tipaza. Après renforcement de l'isolation et choix judicieux du type d'ouvertures, le bâtiment a pu vérifier les exigences réglementaires selon le Document Technique Réglementaire et a permis de réduire sa consommation énergétique.

❖ **Mémoire n°03**: amélioration de l'efficacité énergétique du centre de recherche CRAPC, laifa kheireddine et yamnaine yacine, 2019-2020).

❖ Dans le but d'améliorer l'efficacité énergétique d'un centre de recherche des solutions passives et actives ont été proposées entre autre l'intégration de l'isolation et qui a permis de réduire la consommation de chauffage et de refroidissement jusqu'à 45,65 %.

# **CHAPITRE II PRESENTATION DU CAS D'ETUDE**

## <span id="page-28-0"></span> **II.1. Introduction :**

L'environnement est très important en raison de sa grande influence sur les propriétés thermiques de la mosquée en question. Par exemple, une mosquée située au sud ne fonctionne pas dans les mêmes conditions qu'une mosquée située au nord, donc de la même manière l'influence de l'aspect géographique du site est nécessaire.

Ainsi la composition générale du lieu géographique nous aidera à comprendre les différents résultats que nous obtiendrons par la suite, afin de nous donner une idée des phénomènes que nous rencontrons.

# <span id="page-28-1"></span> **II.2. Situation géographique :**

<span id="page-28-2"></span>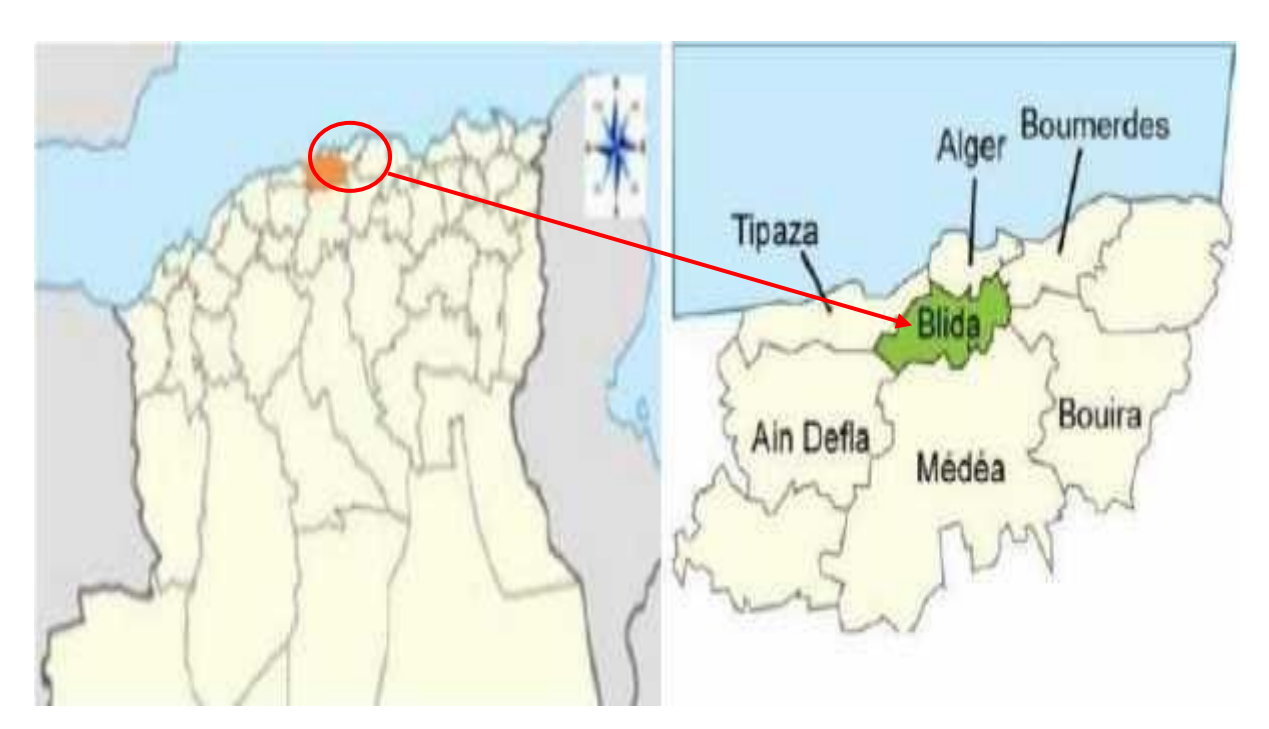

# **II.2.1. Présentation de la wilaya :**

**Figure II. 1**: situation de la wilaya de Blida **[14]**

La wilaya de Blida qui s'étend sur une superficie de 1482,8 Km2, se situe dans la partie nord du pays, dans la zone géographique du Tell central. Elle est limitée au nord par la wilaya de Tipaza et la wilaya d'Alger, à l'ouest par la wilaya d'Ain Defla, au sud par la wilaya de Médéa et à l'Est par les wilayas de Boumerdes et de Bouira. **[15]**

#### **II.2.2. Présentation de la commune :**

<span id="page-29-0"></span>La commune d'Ouled Yaich est située au centre de la wilaya de Blida, à environ 4 km au nord-est de Blida et à environ 42 km au sud-ouest d'Alger. Et à environ 29 km au nord-est de Médéa

D'autre part, son entourage sud, sud-est et sud-ouest, lui donne une typologie montagneuse (chaine montagneuse Chrea**).[14]**

#### **II.2.3. Coordonnées géographiques d'Ouled Yaïch :**

<span id="page-29-1"></span>Latitude : 36.5039, Longitude : 2.86214 36° 30′ 14″ Nord, 2° 51′ 44″ Est

Superficie d'Ouled Yaïch1 402 hectares 14,02 km²

Altitude d'Ouled Yaïch 188 m **[14]**

#### <span id="page-29-2"></span> **II.3. Climat de la ville de Blida :**

La ville de Blida, est caractérisée par de longues périodes de surchauffe et un taux d'humidité élevé où l'inconfort est fortement ressenti. L'analyse de la distribution mensuelle de la température et de l'humidité relative indique que la majeure partie de l'année se situe en dehors de la zone de confort. Les bâtiments doivent, donc, être conçus selon les exigences d'été ; celles de l'hiver seront satisfaites en conséquence.

Au cours de l'année, la température varie généralement de *4 °C* à *33 °C* et est rarement inférieure à *-1 °C* ou supérieure à *37 °C*. **[16]**

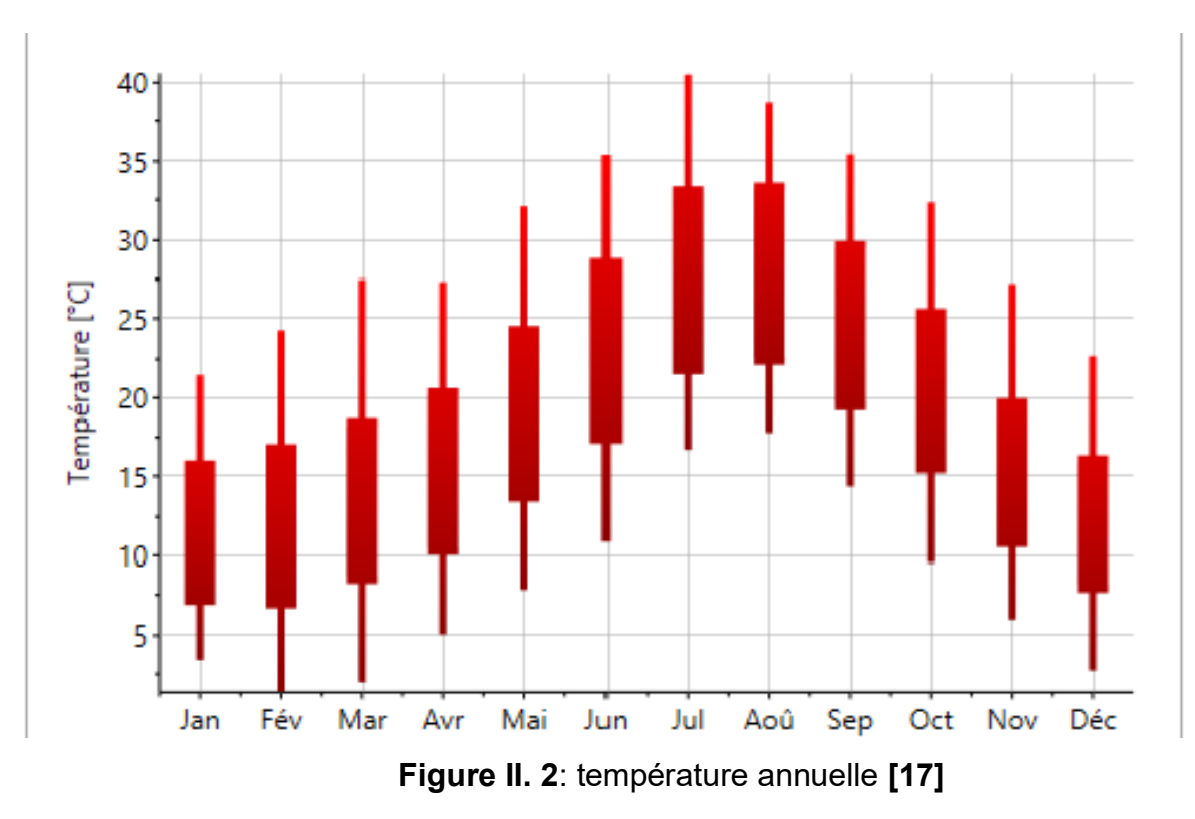

La figure ci-dessous montre un écart de température d'une moyenne de 15 °c en une journée.

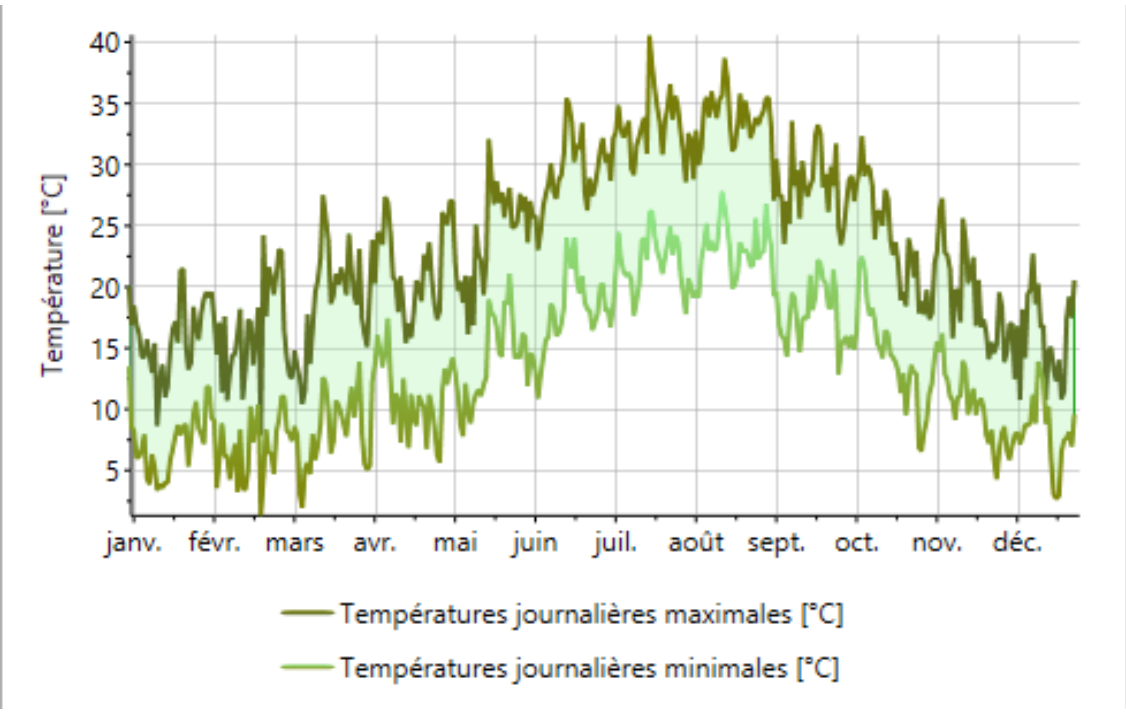

**Figure II. 3:** température journalière **[17]**

D'après le diagramme de précipitation, on observe que cette région à un taux de précipitation arrive à 110 mm par jour.

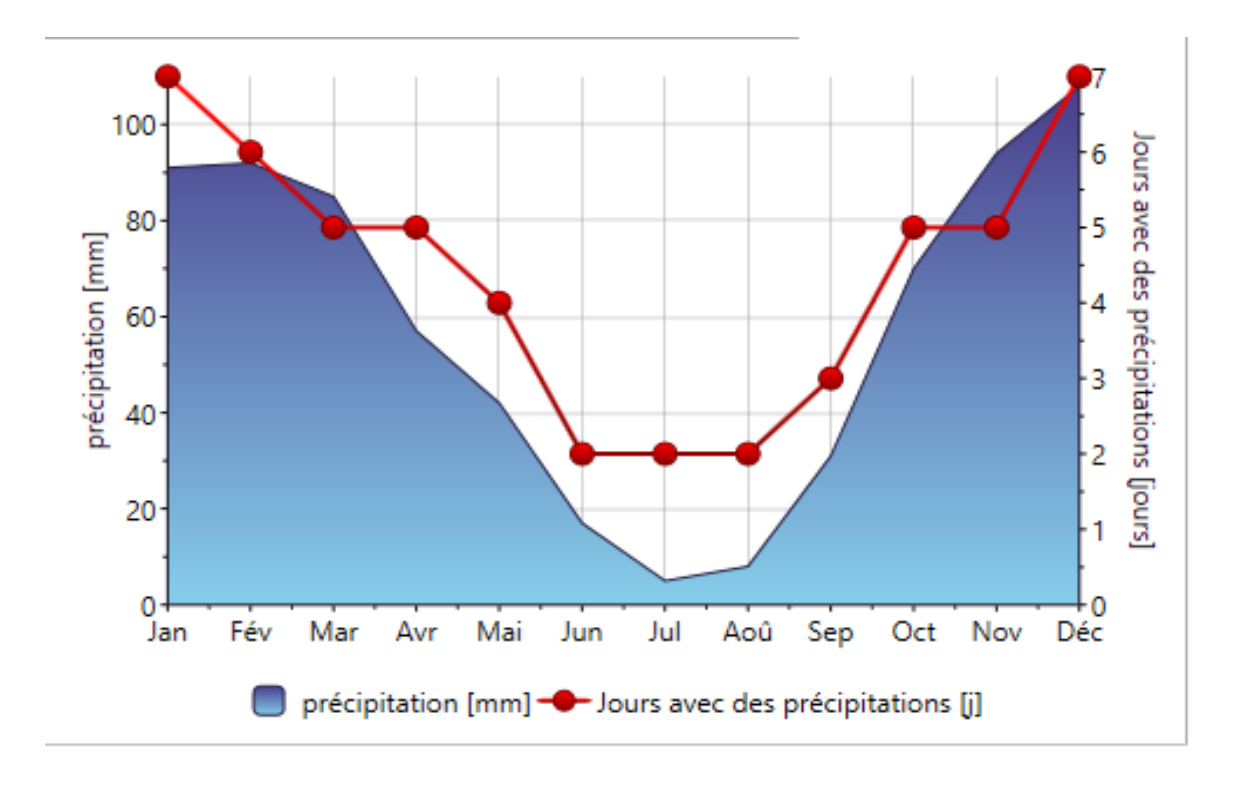

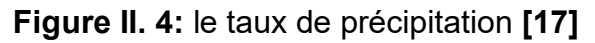

D'après le diagramme d'ensoleillement de la (figure ….), en résume que le mois de juillet est le plus ensoleillé (11h /jour).

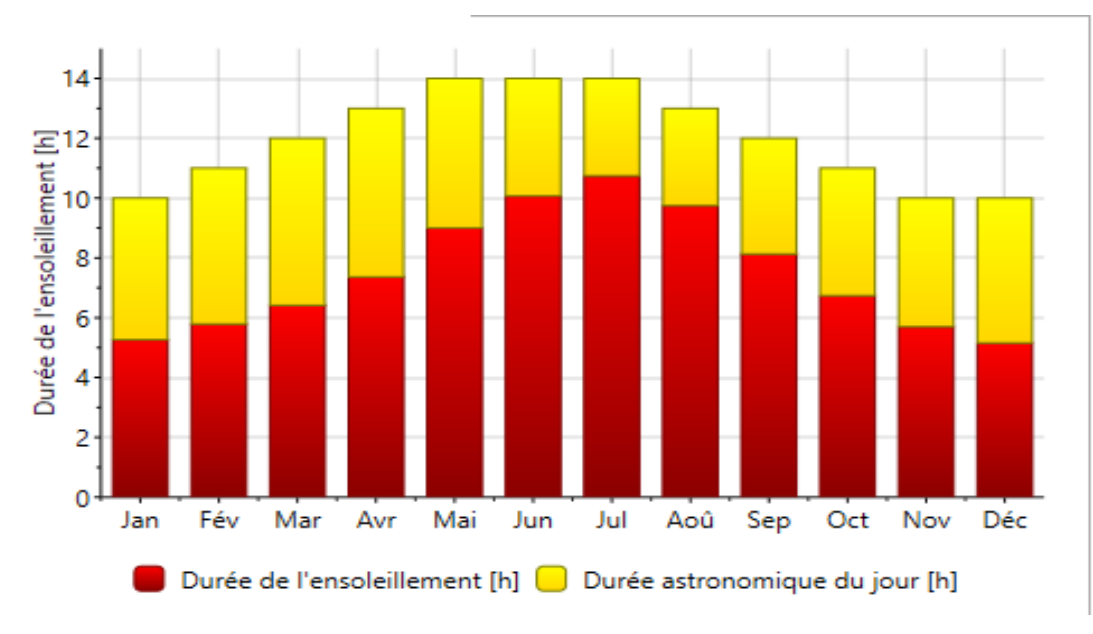

**Figure II. 5:** durée d'insolation **[17]**

On voit que le rayonnement global maximale en été est de 8.5 (kWh/m<sup>2</sup>) et en hiver est de 0.5 (kWh/m<sup>2</sup> ). (Figure **II .6**)

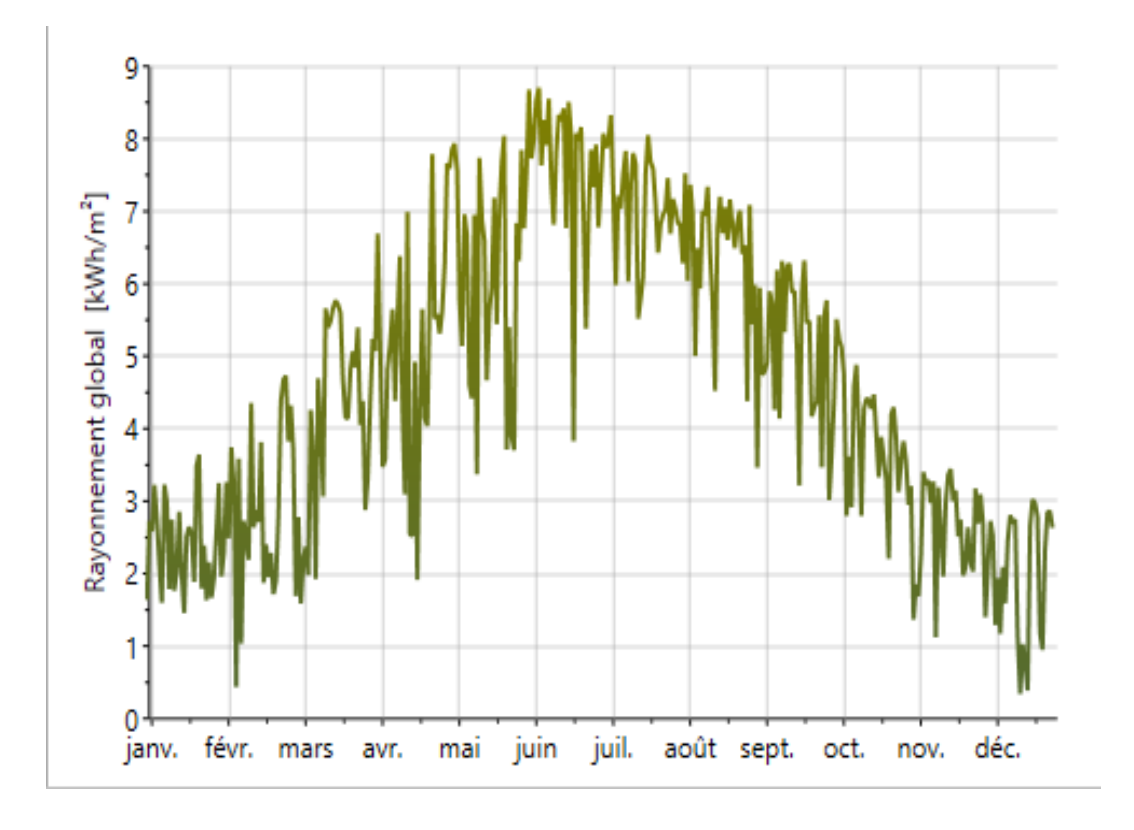

**Figure II. 6:** rayonnement globale **[17]**

La région de Blida est exposée à un taux de rayonnement globale important dépasse 230 kW/m<sup>2</sup>.

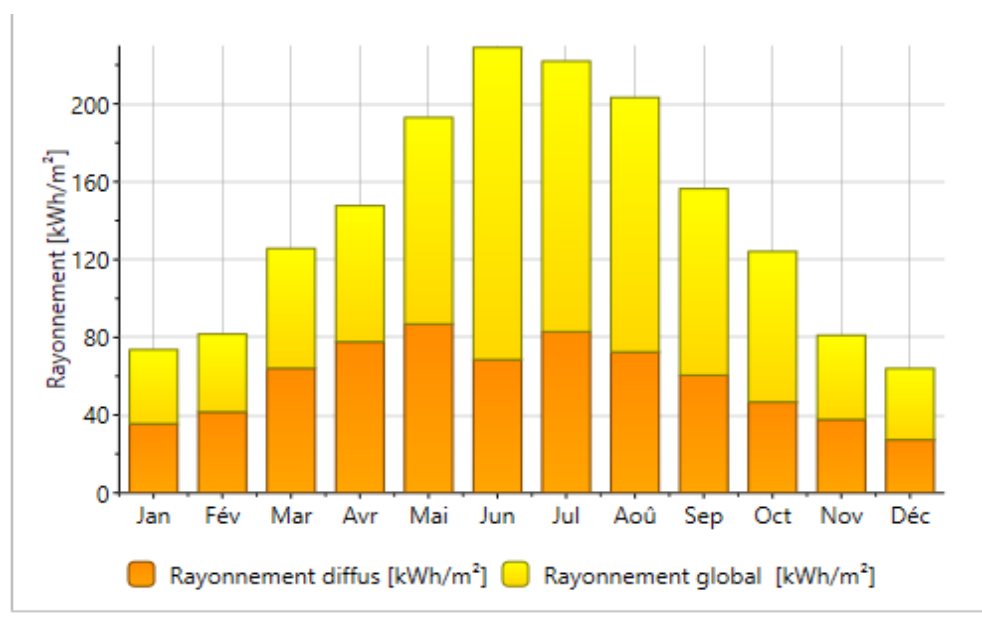

**Figure II. 7:** rayonnement globale **[17]**

<span id="page-32-0"></span> **II.4. Présentation du projet :** *Salle de prière de l'université de Blida 1 pavillon 18 (Musala)*

## <span id="page-33-0"></span> **II.4.1. La situation du cas d'étude :**

La salle de prière est située dans le pavillon 18(rez de chaussée pour homme et première étage pour femme) de l'Université Blida 1, affiliée à la commune d'Ouled yaich.

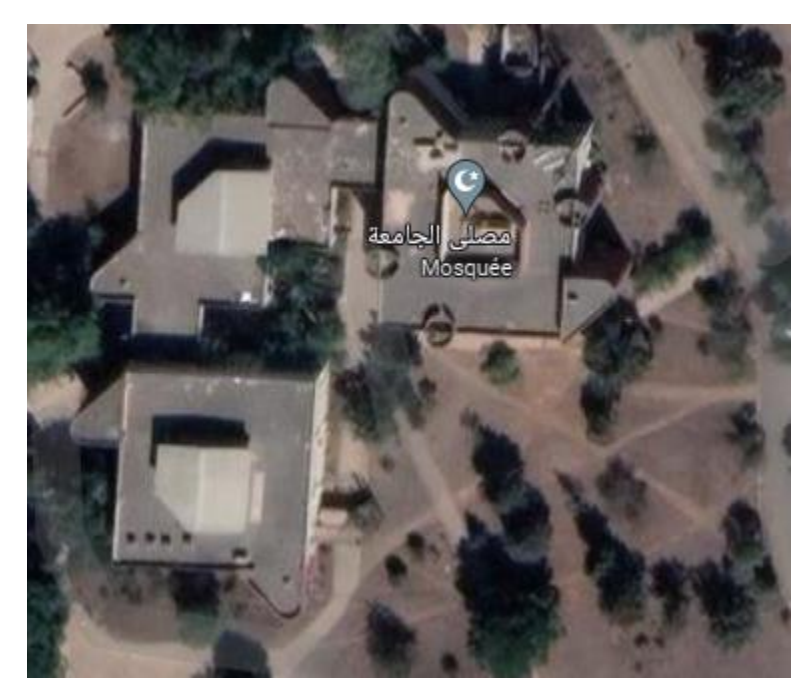

**Figure II. 8***:* vue de dessous de la mosquée *[18]*

#### <span id="page-33-1"></span> **II.4.2. Description :**

• Le pavillon 18 s'étend sur une surface de 566.25m², ce pavillon de deux étages (R+1), il se compose d'une salle de prière et de plusieurs bureaux

La salle de prière s'étend sur une surface de 201.75m<sup>2</sup> possède une forme rectangulaire. Elle se divise en deux parties :

Le rez chaussée conçu pour homme tandis que le 1er étage est réservé pour les femmes, les pièces ont les mêmes superficies. Ainsi, la salle est équipée d'une cage d'escalier.

• Dans notre cas d'étude on travaille sur les deux salles de prière hommes et femme.

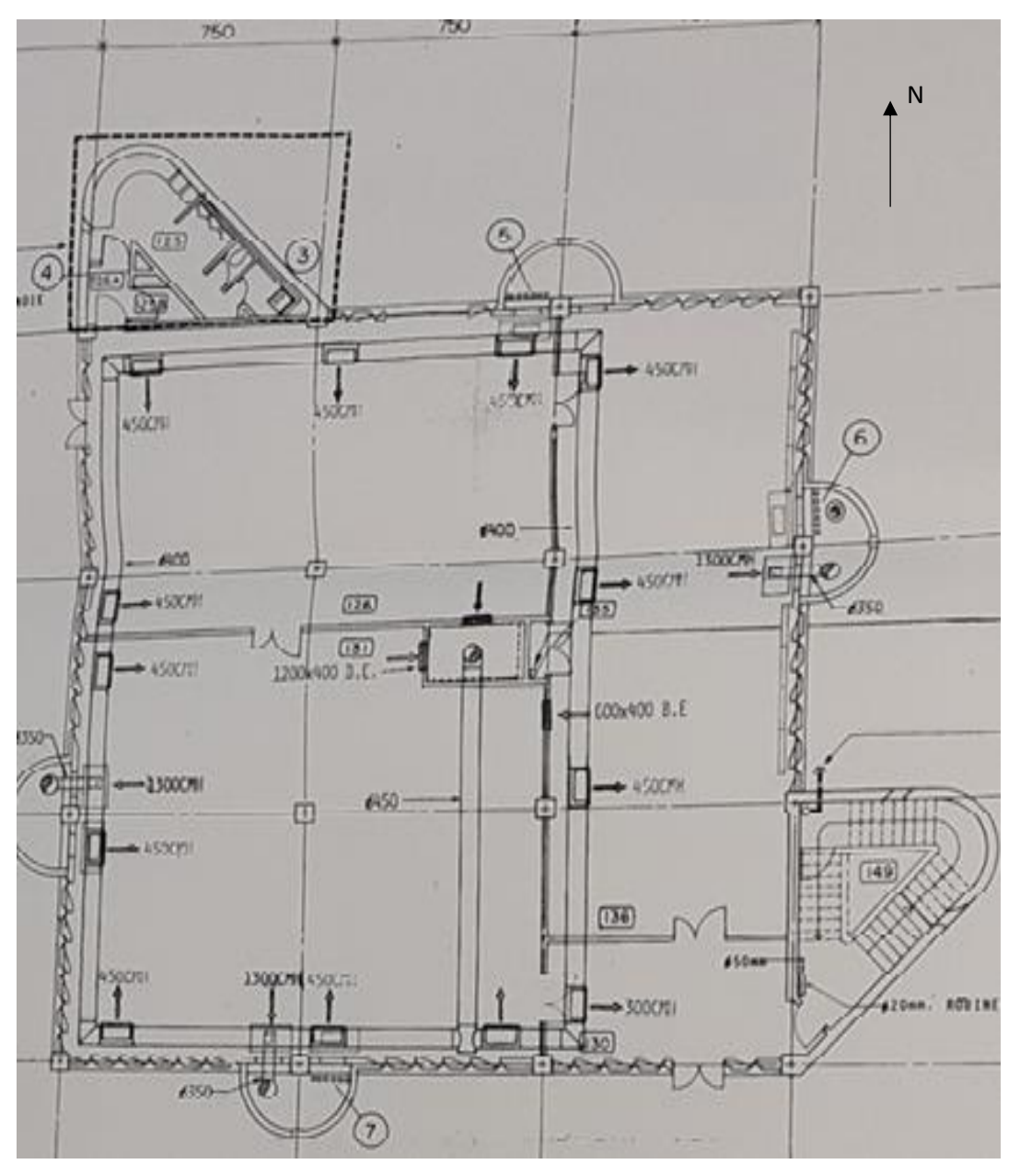

**Figure II. 9:** plan de rez-de-chaussée **[21]**

## *Remarque :*

On a fait une petite modification dans pléiade par rapport à ce plan concernant le mur intérieur, car ils ont changé la position des portes récemment.

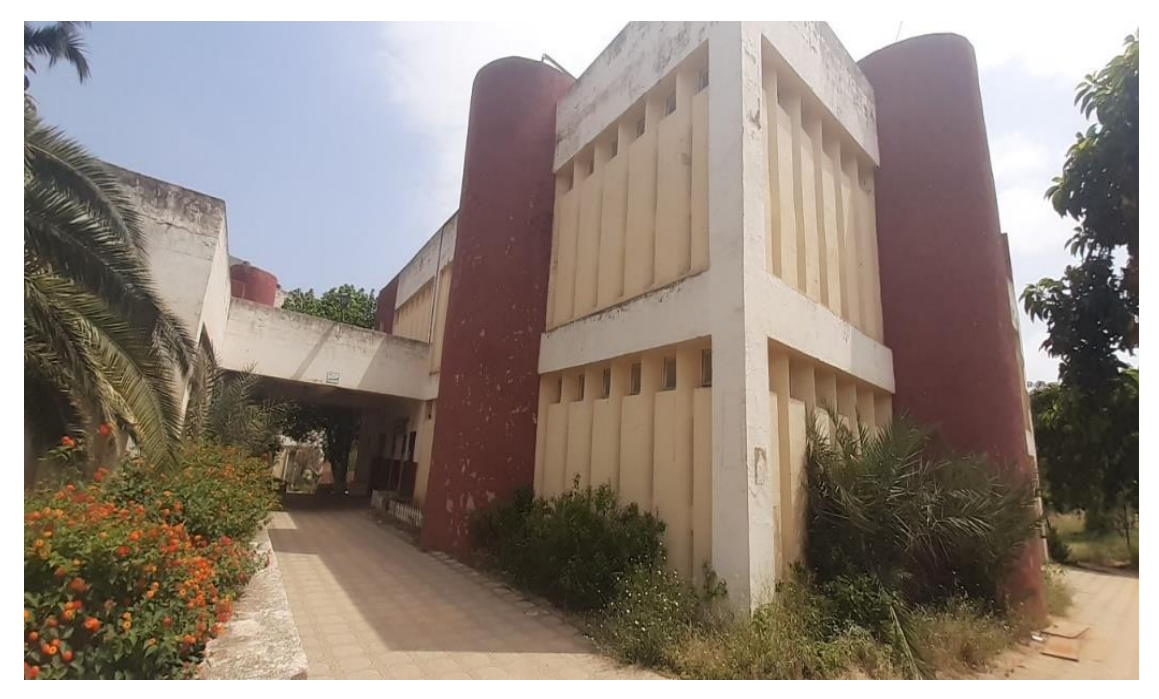

*Figure II. 10*: Vue de face

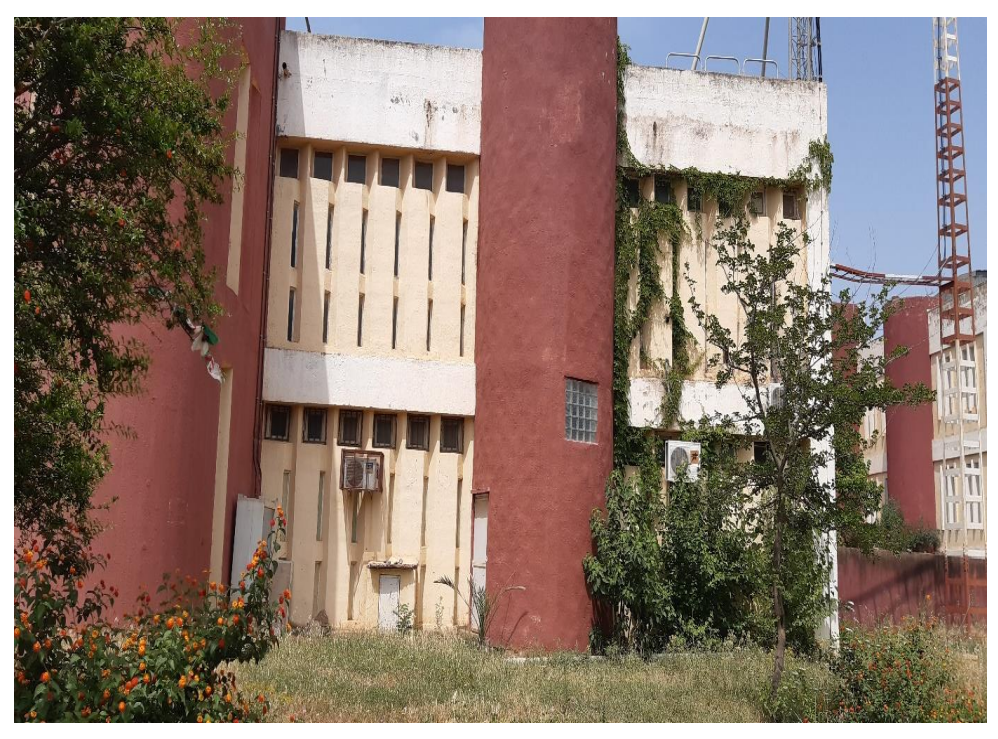

*Figure II. 11*: Vue arrière
## **;; II.4.3. Matériaux de construction utilisée :**

## **II.4.3.1. Composition de mur extérieur :**

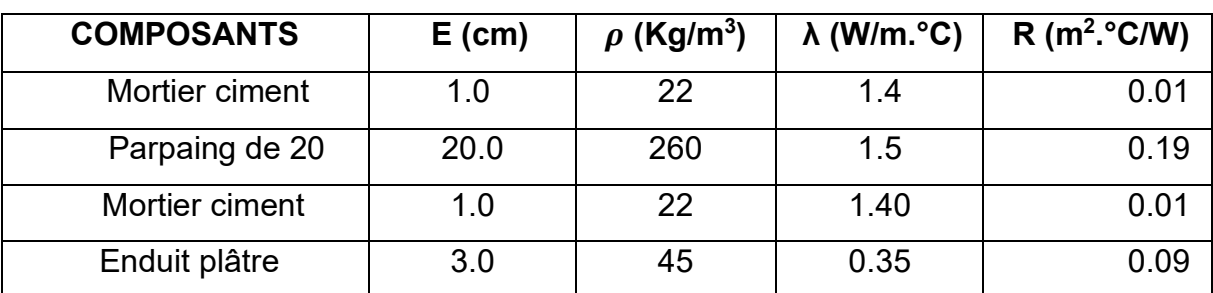

#### **Tableau II. 1** : composition de mur extérieur

## **II.4.3.2. Composition de mur intérieur :**

**Tableau II. 2** : composition de mur intérieur

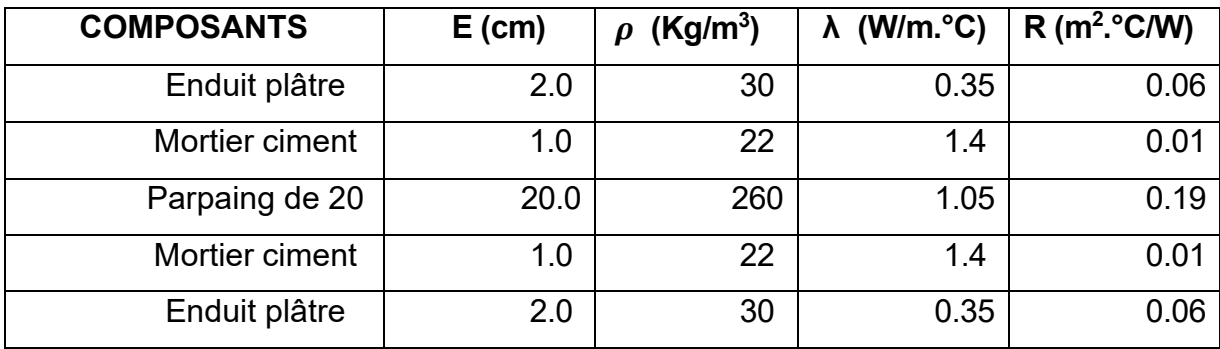

## **II.4.3.3. Composition de plancher bas :**

**Tableau II. 3** : composition de plancher bas

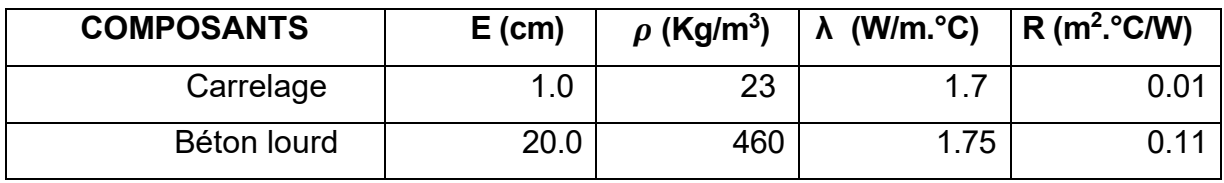

# **II.4.3.4. Composition de plancher intermédiaire :**

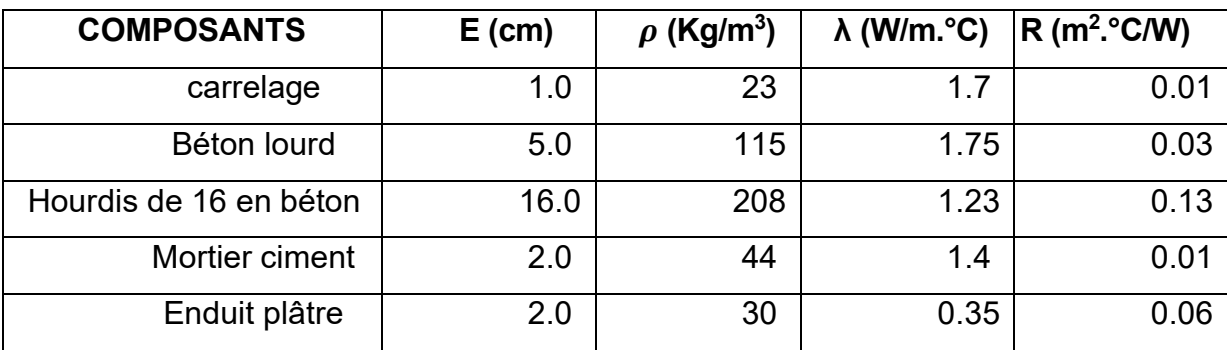

## **Tableau II. 4 :** composition de plancher intermédiaire

## **II.4.3.5. Composition de toiture :**

**Tableau II. 5 : Composition de toiture** 

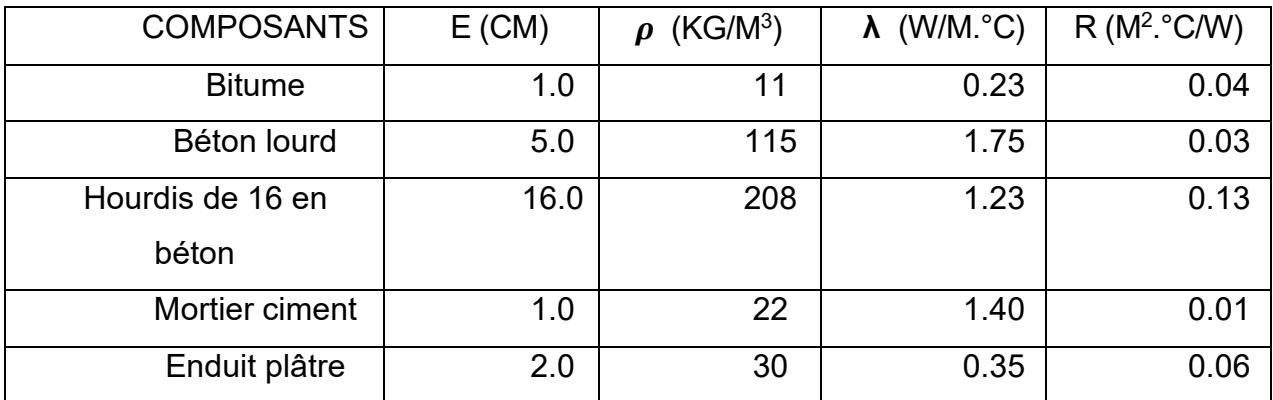

## **II.4.4. Type d'ouverture :**

- Porte métallique
- Portail métallique
- Porte bois intérieur
- Fenêtre bois simple vitrage (SV)

# **II.5. Conclusion :**

Dans ce chapitre nous avons présenté notre cas d'étude (salle de prière), ainsi que la région de Blida et ces caractéristique climatique à l'aide de logiciel « METEONORM »**.**

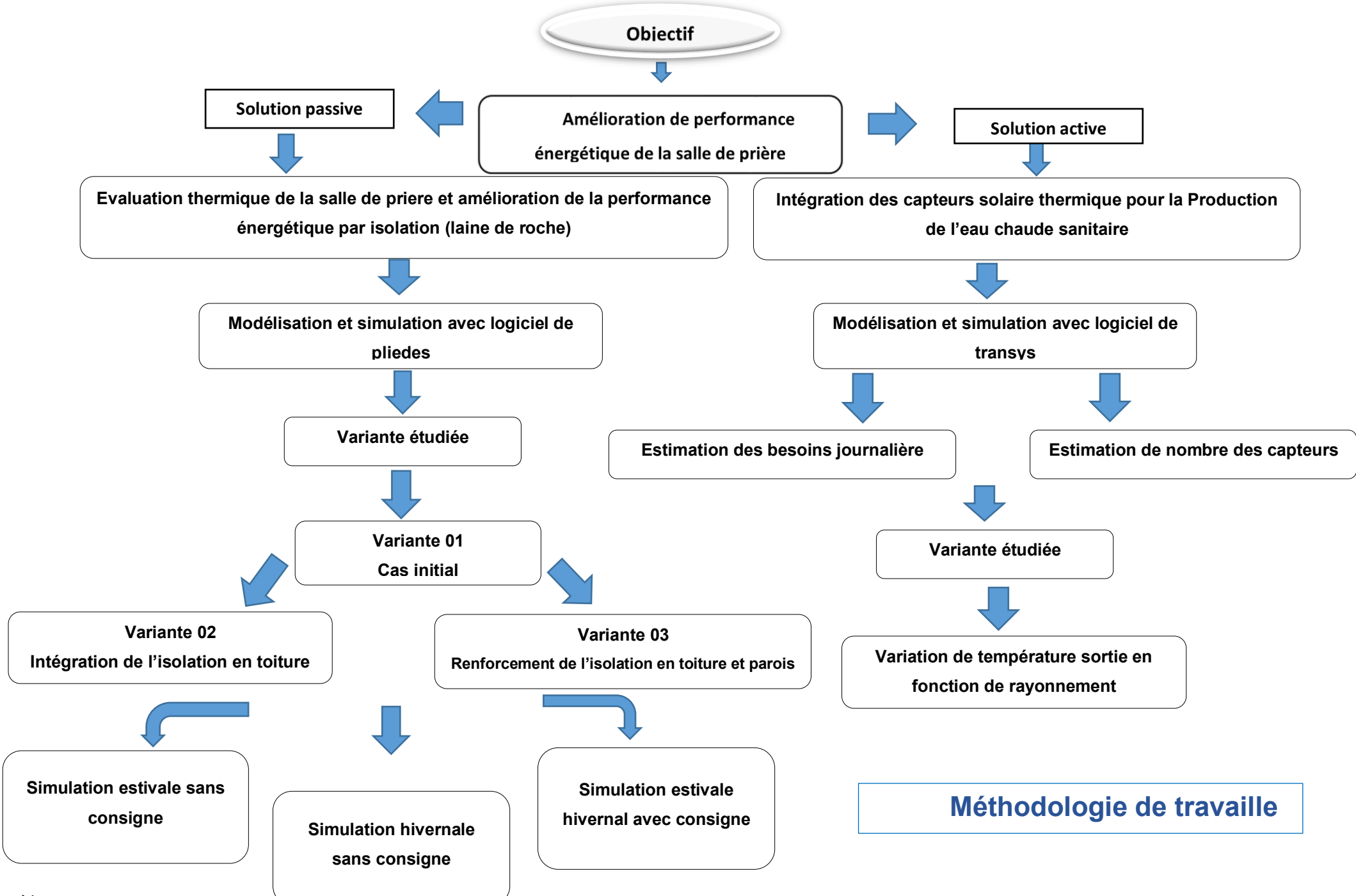

# **CHAPITRE III**

# **MODELISATION THERMIQUE DYNAMIQUE**

#### **III.1. Introduction :**

Dans ce chapitre ; nous allons présenter le logiciel d'étude en introduisant les paramètres et la composition des parois pour établir un modèle du cas étudiér, ainsi que les différents scenarios de fonctionnements et interprétation des résultats.

#### **III.2. La simulation thermique dynamique :**

La Simulation Thermique Dynamique (STD), consiste à représenter numériquement (à modéliser) un ou plusieurs bâtiments via un logiciel. L'objectif est de simuler, à l'aide d'un modèle numérique, le comportement thermique du ou des bâtiment(s), et ce selon de nombreux paramètres et caractéristiques :

- Enveloppe thermique du bâtiment (parois, toiture, vitrages…)
- Apports internes (scénarios d'occupation, pertes de chaleur des équipements électriques...)
- Implantation géographique, exposition et ensoleillement Inertie thermique du bâtiment
- Données météo locales **[19]**

#### **III.3. Présentation du logiciel :**

#### **III.3.1. Pléiades :**

Pléiades est un logiciel complet pour l'écoconception des bâtiments et des quartiers.

À partir d'une saisie graphique ou d'une maquette numérique, différents types de calculs sont accessibles : simulation thermique et énergétique dynamique, vérification réglementaire, dimensionnement des équipements, qualité de l'air intérieur ou analyse statistique. Au-delà des aspects énergétiques, l'analyse du cycle de vie évalue les impacts du bâtiment sur l'environnement. **[20]**

#### **III.3.2. COMFIE :**

COMFIE est le moteur de calcul de simulation thermodynamique (STD) de Pléiades. Il est basé sur un modèle aux différences finies multizones qui est réduit par l'analyse du modèle. A chaque pas de temps, l'algorithme détermine les besoins en chauffage, refroidissement, humidité et température de chaque zone du bâtiment. L'équilibre thermique atteint inclut les échanges entre régions. L'inertie thermique est prise en compte au niveau de chaque paroi. **[21]**

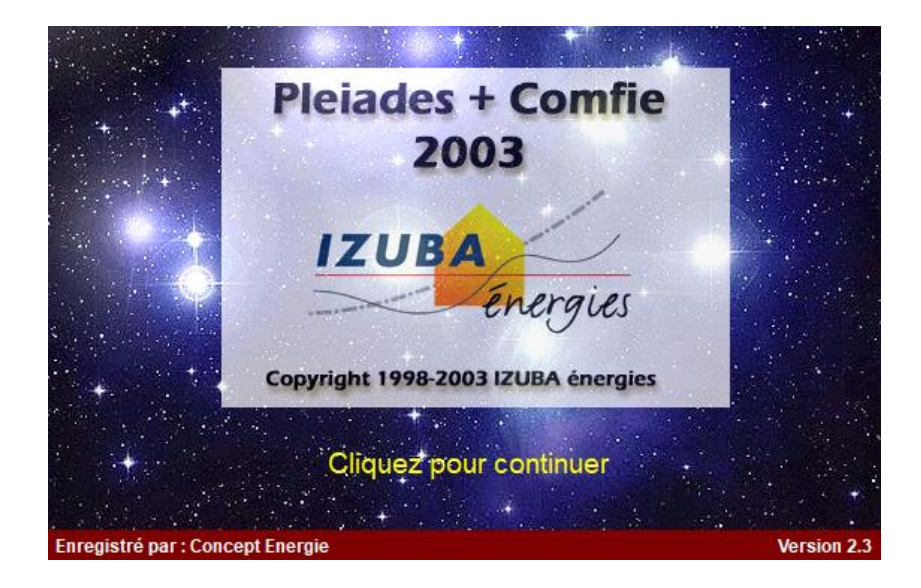

**Figure III. 1:** Icone d'ouverture dans logiciel confie Pléiades 2003 **[23]**

#### **III.3.3. ALCYONE :**

Un logiciel appelé ALCYONE est un module de saisie graphique qui permet de dessiner le bâtiment à partir de plan 2D, de lui associer des masques proches, des compositions, des vitrages, de ledécouper en zone thermique …etc., et d'importer les données vers l'interface graphique de COMFIE appelée PLÉIADE. **[14]**

## *III.3.4. METEONORME* **:**

Pour réaliser une simulation thermique dynamique, pour calculer les mouvements d'air à l'intérieur du bâtiment, pour réaliser des calculs d'humidité et de climatisation, utilisez des données météorologiques les plus représentatives des conditions locales.

Ces données complémentaires pour le module [STD COMFIE o](http://www.izuba.fr/logiciels/outils-logiciels/simulation-comfie/)nt été générées par le logiciel [METEONORM](http://www.meteonorm.com/) (V7), développé par la société suisse Meteotest. Elles comportent les séries nécessaires aux calculs aérauliques, d'humidité et de SED avec climatisation ou capteur solairethermique. **[22]**

#### **III.4. Application des logiciels :**

#### **III.4.1. Sous pléiades :**

La composition de l'élément constructif

#### **III.4.1.1. La composition de Mur extérieur :**

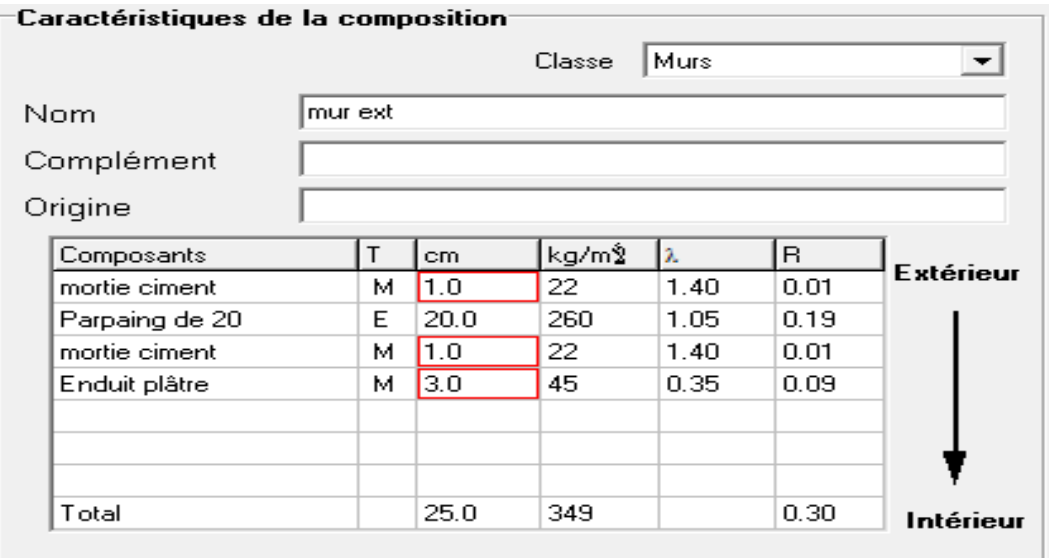

**Figure III. 2** : composition de mur extérieur **[23]**

# **III.4.1.2. La composition de Mur intérieur :**

| Caractéristiques de la composition |  |          |      |        |           |      |                  |  |  |
|------------------------------------|--|----------|------|--------|-----------|------|------------------|--|--|
|                                    |  |          |      | Classe | Murs      |      | ▼                |  |  |
| Nom                                |  | mur int. |      |        |           |      |                  |  |  |
| Complément                         |  |          |      |        |           |      |                  |  |  |
| Origine                            |  |          |      |        |           |      |                  |  |  |
| Composants                         |  | т        | cm.  | kg/m⊉  | $\lambda$ | R.   |                  |  |  |
| Enduit plâtre                      |  | м        | 2.0  | 30     | 0.35      | 0.06 | <b>Extérieur</b> |  |  |
| mortie ciment                      |  | м        | 1.0  | 22     | 1.40      | 0.01 |                  |  |  |
| Parpaing de 20                     |  | E        | 20.0 | 260    | 1.05      | 0.19 |                  |  |  |
| mortie ciment                      |  | м        | 1.0  | 22     | 1.40      | 0.01 |                  |  |  |
| Enduit plâtre                      |  | м        | 2.0  | 30     | 0.35      | 0.06 |                  |  |  |
|                                    |  |          |      |        |           |      |                  |  |  |
| Total                              |  |          | 26.0 | 364    |           | 0.33 | Intérieur        |  |  |
|                                    |  |          |      |        |           |      |                  |  |  |

 **Figure III. 3 :** composition de mur intérieur **[23]**

# **III.4.1.3.La composition de Plancher bas :**

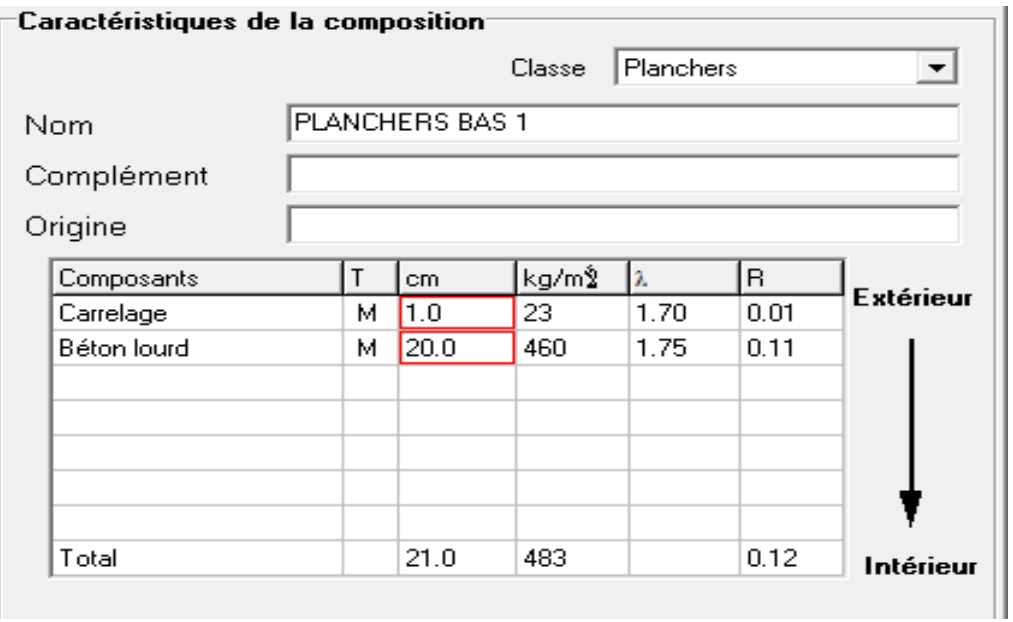

**Figure III. 4** : composition de plancher bas **[23]**

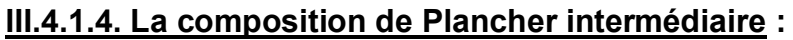

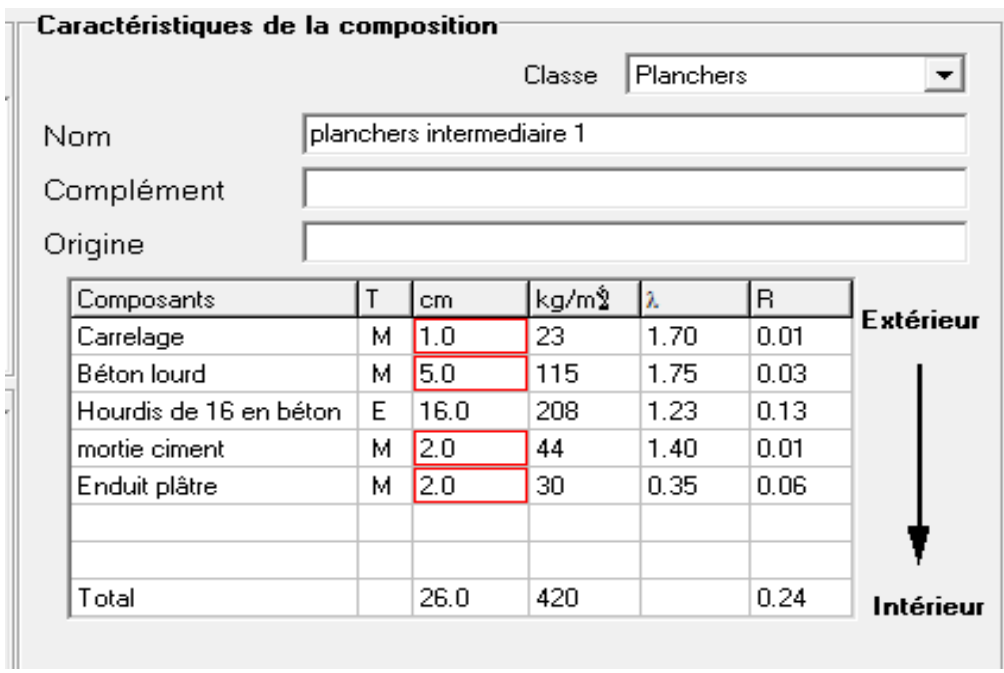

**Figure III. 5 :** composition du plancher intermédiaire **[23]**

# **III.4.1.5. La composition de Toiture :**

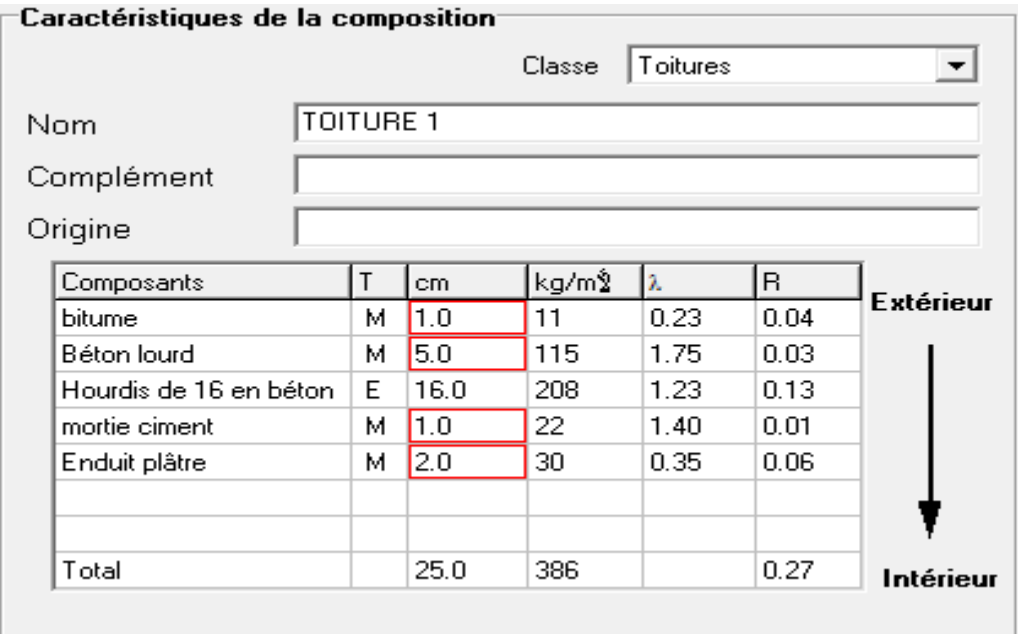

**Figure III. 6 :** composition de la toiture **[23]**

# **III.4.1.6. Types d'ouvertures :**

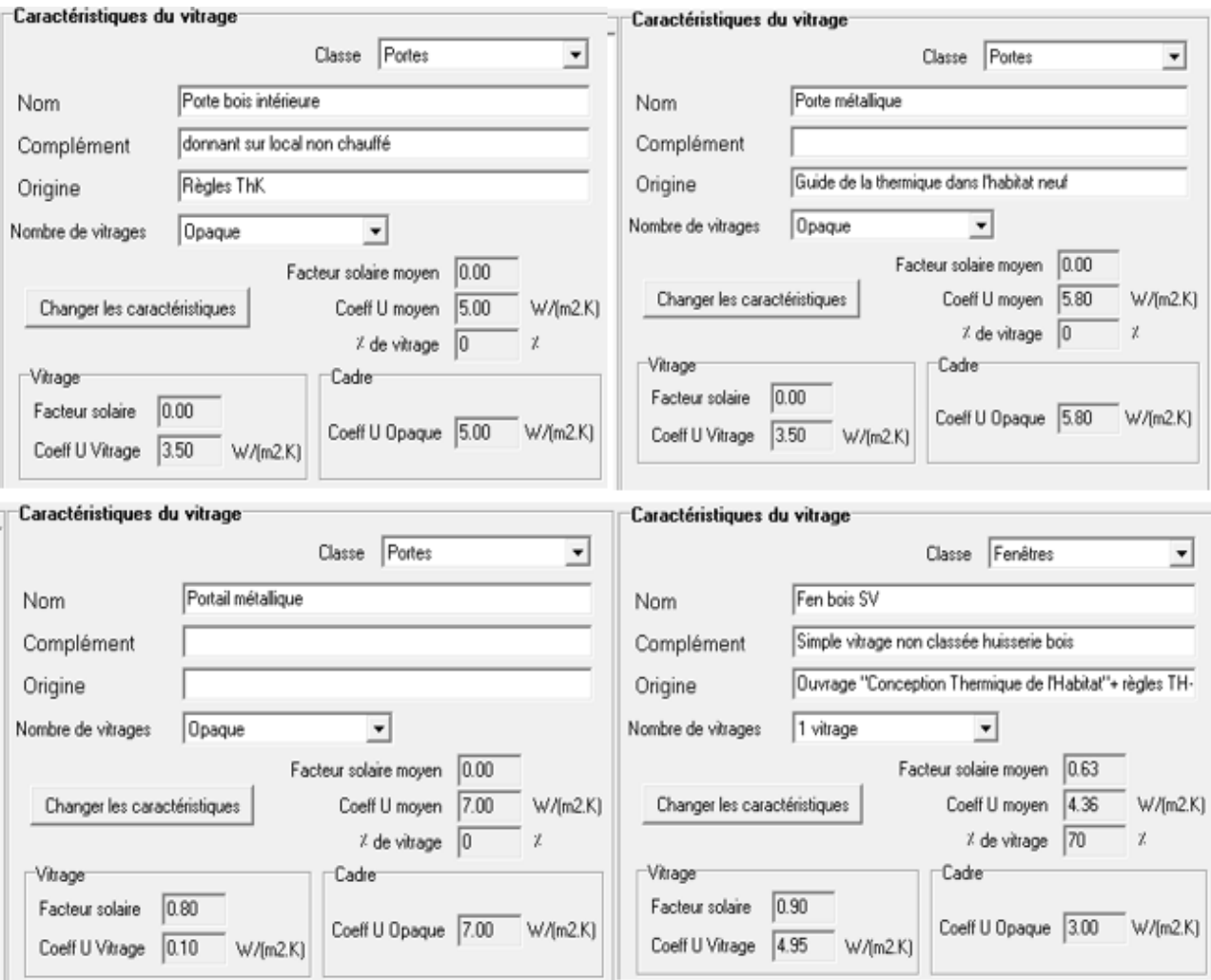

**Figure III. 7 :** type d'ouverture **[23]**

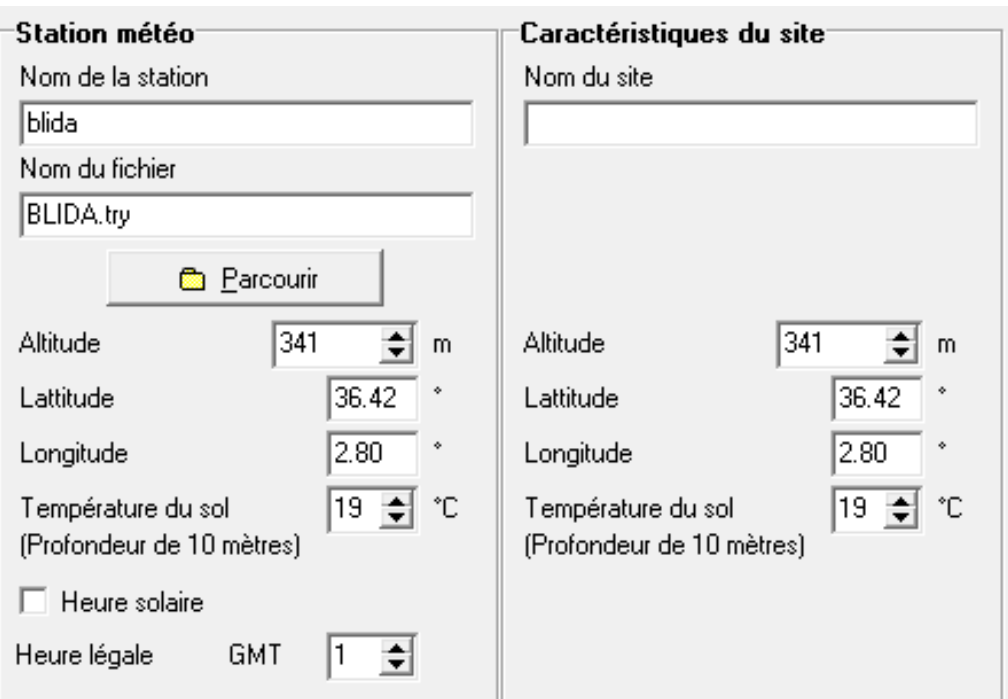

# **III.4.1.7. Identification de la station météorologique :**

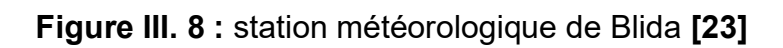

## **III.4.2. Sous ALCYONE :**

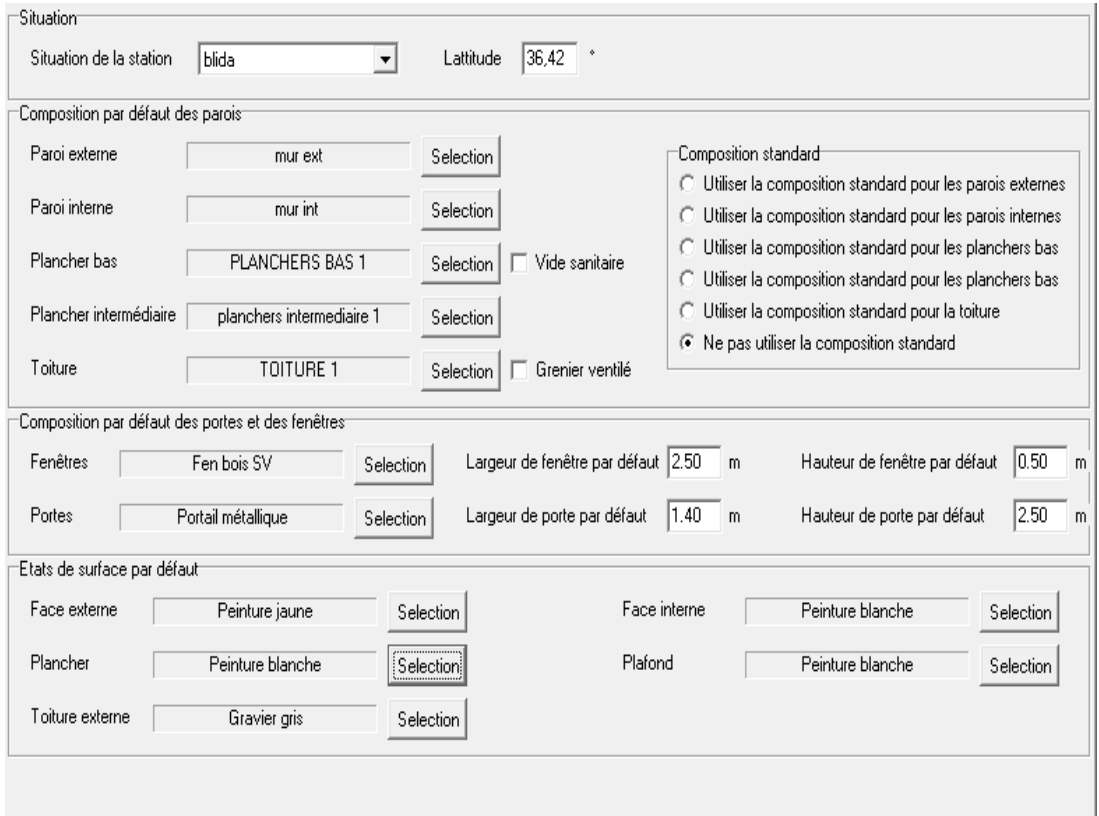

**Figure III. 9 :** insertion des éléments constructifs. **[24]**

# **III.4.2.1. Dessin du plan :**

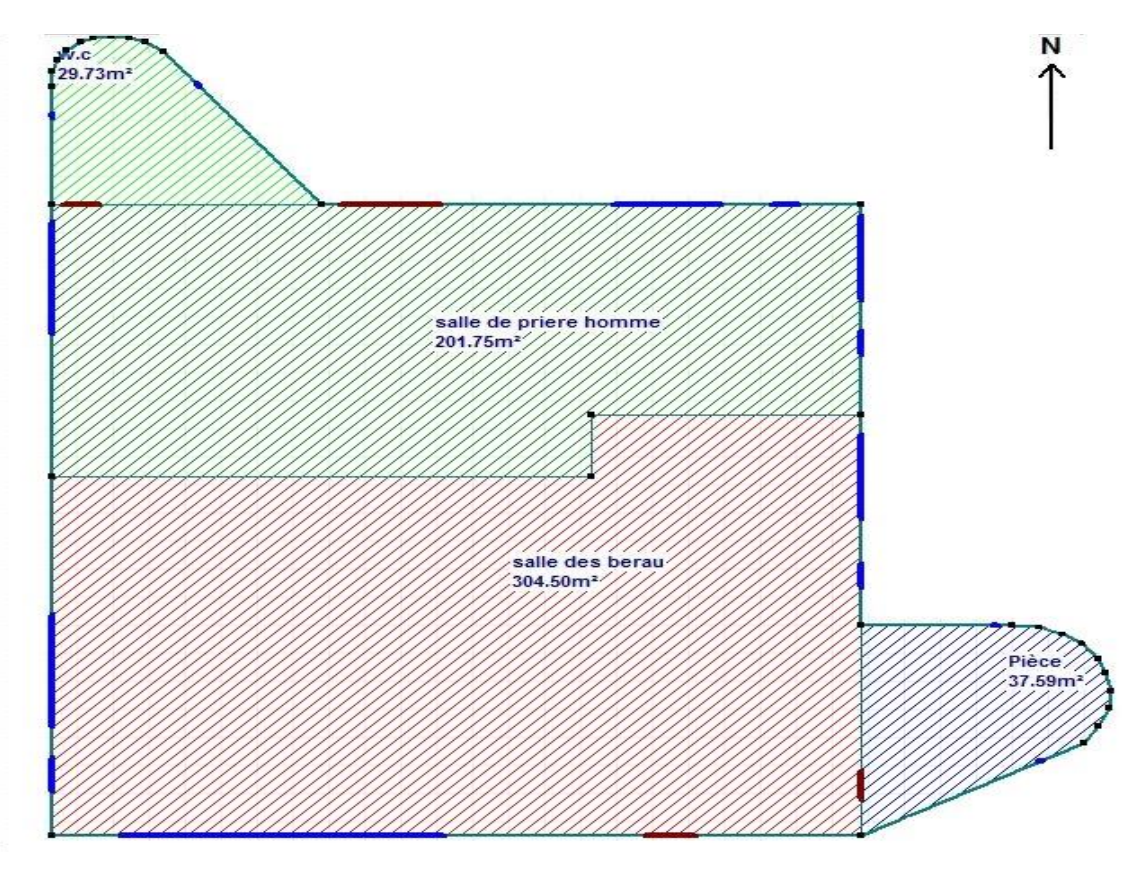

**Figure III. 9 :** plan de riez de chausser

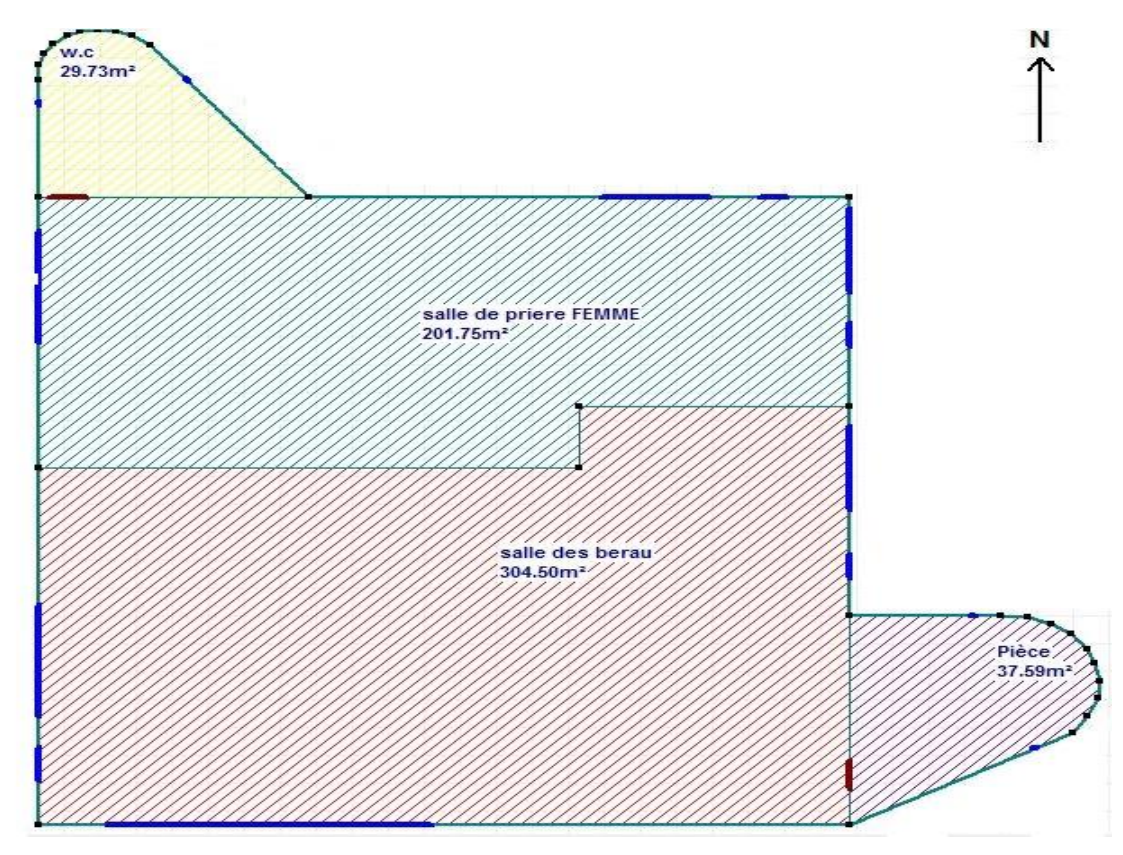

**Figure III. 10 :** plan de 1ER étage

Après le dessin sous alcyon nous effectuons les étapes suivantes :

- Définir les caractéristiques des murs
- Déterminer les types des ouvrants
- Identifier les pièces
- Identifier les zones selon le confort on a :

#### **Tableau III. 1** : les zones de notre cas d'étude

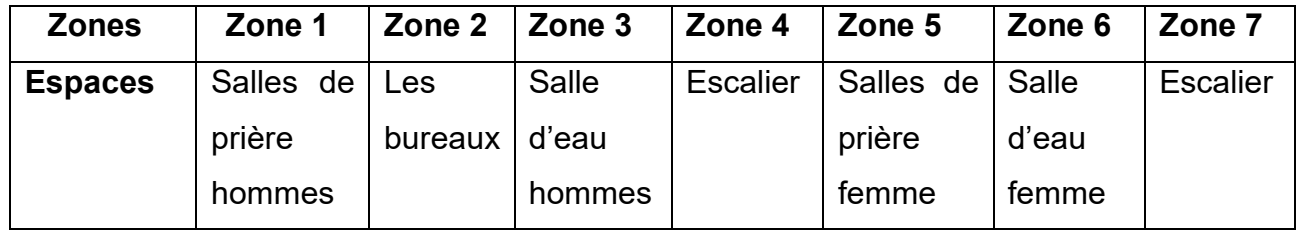

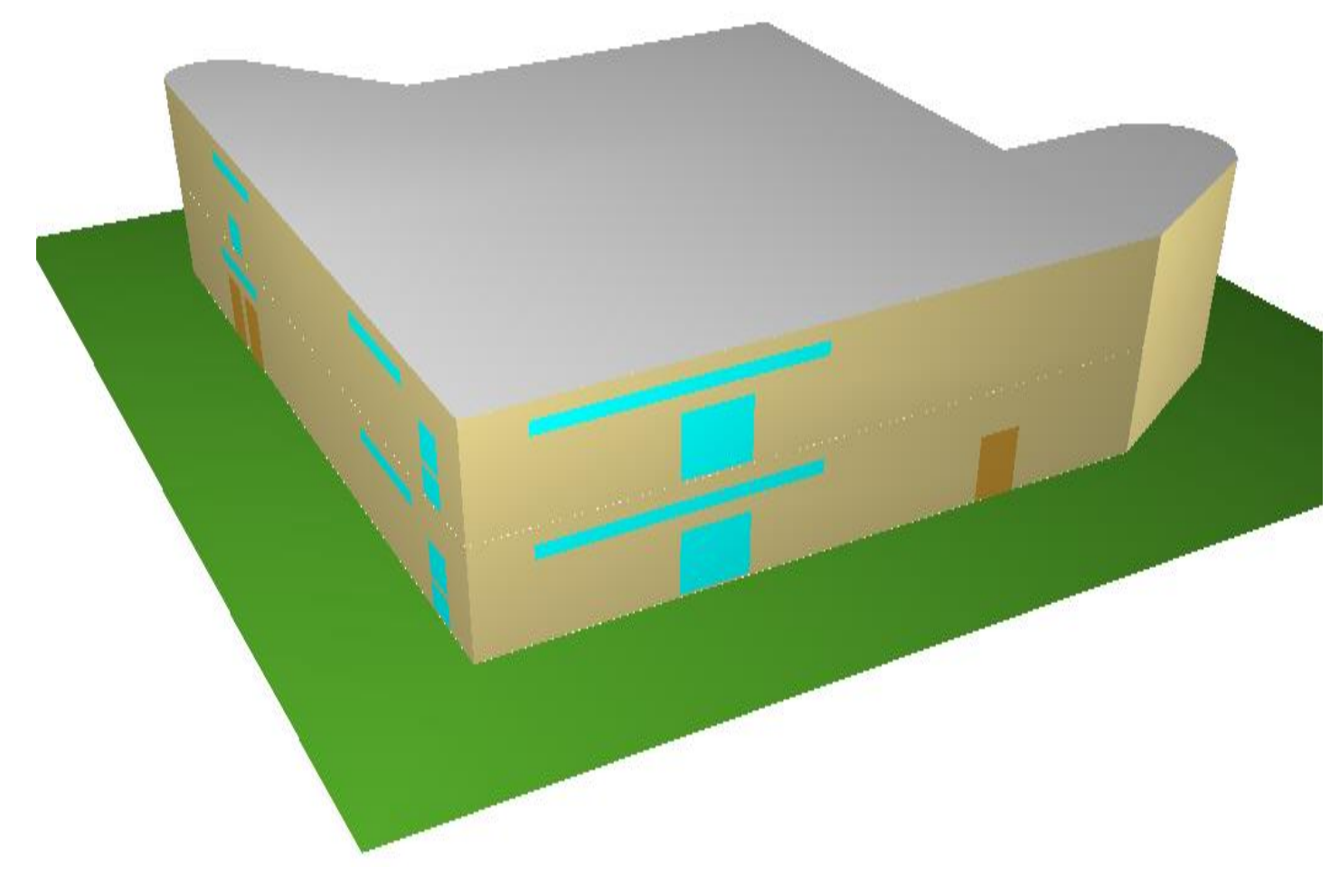

**Figure III. 11 :** volumétrie dessiné **[24]**

# **III.4.2.2. Exporter vers pléiades :**

- Clic sur le bouton Exporter vers Pléiades + Confie.
- Cliquer sur le bouton Exportation.
- Sauvegarder le projet vers Pléiades.
- Imprimer si nécessaire les plans Alcyon.

#### **III.5. Les scénarios de fonctionnement :**

#### **III.5.1. Le scénario d'occupation :**

Permet de déterminer le nombre d'utilisateurs du logement ainsi que le taux de fréquentation de l'espace par heure, le but de ce scenario est de déterminer les apports internes produits par les occupants du logement étudié. **[25]**

Pour notre simulation nous avons proposé des scénarios d'occupation pour chaque zone :

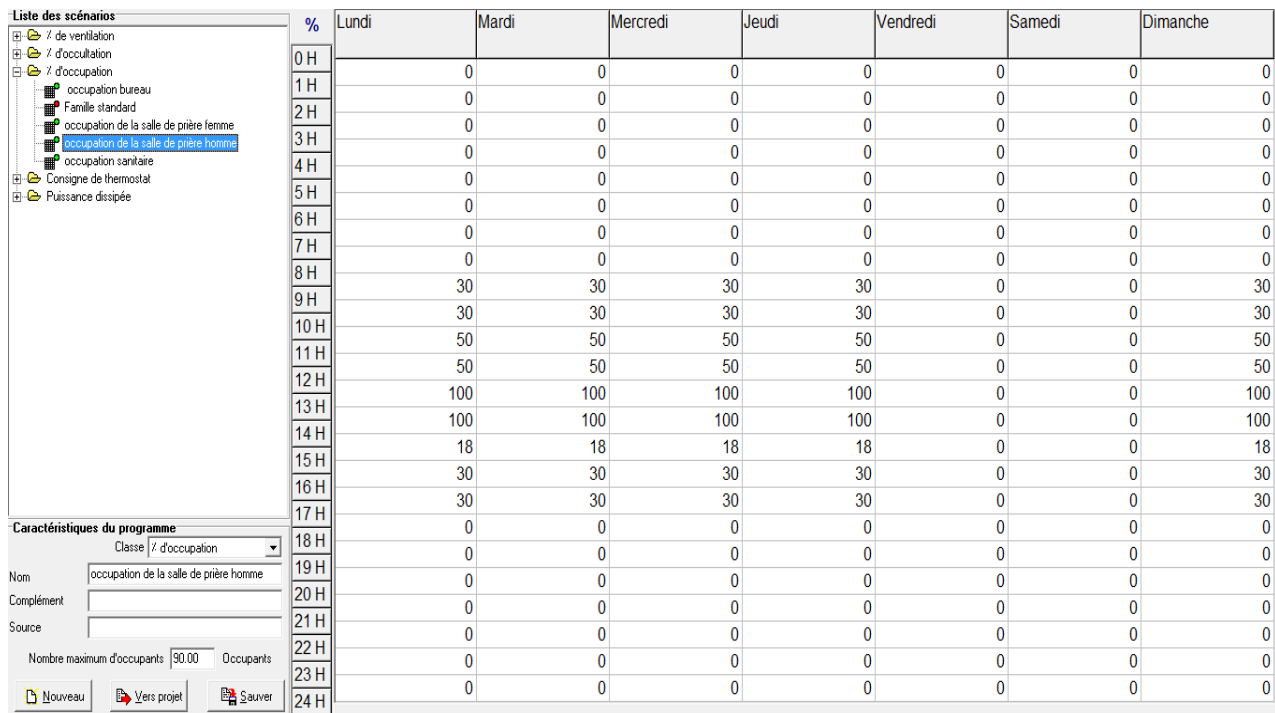

#### **III.5.1.1. Scenarios d'occupation pour la zone 1 (salle de prière homme) :**

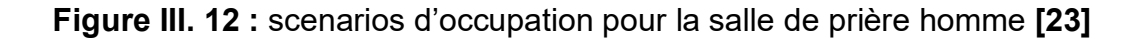

# **III.5.1.2. Scenarios d'occupation pour la zone 2 (bureau) :**

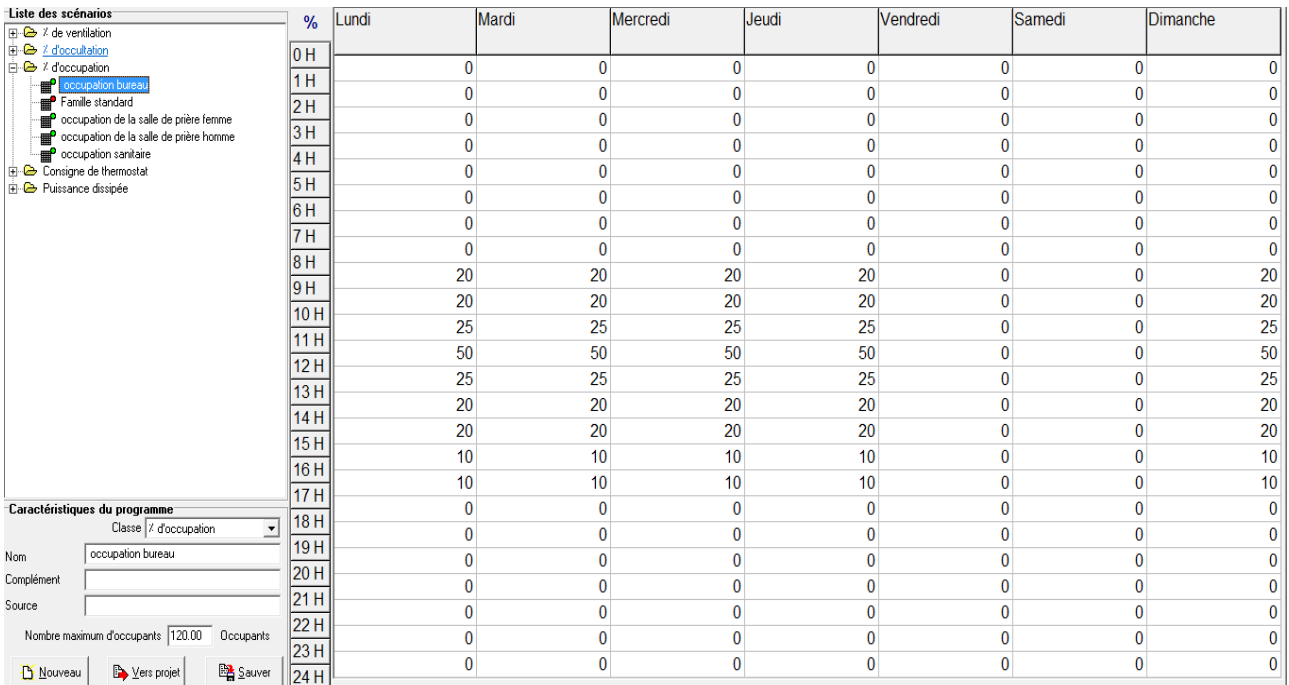

# **Figure III. 13:** scenarios d'occupation pour bureau. **[23]**

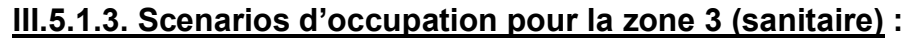

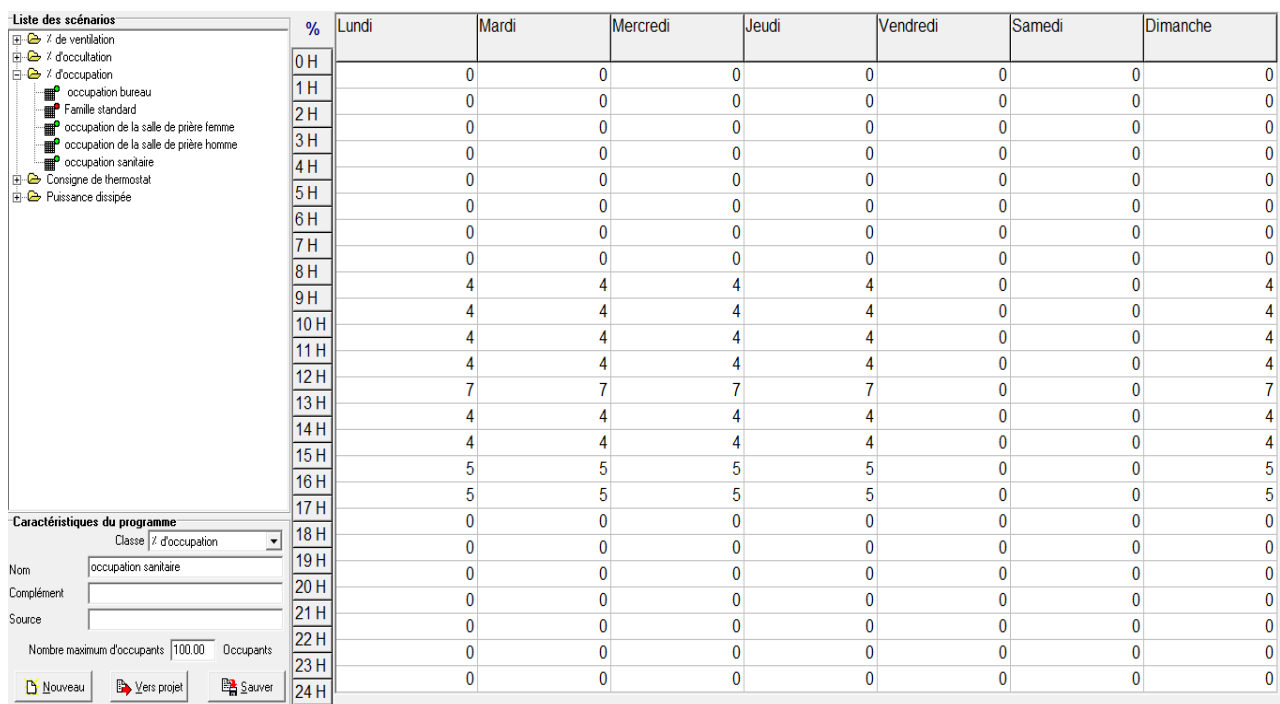

## **Figure III. 14:** scenarios d'occupation pour sanitaire **[23]**

# **III.5.1.4. Scenarios d'occupation pour la zone 5 (la salle de prière femme) :**

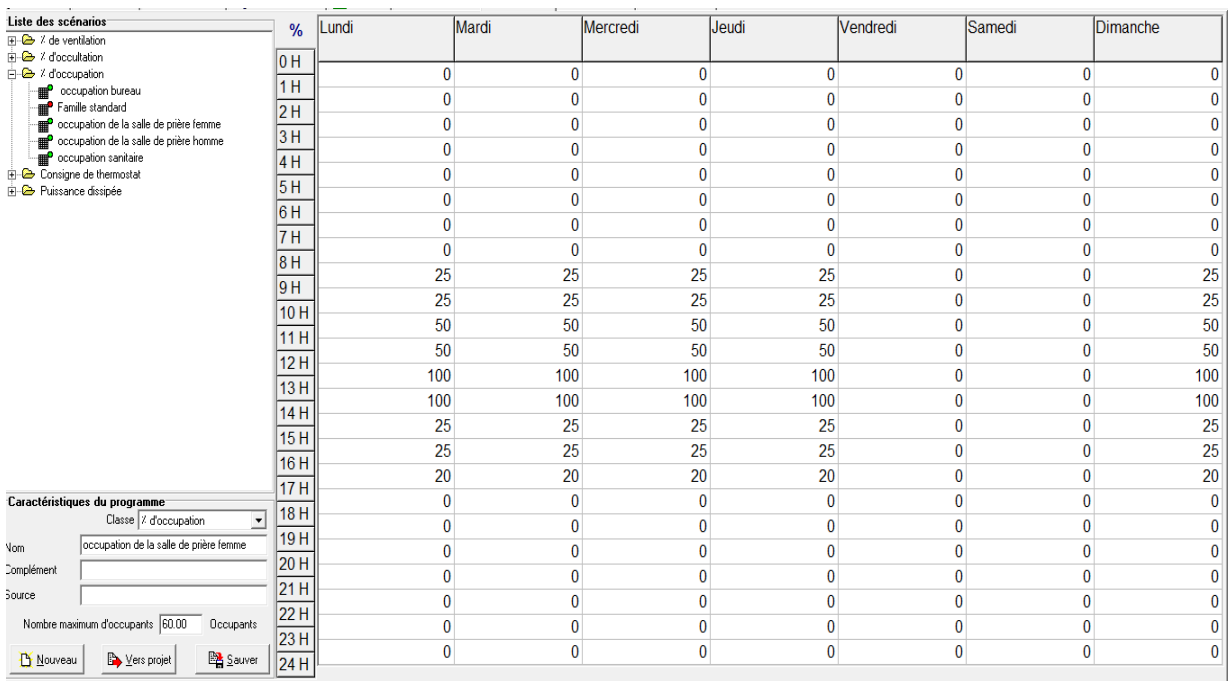

**Figure III. 15:** scenarios d'occupation pour la salle de prière femme. **[23]**

## **III.5.2. Scenarios de consigne de thermostat :**

#### **III.5.2.1. La consigne de chauffage pour les deux salles de prière et bureaux :**

| Liste des scénarios<br>$\overline{+}\cdot \overline{C}$ / de ventilation | °C                | Lundi | Mardi | Mercredi | Jeudi | <b>Vendredi</b> | Samedi | Dimanche |
|--------------------------------------------------------------------------|-------------------|-------|-------|----------|-------|-----------------|--------|----------|
| + <b>a</b> / d'occultation                                               | 0 <sub>H</sub>    |       |       |          |       |                 |        |          |
| + & d'occupation<br>Consigne de thermostal                               | 1H                | 20    | 20    | 20       | 20    | 20              | 20     | 20       |
| <sup>o</sup> chauff est                                                  | 2H                | 20    | 20    | 20       | 20    | 20              | 20     | 20       |
| CHAUFF HIVERNAL                                                          |                   | 20    | 20    | 20       | 20    | 20              | 20     | 20       |
| Chauffage standard<br><b>E Climatisation standard</b>                    | 3H                | 20    | 20    | 20       | 20    | 20              | 20     | 20       |
| <b>E</b> Puissance dissipée                                              | 4H                | 20    | 20    | 20       | 20    | 20              | 20     | 20       |
|                                                                          | 5H                | 20    | 20    | 20       | 20    | 20              | 20     | 20       |
|                                                                          | 6H                | 20    | 20    | 20       | 20    | 20              | 20     | 20       |
|                                                                          | 7H                | 20    | 20    | 20       | 20    | 20              | 20     | 20       |
|                                                                          | 8H                | 20    | 20    | 20       | 20    | 20              | 20     | 20       |
|                                                                          | 9 H<br>10H        | 20    | 20    | 20       | 20    | 20              | 20     | 20       |
|                                                                          |                   | 20    | 20    | 20       | 20    | 20              | 20     | 20       |
|                                                                          | 11H               | 20    | 20    | 20       | 20    | 20              | 20     | 20       |
|                                                                          | 12H<br>13H<br>14H | 20    | 20    | 20       | 20    | 20              | 20     | 20       |
|                                                                          |                   | 20    | 20    | 20       | 20    | 20              | 20     | 20       |
|                                                                          |                   | 20    | 20    | 20       | 20    | 20              | 20     | 20       |
|                                                                          | 15H<br>16H        | 20    | 20    | 20       | 20    | 20              | 20     | 20       |
|                                                                          | 17H               | 20    | 20    | 20       | 20    | 20              | 20     | 20       |
| Caractéristiques du programme                                            |                   | 20    | 20    | 20       | 20    | 20              | 20     | 20       |
| Classe Consigne de thermostat -                                          | 18H               | 20    | 20    | 20       | 20    | 20              | 20     | 20       |
| CHAUFF HIVERNAL<br><b>Iom</b>                                            | 19H               | 20    | 20    | 20       | 20    | 20              | 20     | 20       |
| :omplément                                                               | 20H               | 20    | 20    | 20       | 20    | 20              | 20     | 20       |
| ource                                                                    | 21H               | 20    | 20    | 20       | 20    | 20              | 20     | 20       |
|                                                                          | 22H               | 20    | 20    | 20       | 20    | 20              | 20     | 20       |
| <b>BA</b> Sauver<br>Nouveau<br>Vers projet                               | 23H<br>24 H       | 20    | 20    | 20       | 20    | 20              | 20     | 20       |

**Figure III. 16 :** La consigne de chauffage pour les deux salles de prière et bureau **[23]**

# **III.5.2.2. La consigne de climatisation pour les deux salles de prière et bureaux :**

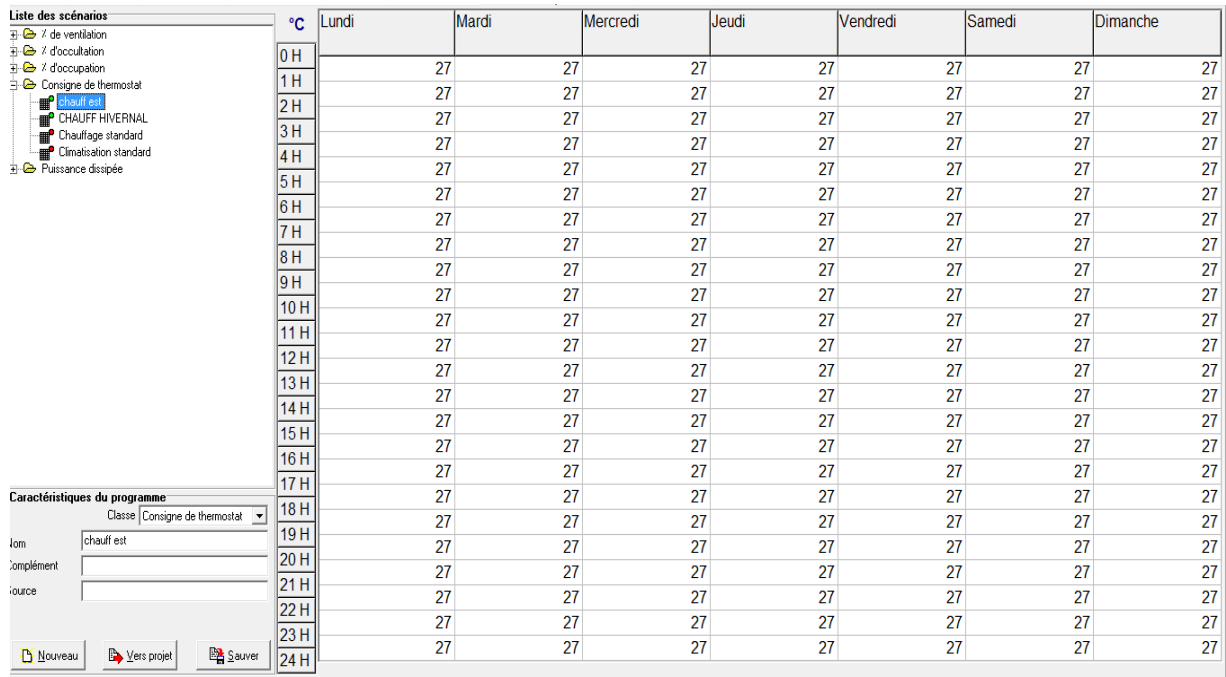

**Figure III. 17:** La consigne de climatisation pour les deux salles de prière

et bureau **[23]**

## **III.5.3. Scenarios de ventilation :**

Le taux de renouvellement d'air a été fixé à 0.6 vol/h

**III.5.3.1. Ventilation d'été sans consigne de thermostat :**

| Liste des scénarios                                                                                            |             | Lundi | Mardi | Mercredi | Jeudi | <b>Vendredi</b> | Samedi | Dimanche |
|----------------------------------------------------------------------------------------------------|-------------|-------|-------|----------|-------|-----------------|--------|----------|
| □ 2 de ventilation                                                                                             | %           |       |       |          |       |                 |        |          |
| estival sans consigne                                                                                          | 10 H<br>1 H |       |       |          |       |                 |        |          |
| hivemal sans consigne                                                                                          |             | 20    | 20    | 20       | 20    | 20              | 20     | 20       |
| <b>THE VENTILATIO SANITAIRE</b><br>Wentilation d'été                                                           | 2H          | 20    | 20    | 20       | 20    | 20              | 20     | 20       |
| Wentilation d'hiver<br>13 H<br>wintilation estival; hivernal avec consigne<br><b>E</b> Z d'occultation<br>14 H |             | 20    | 20    | 20       | 20    | 20              | 20     | 20       |
|                                                                                                    |             | 20    | 20    | 20       | 20    | 20              | 20     | 20       |
|                                                                                                    |             |       |       |          |       |                 |        |          |
| <b>F</b> & / d'occupation<br><b>E</b> Consigne de thermostat                                                   | 15 H        | 20    | 20    | 20       | 20    | 20              | 20     | 20       |
| <b>IFI-</b> Puissance dissipée                                                                                 |             | 20    | 20    | 20       | 20    | 20              | 20     | 20       |
|                                                                                                    | 6H <br>7H   | 20    | 20    | 20       | 20    | 20              | 20     | 20       |
|                                                                                                    |             | 20    | 20    | 20       | 20    | 20              | 20     | 20       |
|                                                                                                    |             | 100   | 100   | 100      | 100   | 20              | 20     | 100      |
|                                                                                                    |             | 100   | 100   | 100      | 100   | 20              | 20     | 100      |
|                                                                                                    |             | 100   | 100   | 100      | 100   | 20              | 20     | 100      |
|                                                                                                    |             | 100   | 100   | 100      | 100   | 20              | 20     | 100      |
|                                                                                                    |             | 100   | 100   | 100      | 100   | 20              | 20     | 100      |
|                                                                                                    |             | 100   | 100   | 100      | 100   | 20              | 20     | 100      |
|                                                                                                    |             | 100   | 100   | 100      | 100   | 20              | 20     | 100      |
|                                                                                                    |             | 100   | 100   | 100      | 100   | 20              | 20     | 100      |
|                                                                                                    |             | 100   | 100   | 100      | 100   | 20              | 20     | 100      |
| Caractéristiques du programme                                                                                  |             | 20    | 20    | 20       | 20    | 20              | 20     | 20       |
| $\overline{\phantom{a}}$<br>Classe / de ventilation                                                            | 18H         | 20    | 20    | 20       | 20    | 20              | 20     | 20       |
| estival sans consigne<br>Nom                                                                                   | 19H         | 20    | 20    | 20       | 20    | 20              | 20     | 20       |
| Complément                                                                                                    | 20 H        | 20    | 20    | 20       | 20    | 20              | 20     | 20       |
| Source                                                                                                    | 21 H        | 20    | 20    | 20       | 20    | 20              | 20     | 20       |
| Débit maximum 0.60<br>Vol/h                                                                                    | 22H         | 20    | 20    | 20       | 20    | 20              | 20     | 20       |
| <b>BA</b> Sauver<br>Vers projet<br><b>B</b> Nouveau                                                            | 23H<br>24 H | 20    | 20    | 20       | 20    | 20              | 20     | 20       |

**Figure III. 18:** Ventilation d'été sans consigne de thermostat **[23]**

# **III.5.3.2. Ventilation d'hiver sans consigne de thermostat :**

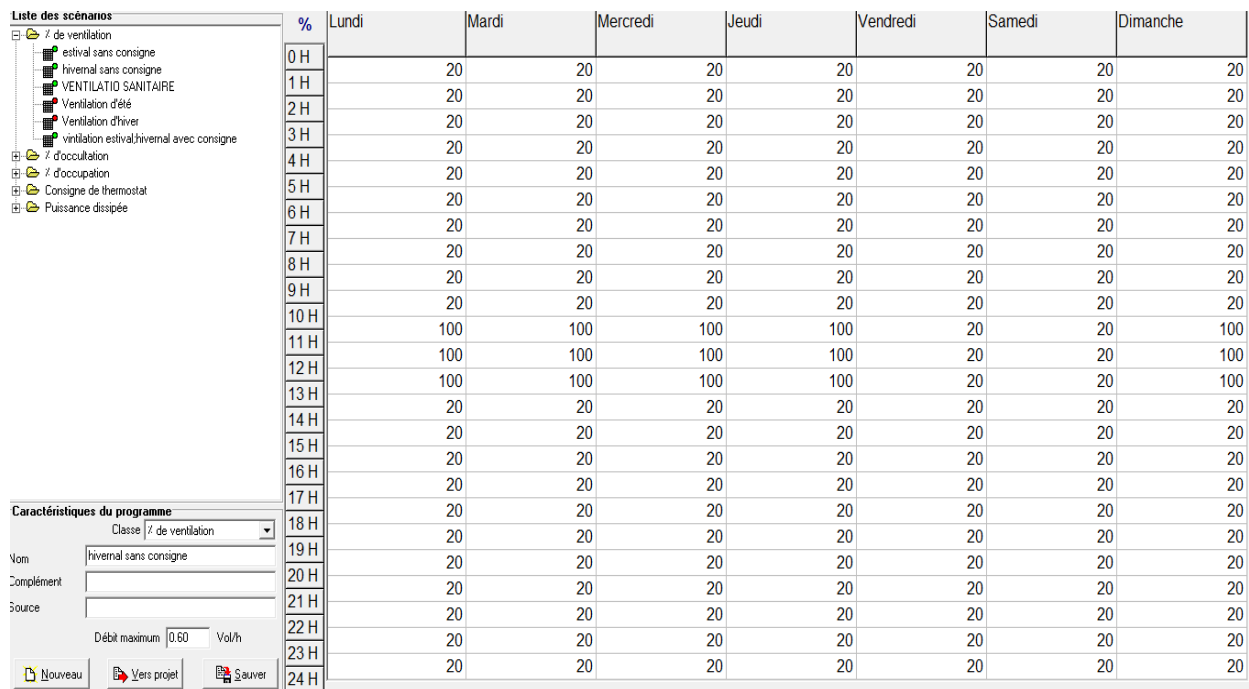

# **Figure III. 19:** Ventilation d'hiver sans consigne de thermostat **[23]**

## **III.5.3.3. Ventilation d'été /hiver avec consigne de thermostat :**

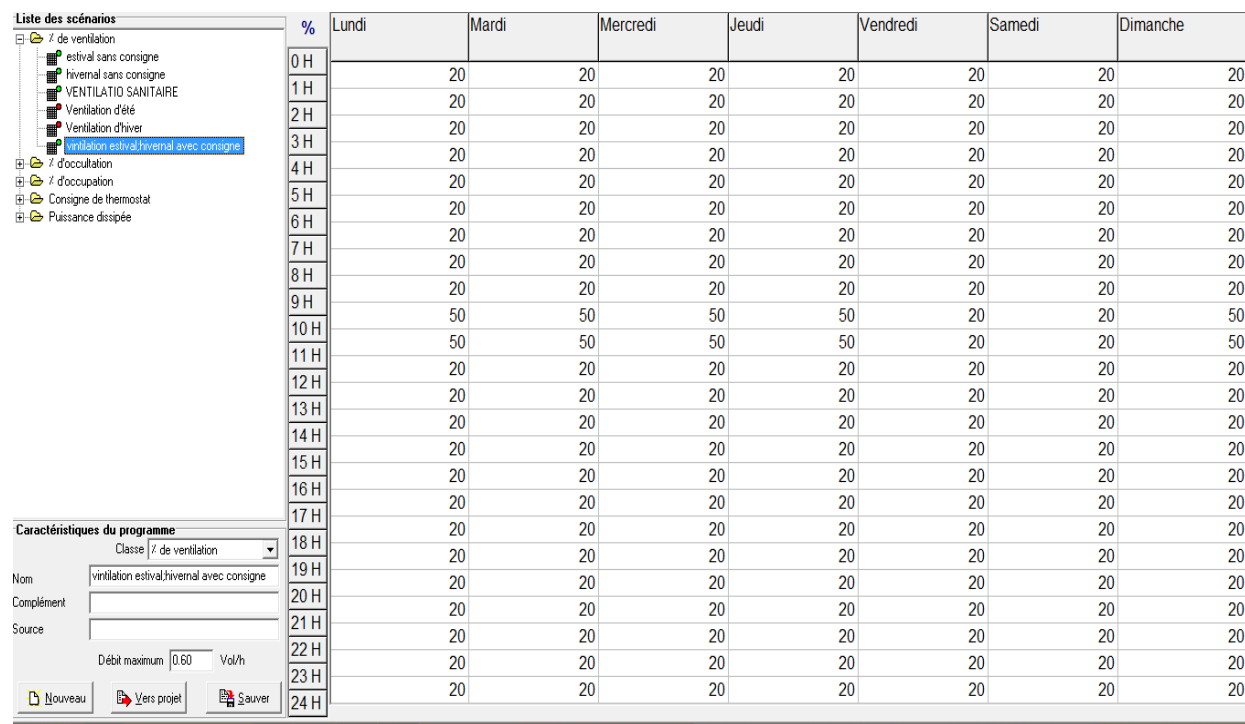

**Figure III. 20:** Ventilation d'été/hiver avec consigne de thermostat **[23]**

## **III.5.4. Scenarios de puissance dissipée :**

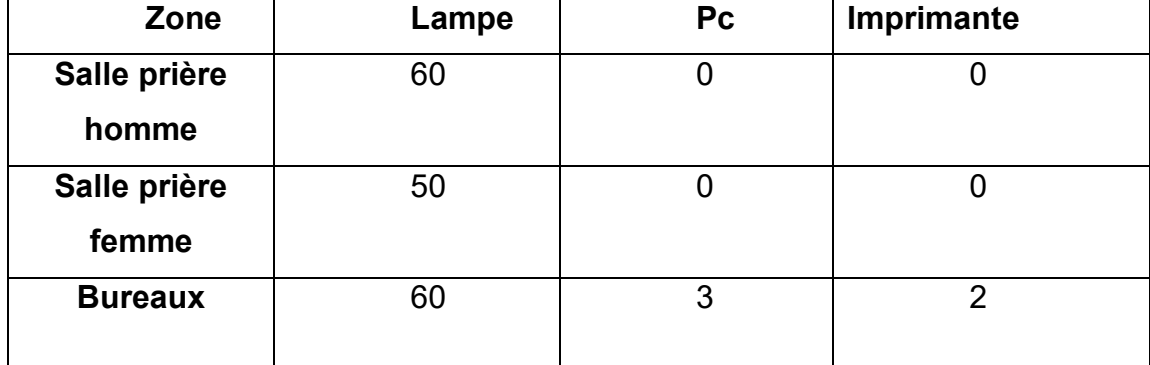

#### **Tableau III. 2** : La puissance dissipée de chaque salle

- $\triangleright$  Lampe (18 watts).
- $\triangleright$  Pc (100 watts).
- ➢ Imprimante (300watts).

## **III.5.4.1. Scenarios de puissance dissipée pour salle de prière homme :**

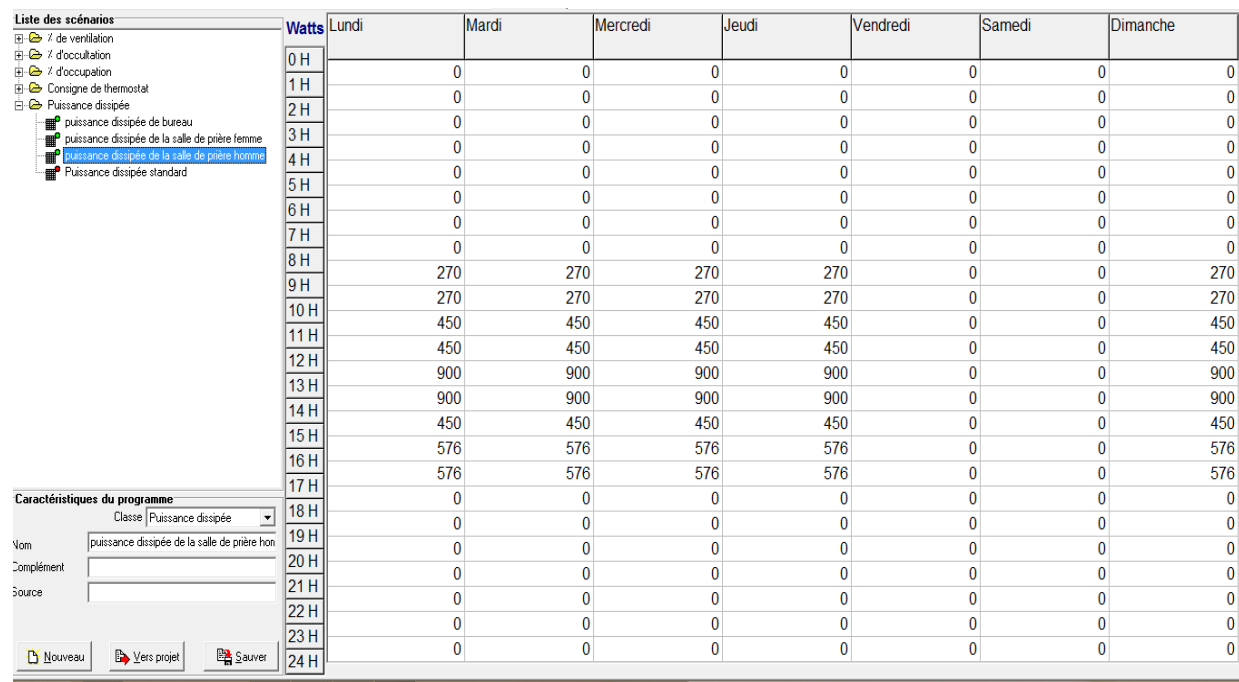

**Figure III. 21:** Scenarios de puissance dissipée pour salle de prière homme **[23]**

## **III.5.4.2. Scenarios de puissance dissipée pour salle de prière femme :**

# **III.5.4.3. Scenarios de puissance dissipée de bureau :**

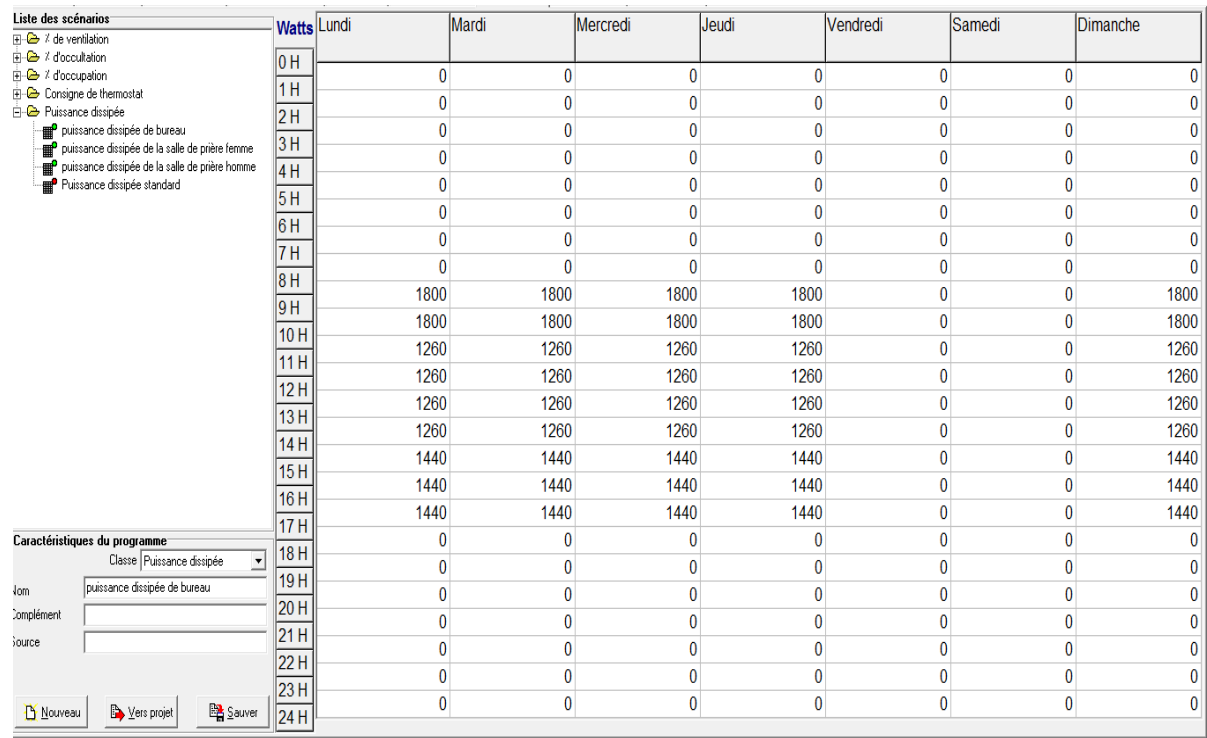

# **Figure III. 22:** Scenarios de puissance dissipée pour salle de prière femme **[23]**

| Liste des scénarios                                            |                                                                                                  | <b>Watts</b> Lundi                       |          | Mardi        | Mercredi     | Jeudi        | Vendredi     | Samedi   | <b>Dimanche</b> |
|----------------------------------------------------------------|--------------------------------------------------------------------------------------------------|------------------------------------------|----------|--------------|--------------|--------------|--------------|----------|-----------------|
| $\overline{H}$ $\rightarrow$ % de ventilation                  |                                                                                                  |                                          |          |              |              |              |              |          |                 |
| <b>E-</b> <sup>2</sup> d'occultation                           |                                                                                                  | 10 H                                     |          |              |              |              |              |          |                 |
| <b>E-</b> 2 d'occupation                                       |                                                                                                  | 1H                                       | 0        | 0            | $\mathbf{0}$ | $\bf{0}$     | 0            | 0        |                 |
| <b>E</b> Consigne de thermostat<br><b>E</b> Puissance dissipée |                                                                                                  | 2H                                       | ٥        | 0            | 0            | $\bf{0}$     | $\mathbf{0}$ | 0        | 0               |
|                                                                | me puissance dissipée de bureau                                                                  |                                          | ſ        | 0            |              | $\bf{0}$     | 0            | 0        | $\Omega$        |
| ť<br>₽                                                         | puissance dissipée de la salle de prière femme<br>puissance dissipée de la salle de prière homme | 3H                                       | 0        | 0            | $\mathbf{0}$ | 0            | 0            | 0        | 0               |
|                                                                | Puissance dissipée standard                                                                      | 4H                                       | 0        | 0            | $\mathbf{0}$ | $\bf{0}$     | $\bf{0}$     | 0        | 0               |
|                                                                |                                                                                                  | 15 H                                     | 0        | 0            | 0            | $\mathbf{0}$ | $\bf{0}$     | $\bf{0}$ | 0               |
|                                                                |                                                                                                  | 16 H                                     | 0        | $\mathbf{0}$ | $\bf{0}$     | $\bf{0}$     | $\bf{0}$     | 0        | 0               |
|                                                                |                                                                                                  | 7 H                                      | 0        | $\bf{0}$     | $\Omega$     | $\mathbf{0}$ | 0            | 0        | $\bf{0}$        |
|                                                                |                                                                                                  | 18 H                                     | 180      | 180          | 180          | 180          | 0            | 0        | 180             |
|                                                                |                                                                                                  | 19 H                                     | 180      | 180          | 180          | 180          | $\bf{0}$     | $\bf{0}$ | 180             |
|                                                                |                                                                                                  | 10H<br>11 H<br>12H<br>13H<br>14 H<br>15H | 540      | 540          | 540          | 540          | $\bf{0}$     | $\bf{0}$ | 540             |
|                                                                |                                                                                                  |                                          |          |              |              |              |              |          |                 |
|                                                                |                                                                                                  |                                          | 540      | 540          | 540          | 540          | $\bf{0}$     | 0        | 540             |
|                                                                |                                                                                                  |                                          | 720      | 720          | 720          | 720          | $\bf{0}$     | 0        | 720             |
|                                                                |                                                                                                  |                                          | 720      | 720          | 720          | 720          | $\bf{0}$     | $\bf{0}$ | 720             |
|                                                                |                                                                                                  |                                          | 180      | 180          | 180          | 180          | $\bf{0}$     | $\bf{0}$ | 180             |
|                                                                |                                                                                                  | 16H                                      | 540      | 540          | 540          | 540          | 0            | 0        | 540             |
|                                                                |                                                                                                  | 17H                                      | 540      | 540          | 540          | 540          | $\bf{0}$     | 0        | 540             |
|                                                                | Caractéristiques du programme                                                                    | 18H                                      | C        | 0            | $\mathbf{0}$ | $\bf{0}$     | $\bf{0}$     | $\bf{0}$ | 0               |
|                                                                | Classe Puissance dissipée<br>$\cdot$                                                             |                                          | 0        | 0            | 0            | $\bf{0}$     | $\bf{0}$     | $\bf{0}$ | $\bf{0}$        |
| Nom                                                            | puissance dissipée de la salle de prière fem                                                     | 19H                                      | 0        | 0            | $\mathbf{0}$ | $\bf{0}$     | $\bf{0}$     | 0        | $\theta$        |
| Complément                                                     |                                                                                                  | 20H                                      | 0        | 0            | $\mathbf{0}$ | $\bf{0}$     | $\bf{0}$     | $\bf{0}$ | $\mathbf{0}$    |
| Source                                                         |                                                                                                  | 21H                                      | 0        | 0            | $\Omega$     | $\bf{0}$     | $\bf{0}$     | $\bf{0}$ | $\mathbf{0}$    |
|                                                                |                                                                                                  | 22H                                      | 0        | 0            | $\mathbf{0}$ | $\bf{0}$     | $\bf{0}$     | $\bf{0}$ | $\mathbf{0}$    |
|                                                                | Lers projet                                                                                      | 23H                                      | $\bf{0}$ | $\bf{0}$     | $\bf{0}$     | $\bf{0}$     | $\bf{0}$     | 0        | 0               |
| <b>D</b> Nouveau                                               | <b>B</b> Sauver                                                                                  | 24 H                                     |          |              |              |              |              |          |                 |

**Figure III. 23:** Scenarios de puissance dissipée pour bureau **[23]**

#### **III.6. Lancement de la simulation :**

Nous divisons cette simulation en deux étapes :

- ➢ Période estivale (semaine14 à semaine 42).
- ➢ Période hivernale (semaine 42 à semaine 14).

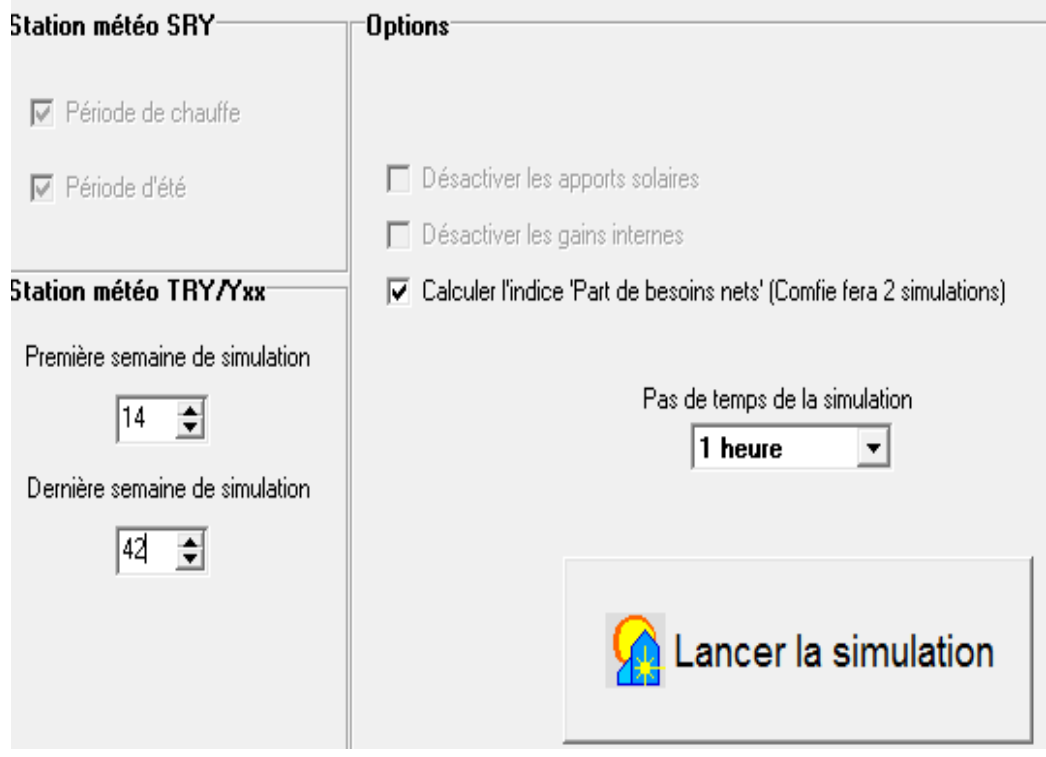

**Figure III. 24** : lancement de la simulation [**23]**

#### **III.7. Conclusion :**

Dans ce chapitre nous avons présenté le processus d'application des différents logiciels, ainsi que les simulations effectuées. Les résultats seront présentés dans le chapitre suivant.

# **CHAPITRE IV RESULTAT ET DISCUSSION**

#### **Introduction :**

Après cette partie, nous présentons les résultats obtenus après simulation ainsi que les discussions.

- **Variante 01 :** simulation du cas initial.
- **Variante 02 :** simulation avec amélioration de cas initial par l'intégration de l'isolation dans la toiture.
- **Variante 03 :** simulation avec amélioration du cas étudié par l'intégration de l'isolation dans la toiture ainsi que les murs extérieurs.

## **IV.1.** *Variante 1 :*

#### **IV.1.1. Résultat de simulation sans consigne de thermostat :**

#### **IV.1.1.1 Période estivale :**

Simulation effectuée de la14-ème semaine à la 42 -ème semaine

Après le lancement de la simulation. Pléiades + Comfie nous avons obtenu les résultats suivants :

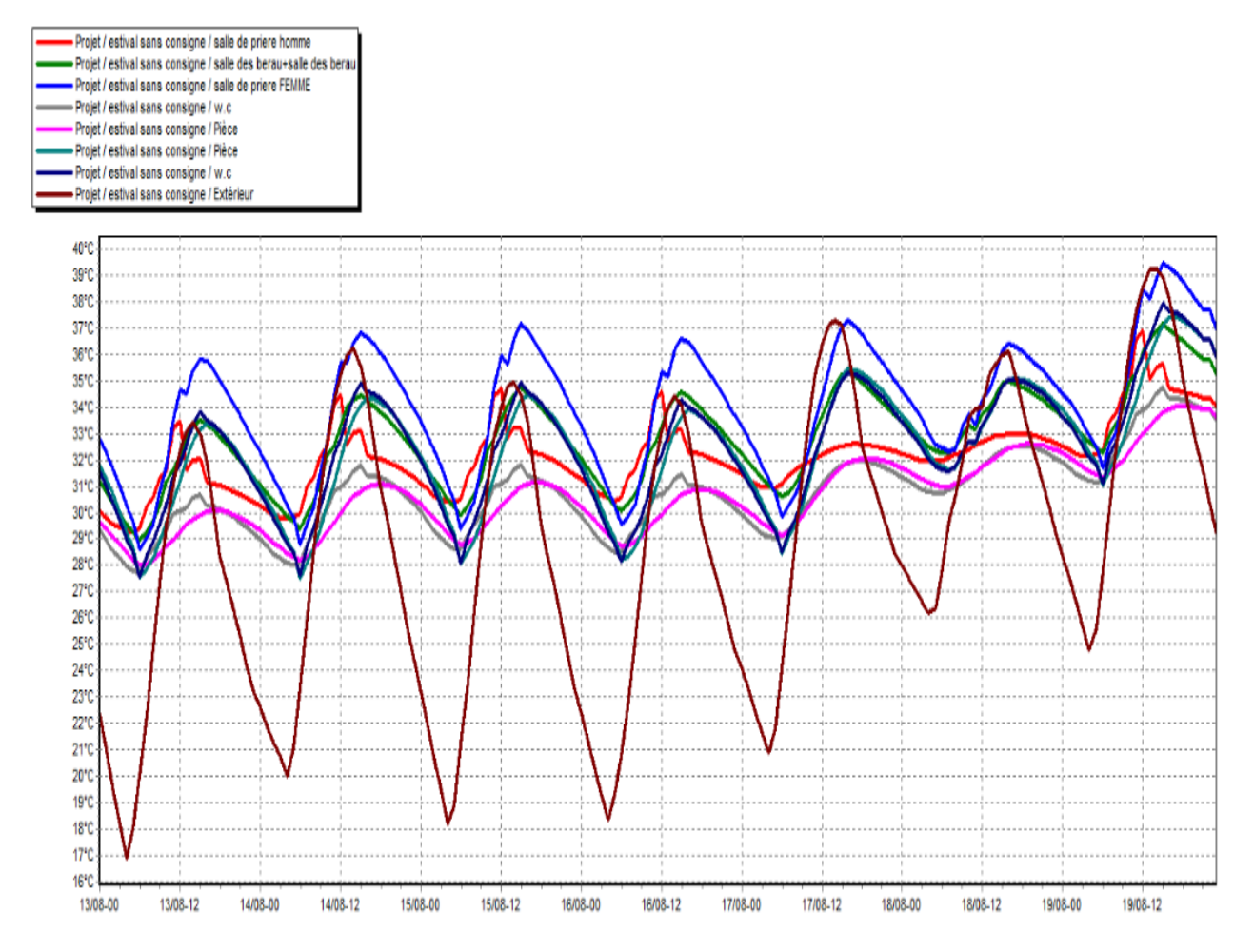

**Figure IV. 1 :** évolution des températures de la variante 1 estivale sans consigne. **[23]**

 Selon les résultats obtenus nous constatons que les températures extérieures baissent jusqu'à 17°C et peuvent atteindre 39°C, et que les températures intérieures suivent les fluctuations des températures extérieures (voir figure IV.1),dans les espaces salle de prière pour femme et salle de prière pour homme peuvent atteindre respectivement 40°C et 34°C ,et ça est dû aux matériaux de constructions à faible inertie thermique utilisés dans la construction des éléments constructifs (parpaing pour la construction des murs et la dalle en béton) (voir tableau II.1 et II.5).Nous avons aussi constaté que les températures dans la salle de prière femme sont supérieures à celles de la salle de prière homme à cause des apports solaires reçus à travers la toiture. Les températures baissent dans les différents espaces pendant la nuit jusqu'à 28°C et 29°C grâce à la ventilation nocturne qui permet de dégager la chaleur dans ces espaces, Il a été même constaté que les températures baissent pendant les weekends ce qui prouve l'impact des apports interne sur l'évolution des températures.

#### **IV.1.1.2. Période hivernale :**

Après le lancement de la simulation nous a donné les résultats suivants de la 42 ème semaine à la 14 -ème semaine (période hivernale)

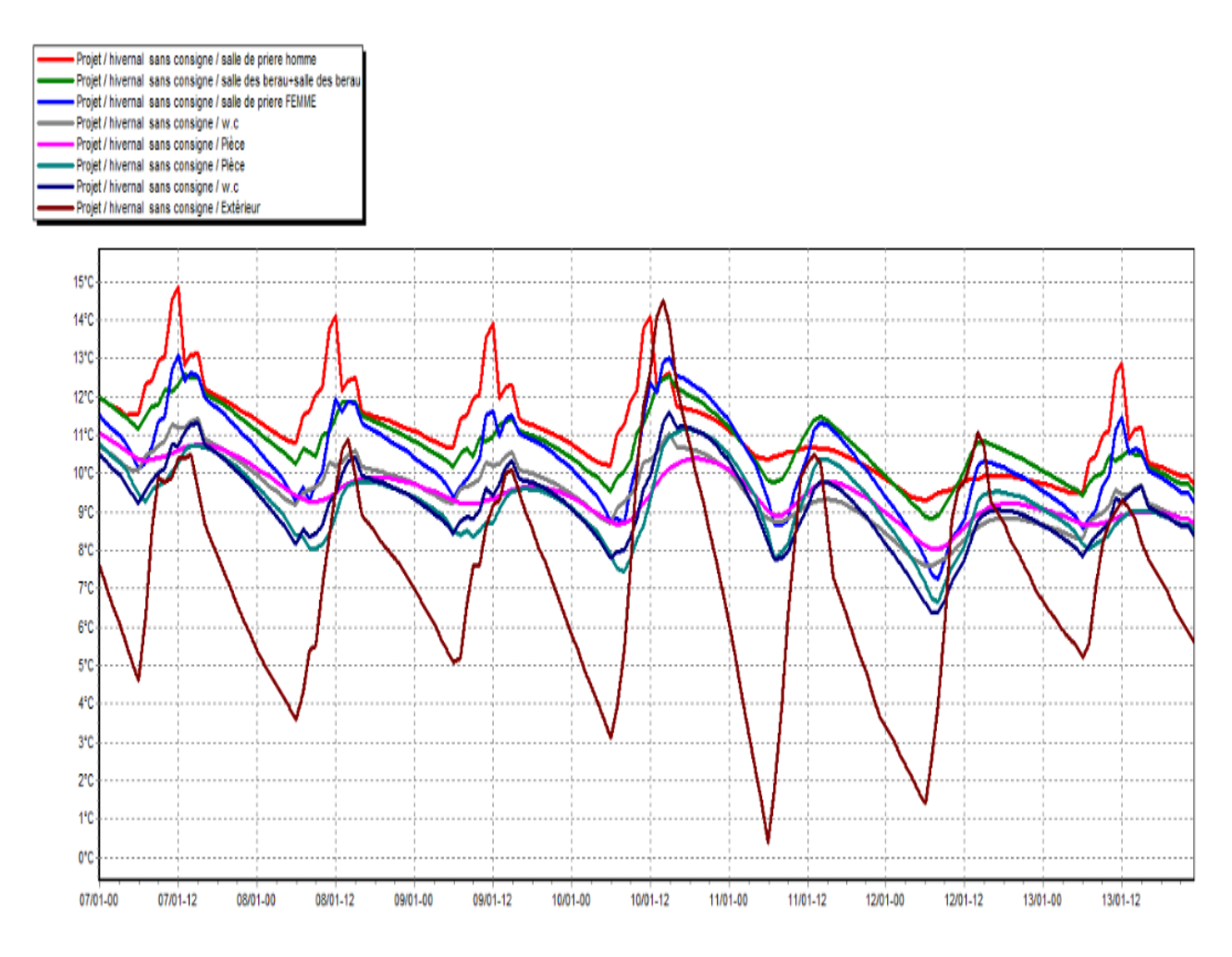

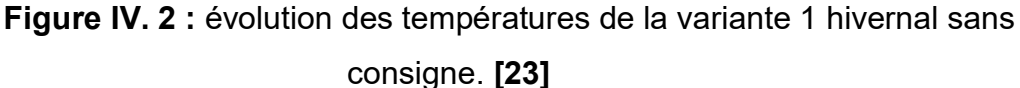

 D'après les résultats obtenus, nous avons constaté que les températures extérieures varient entre 1°C et 15°C, et que les températures intérieures suivent les fluctuations des températures extérieures dans la salle de prière pour hommes et femmes peuvent atteindre respectivement 15°C et 13°C pendant la journée et baissent jusqu'à 9° et 7 °. Cela, est dû aux faibles inerties thermiques des matériaux de construction utilisés et que la toiture soit mal isolée.

Nous constatons aussi que les températures baissent pendant les weekends à cause de l'impact des apports interne sur l'évolution des températures.

#### **IV.1.2. Résultat de Simulation avec consigne de thermostat :**

Dans cette étape de simulation, nous allons simuler avec l'intégration de la consigne chauffage (**20°C**) et climatisation (**27°C**), Cette étape nous a permis de quantifier les besoins énergétiques.

## **IV.1.2.1. Période estivale :**

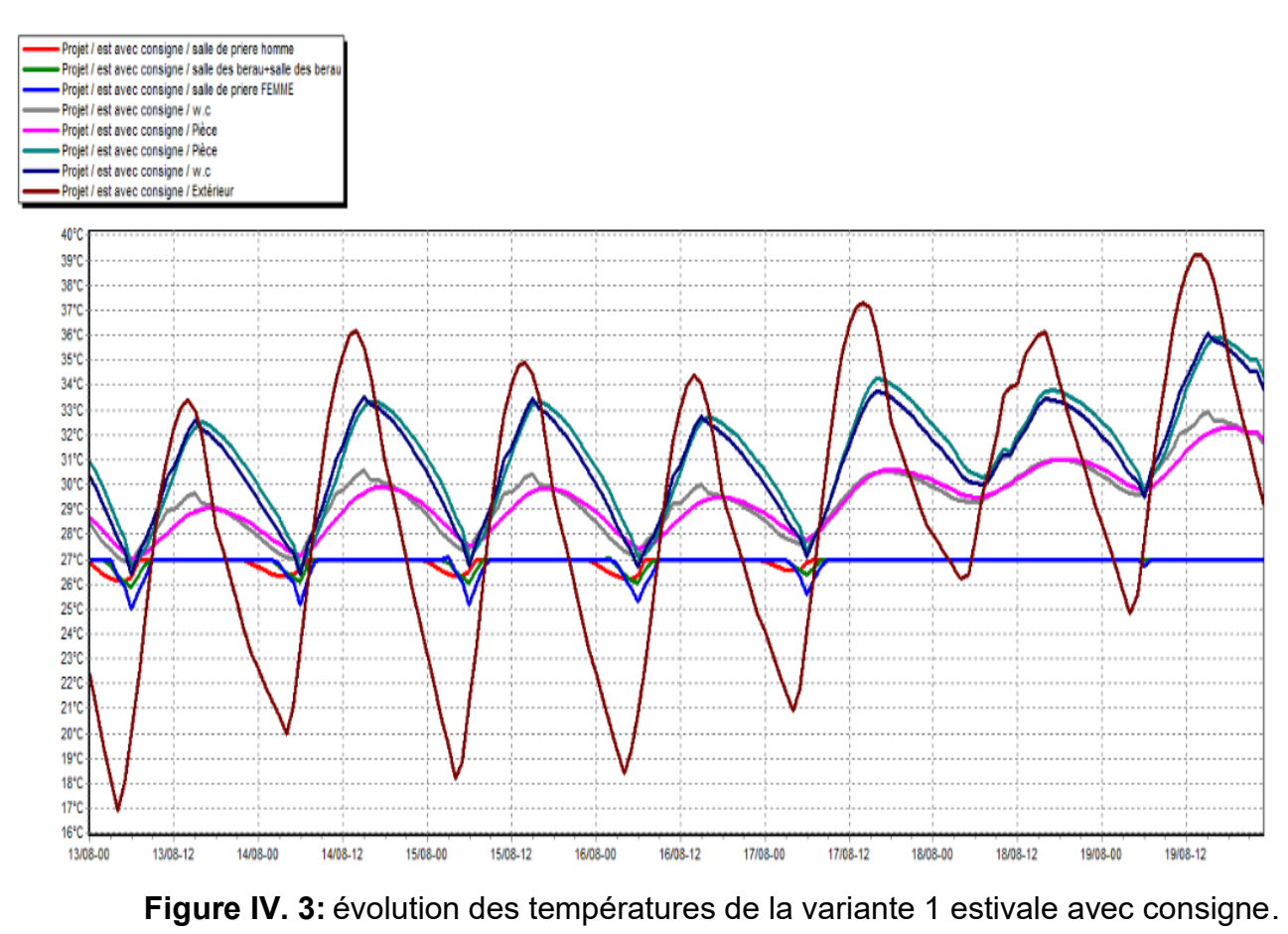

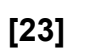

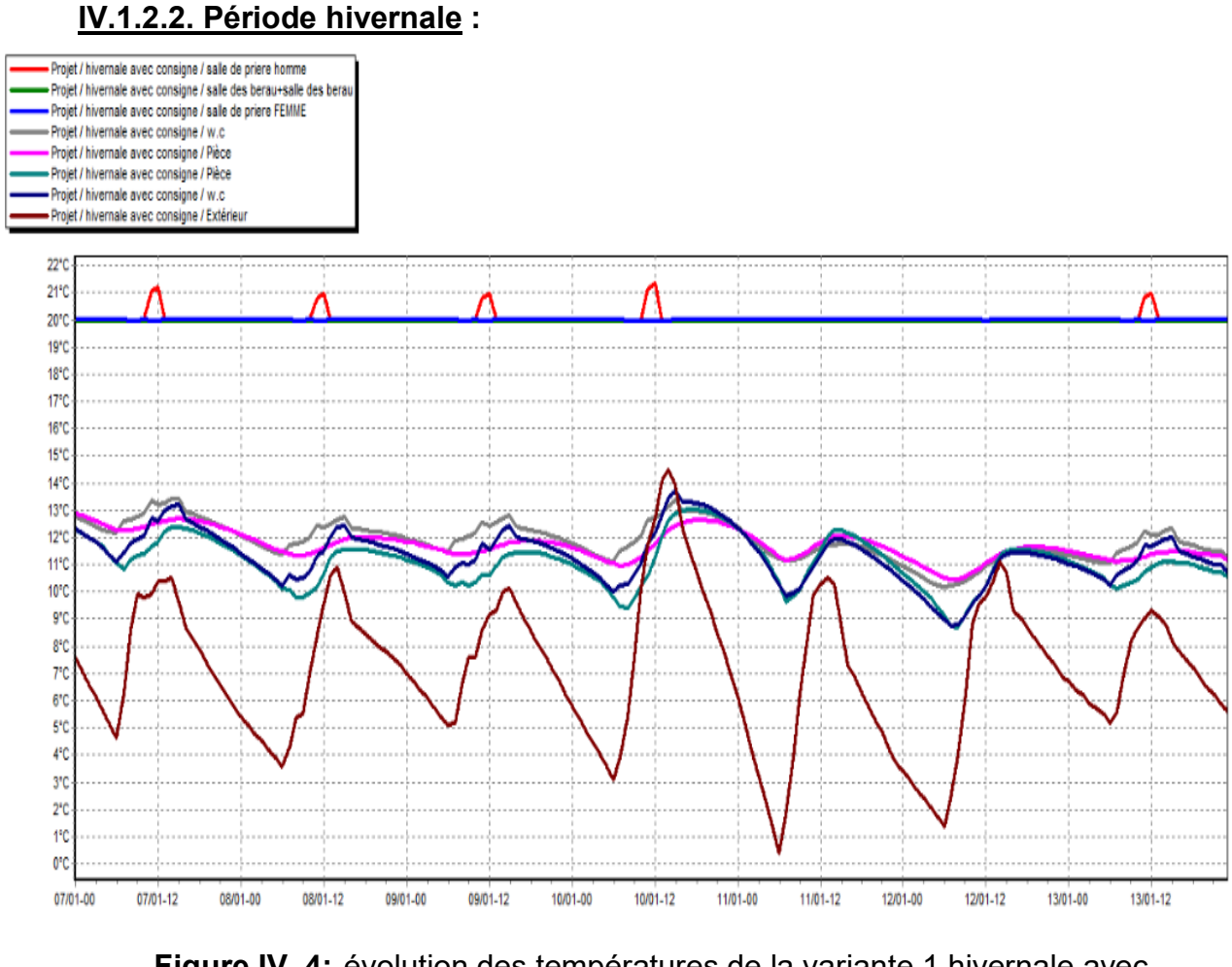

**Figure IV. 4:** évolution des températures de la variante 1 hivernale avec consigne**. [23]**

D'après la visualisation graphique voire les figures (**IV.3 et IV.4)**, nous avons constaté que le confort est atteint dans les deux salles de prière homme et femme après intégration de la consigne de thermostat.

#### **IV.1.2.3. Tableau des besoins :**

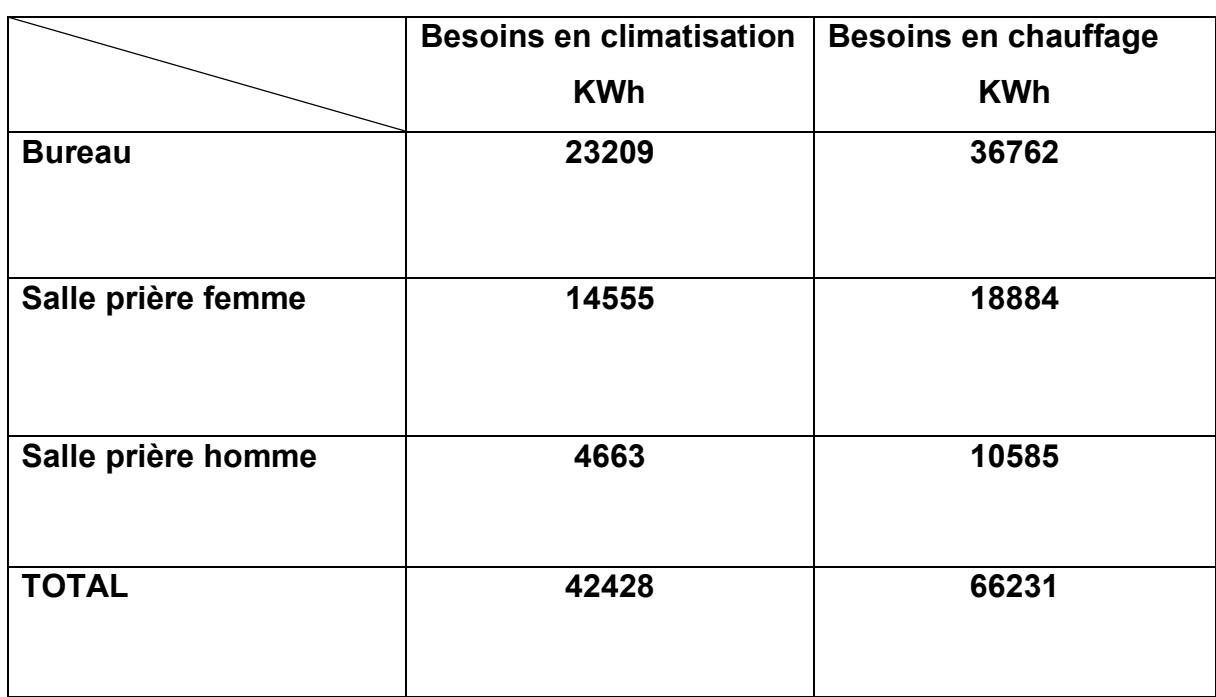

**Tableau IV. 1:** les besoins en chauffage et climatisation de la variante 1

D'après les résultats obtenus nous avons constaté que les besoins en chauffage et climatisation sont très importants et qui sont estimés à **42428** kWh pour les besoins en climatisation et **66231** kWh pour les besoins en chauffage.

Afin d'améliorer la performance de notre cas d'étude, nous avons opté pour le renforcement des éléments constructifs.

## **IV.2.** *Variante02*

Des solutions passives ont été proposées lors de cette étude entre autres ; isolation de la toiture pour notre projet on a opté pour un isolant de type fibres minérales il s'agit de *la laine de roche*.

## **IV.2.1 La laine de roche :**

Est un matériau isolant fabriqué à partir d'un matériau naturel issu de l'activité volcanique (le basalte). C'est un isolant certifié pour un usage dans le bâtiment tant pour l'isolation thermique que l'isolation phonique ou pour la protection des ouvrages contre les incendies. **[26]**

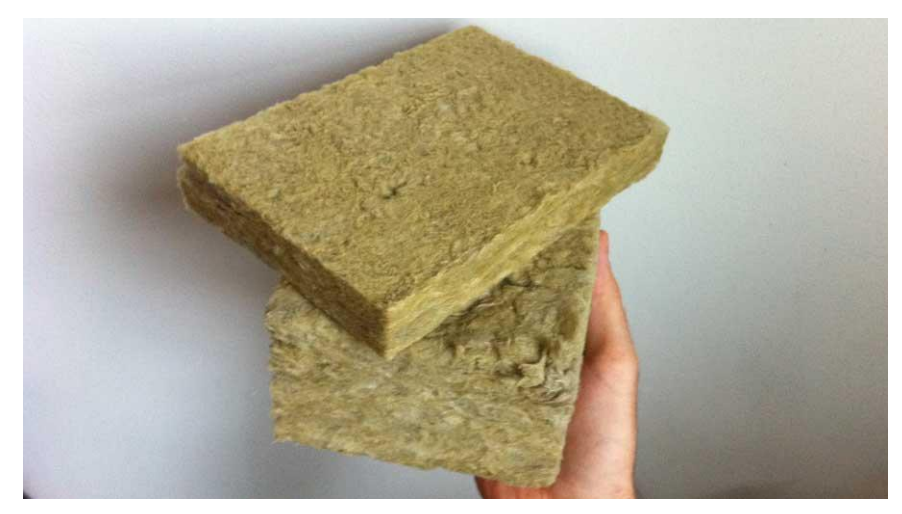

**Figure IV. 5:**la laine de roche [26]

# **IV.2.2 Caractéristiques de l'isolant choisi :**

En termes de performance thermique,  $\lambda$  (ou conductivité thermique) des laines de roche varie de 0.042W/m.k à 0.033W/m.k.

Dans notre cas [Les résistances thermiques](https://www.toutsurlisolation.com/resistance-thermique-et-performance) courantes peuvent pour une épaisseur de produit de 150 mm de  $R = 3,66$  m<sup>2</sup>K/W. nous l'intégrerons dans la composition de toiture.

Ces produits d'isolation thermique permettent d'isoler les toitures, murs, sols et cloisons, hiver comme été ainsi que de limiter les nuisances sonores dans l'habitat.

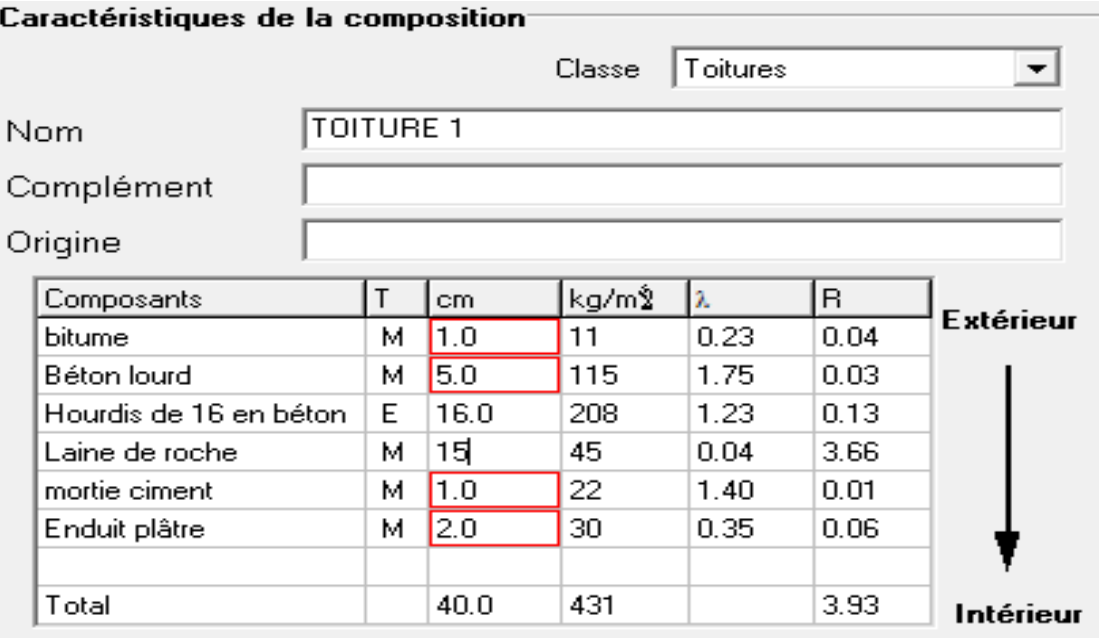

## **IV.2.3. Composition de la toiture :**

**Figure IV. 6:** composition de la toiture variante 2. **[23]**

## **IV.2.4 Résultat de simulation sans consigne de thermostat :**

## **IV.2.4.1. Période estivale**

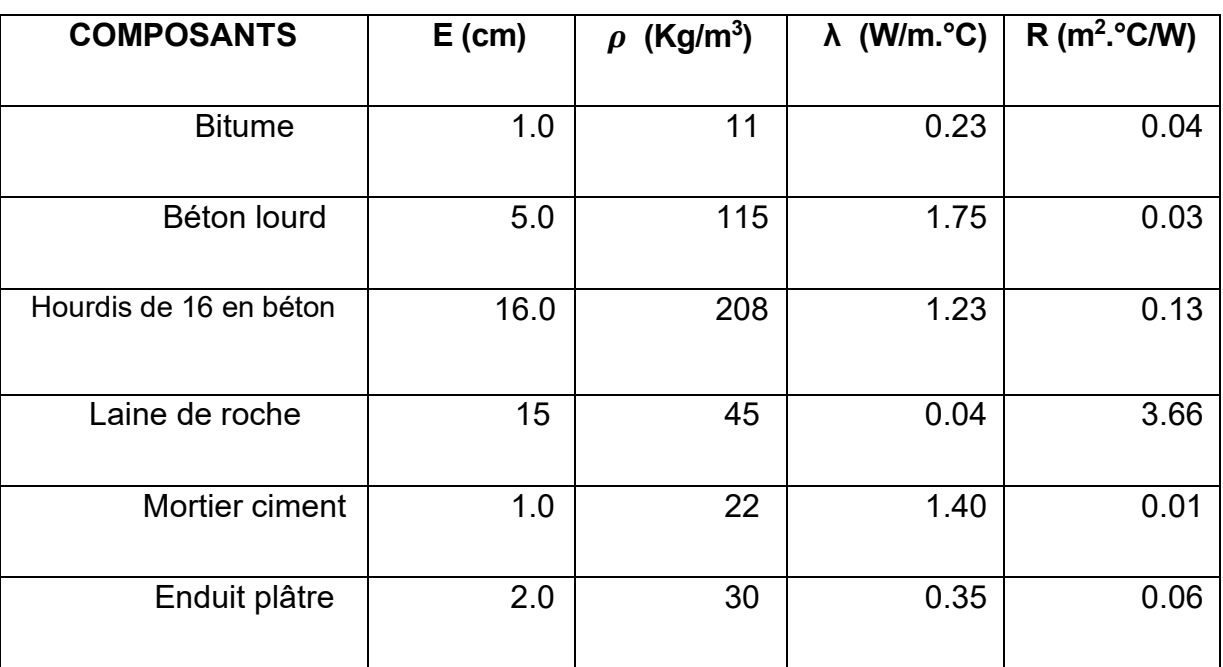

#### **Tableau IV. 2***:* Composition de la toiture de la variante 02

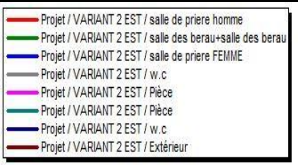

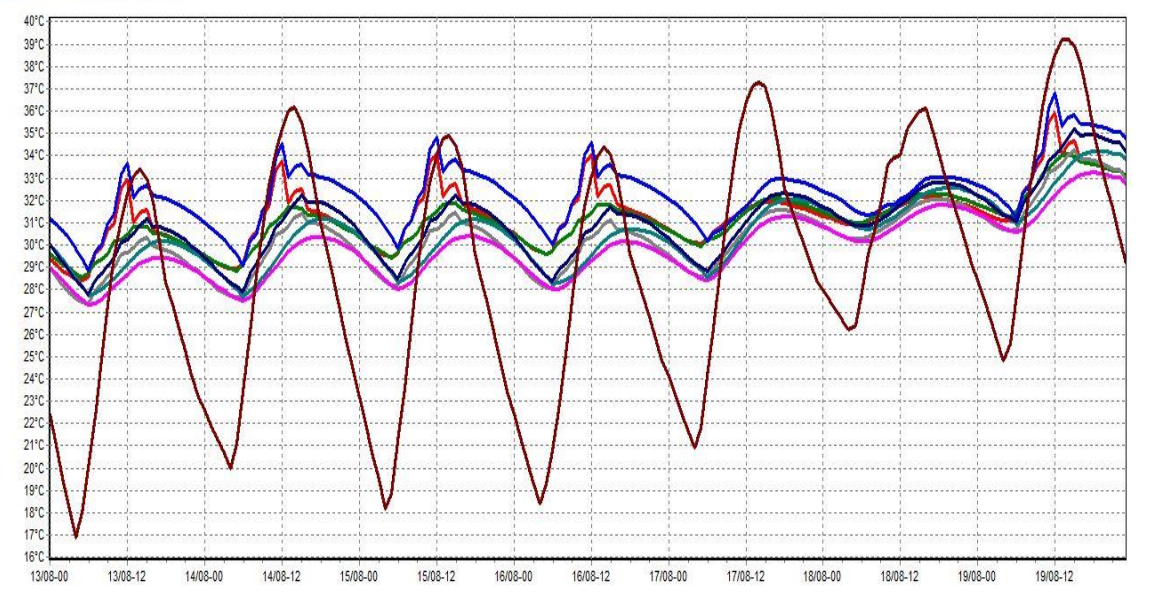

**Figure IV. 7:** évolution des températures de la variante 2 estivale sans consigne. **[23]**

Selon les résultats obtenus nous constatons, et que le profil de températures intérieures est devenu plus stable par rapport aux températures de la variante 01 (voir figure **IV.7**), dans les espaces salle de prière pour femme et salle de prière pour homme peuvent atteindre respectivement 37°C et 36°C, alors qu'elles sont estimées à 40°C et 37°C dans variante 01 ,l'écart de température entre les deux variantes peut atteindre 4°C et cela est dû à l'intégration de l'isolation dans la toiture.

## **IV.2.4.2 Période hivernale**

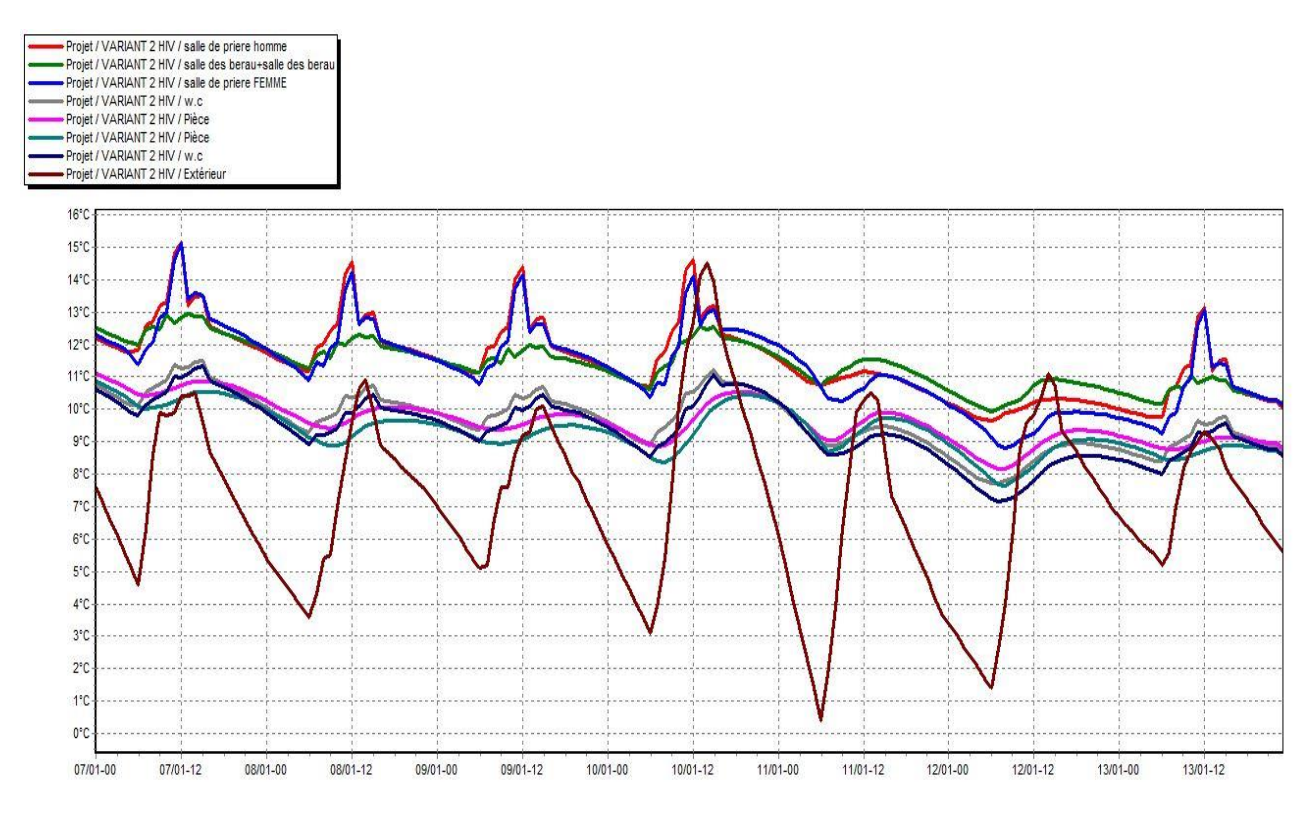

**Figure IV. 8:** évolution des températures de la variante 2 hivernale sans consigne. **[23]**

Après isolation nous avons constaté que dans la salle de prière hommes et femmes les températures peuvent atteindre 15°C pendant la journée et baissent jusqu'à 11°. D'après les résultats nous avons constaté que les températures ont augmenté par rapport au cas initial et que l'écart de température est estimé à **2°C** et cela est dû à l'isolation qui a permis de réduire les déperditions.

**IV.2.5. Résultat de simulation avec consigne de thermostat : variante02**

## **IV.2.5.1. Période estivale :**

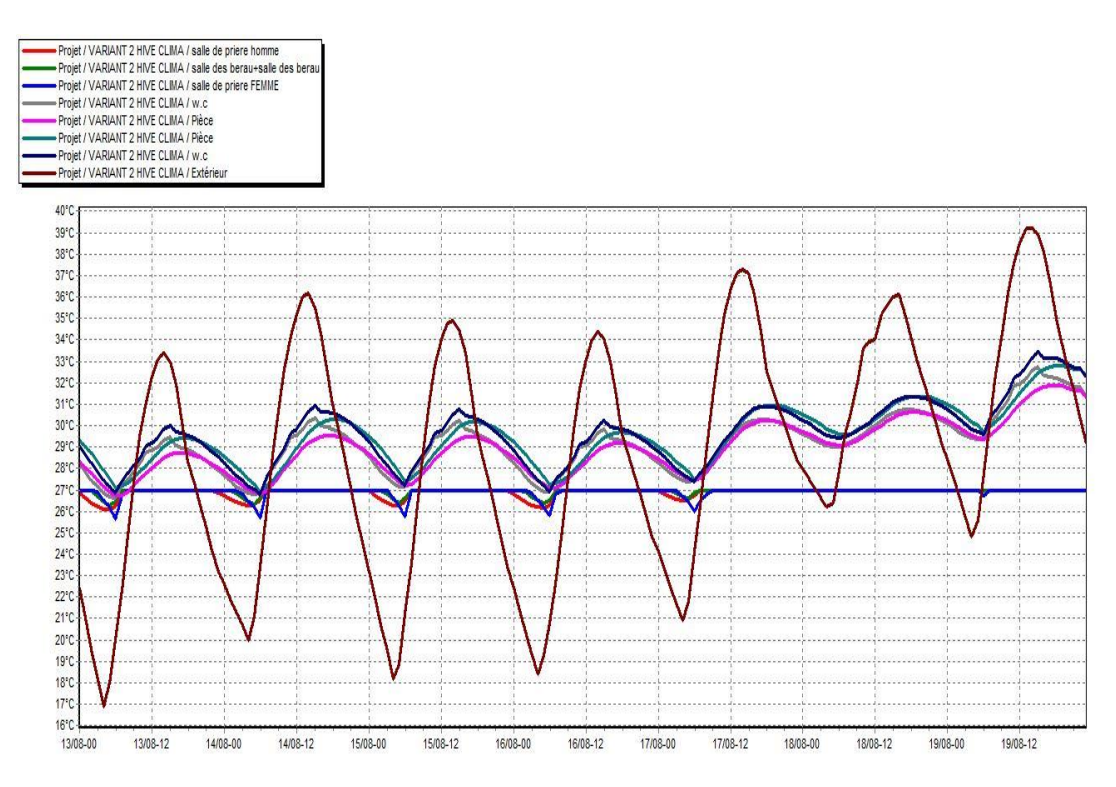

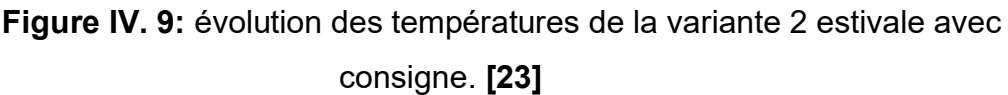

# **IV.2.5.2. Période hivernal :**

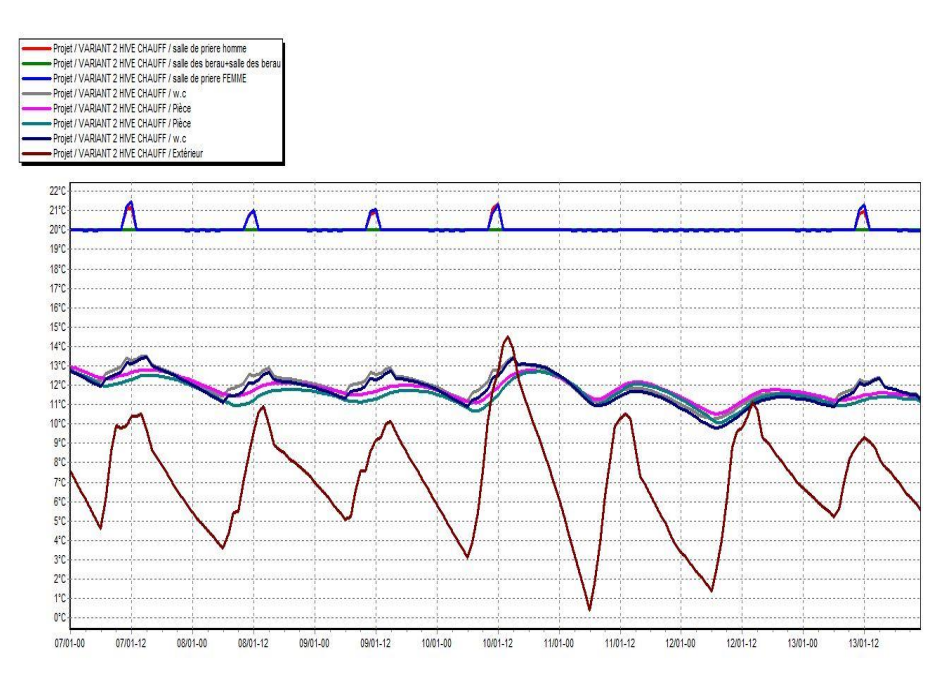

**Figure IV. 10:** évolution des températures de la variante 2 hivernale avec consigne. **[23]**

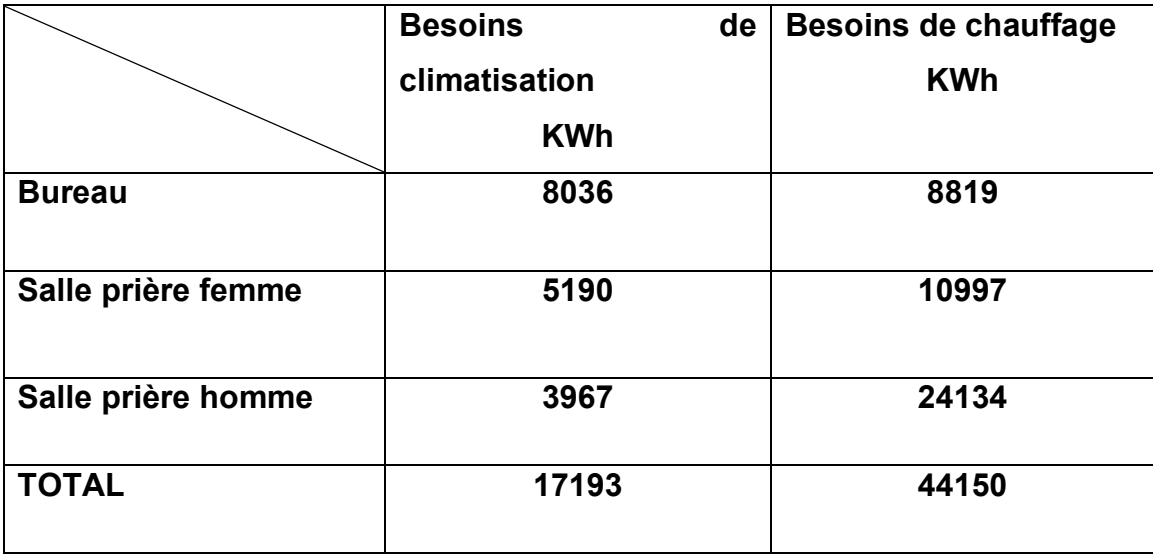

**Tableau IV. 3:** les besoins en chauffage et climatisation de la variante 02.

D'après le tableau nous avons constaté que les besoins en chauffage ont diminué après intégration de l'isolation du cas d'étude (variante 02) et qui sont respectivement à 66231kWh et 44150 kWh pour la variante 01 et la variante 02 et pour la climatisation nous avons constaté que les besoins aussi ont diminué de 42428kwh pour variante 01 à 17193kwh pour la variante 02.

 Nous avons atteint un taux de réduction de 33.33% pour les besoins de chauffage et 59.47% pour les besoins de climatisation.

# **IV.3. Variante 03**

Dans cette étude nous allons ajouter une isolation (laine de roche) aux murs extérieurs et faire une simulation.

# **IV.3.1. Composition de mur extérieure**

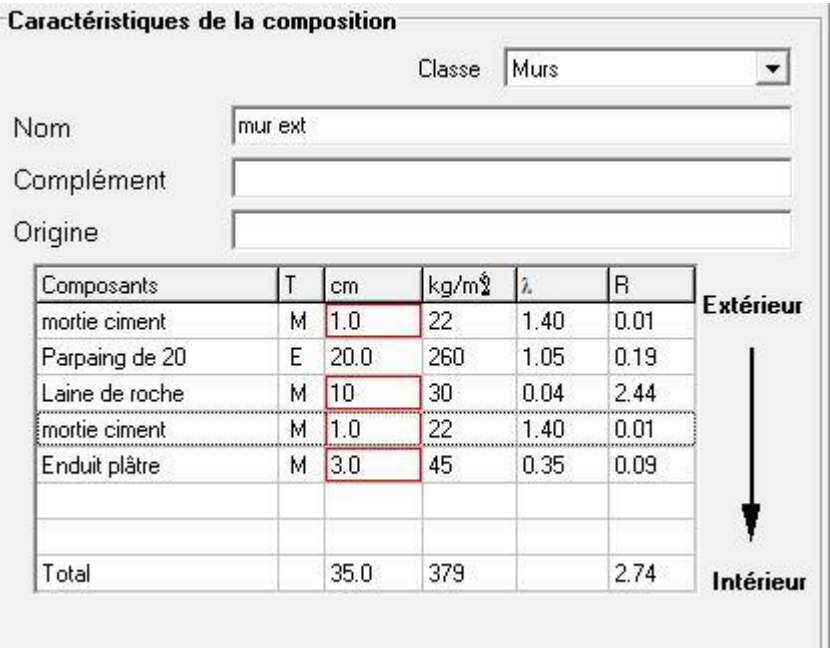

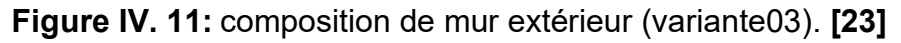

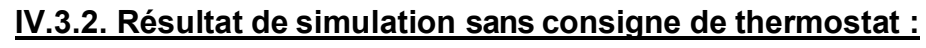

# **IV.3.2.1. Période estivale :**

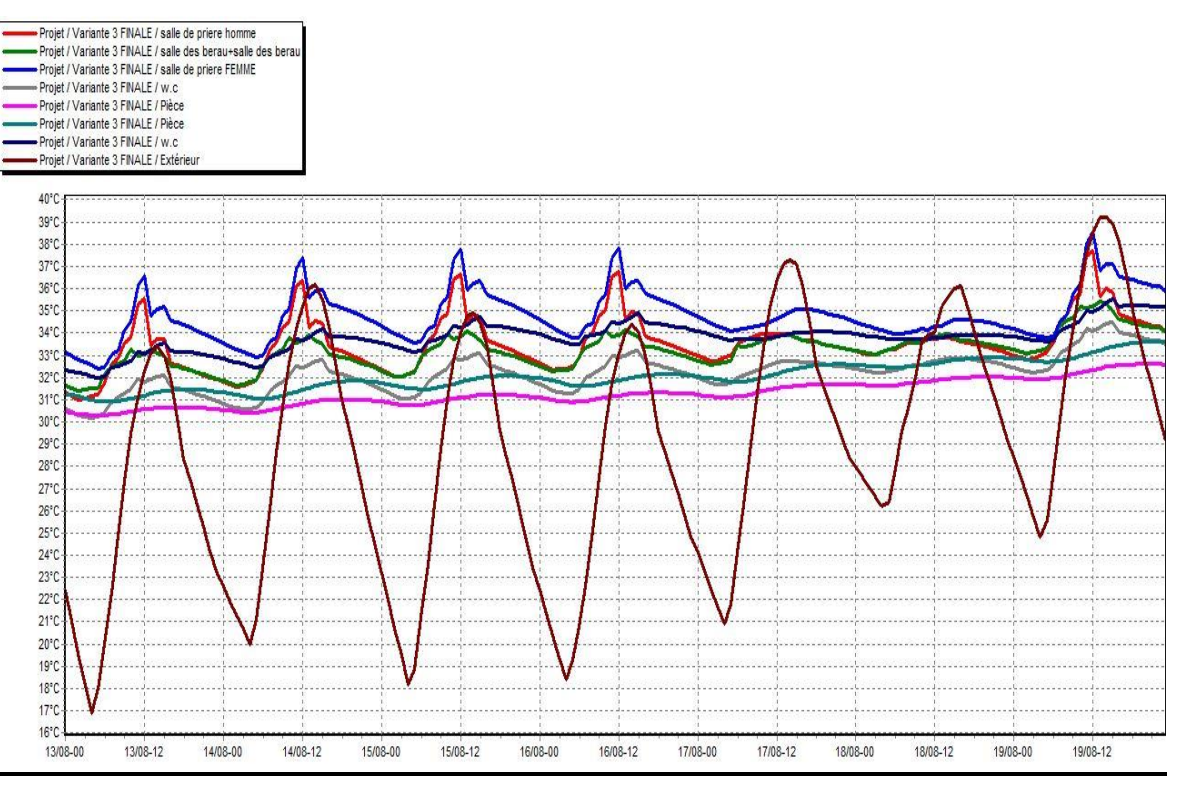

**Figure IV. 12:** évolution des températures de la variante 3 estivale sans consigne. **[23]**

Selon les résultats obtenus nous constatons que les températures extérieures baissent jusqu'à 17°C et peuvent atteindre 39°C, dans les espaces salle de prière pour femme et salle de prière pour homme peuvent atteindre respectivement 38,5°C et 37,5°C, après avoir eu 40°C et 37°C pour la variante **01** et cela est dû à l'intégration de l'isolation de la toiture et les murs extérieurs.

On remarque qu'il y a une légère augmentation de température de 1,5°C pour les deux salles par rapport à la variante 2.

#### **IV.3.2.2. Période hivernale :**

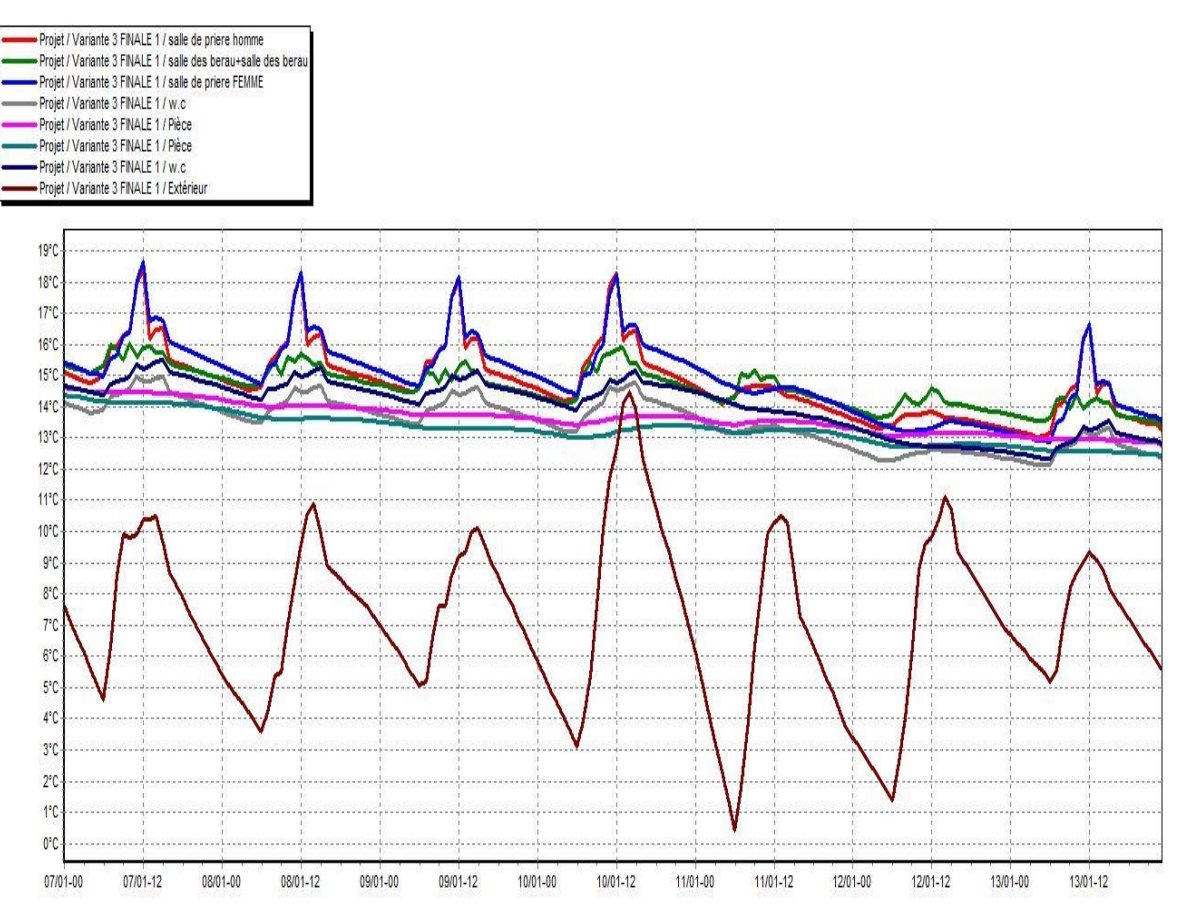

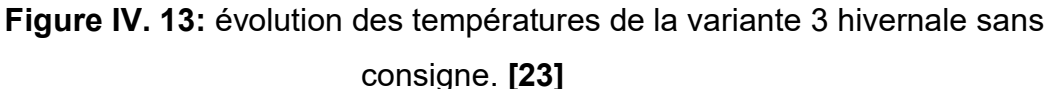

D'après les résultats obtenus, nous avons constaté qu' après renforcement des éléments constructifs , les températures peuvent atteindre 18.5°C dans la salle de prière pour hommes et femmes ,nous avons aussi constaté que les apports internes ont un impact significatif sur l'évolution des températures, mais pendant la nuit les températures baissent jusqu'à 14.5°C.les température ont augmenté dans la variante 03 par rapport à la variante 01 et 02 et cela est dû à l'intégration de l'isolation dans la toiture et les murs extérieures en même temps.

# **IV.3.3. Résultat de simulation avec consigne de thermostat :**

# **IV.3.3.1. Période estivale :**

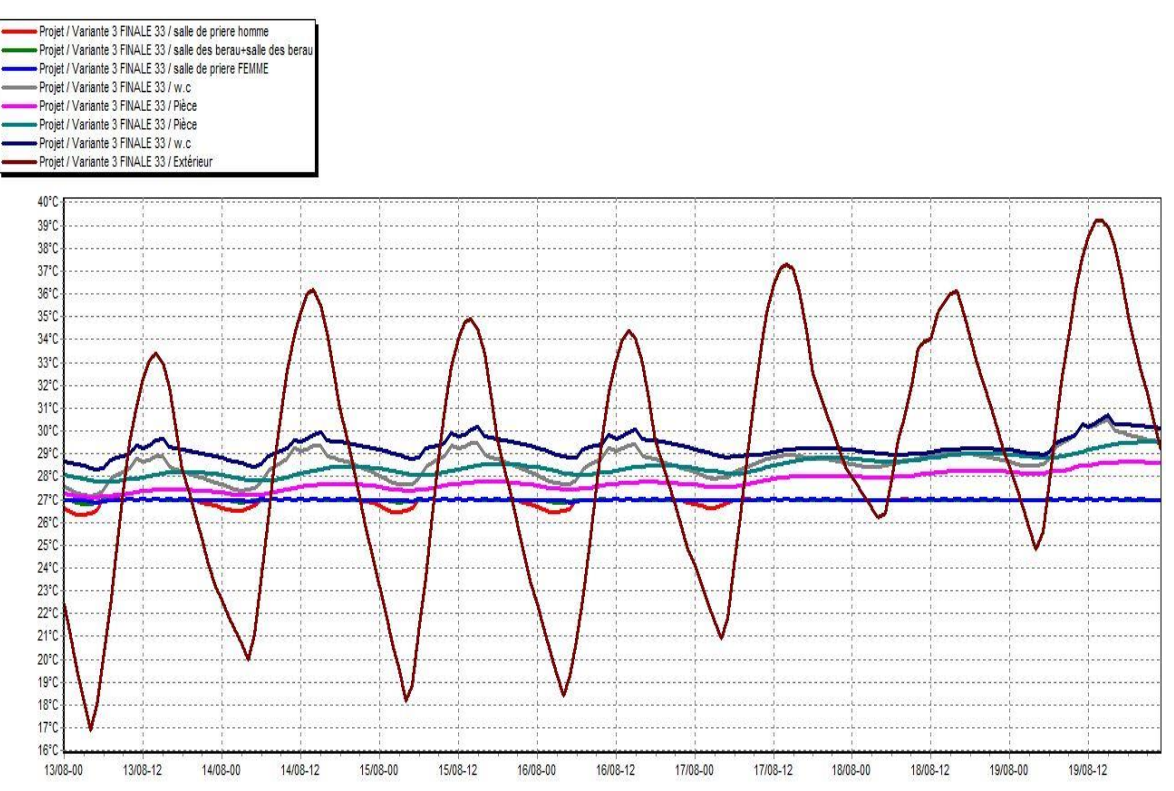

**Figure IV. 14:** évolution des températures de la variante 3 estivale avec consigne. **[23]**

# **IV.3.3.2. Période hivernal :**

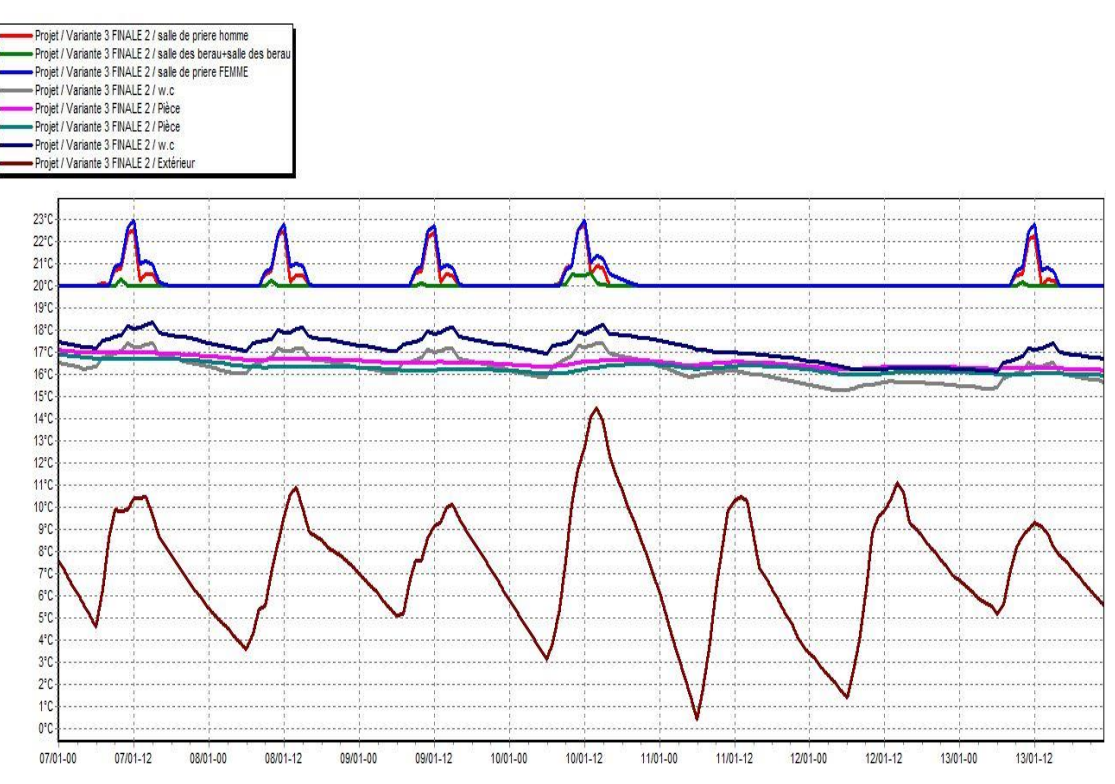

**Figure IV. 15***:* évolution des températures de la variante 3 hivernale avec consigne**. [23]**

|                    | <b>Besoins</b><br>en<br>climatisation<br><b>KWh</b> | Besoins en chauffage<br><b>KWh</b> |
|--------------------|-----------------------------------------------------|------------------------------------|
| <b>Bureau</b>      | 7753                                                | 5952                               |
| Salle prière femme | 5593                                                | 1647                               |
| Salle prière homme | 4147                                                | 3214                               |
| <b>TOTAL</b>       | 17492                                               | 10813                              |

**Tableau IV. 4:** les besoins de chauffage et climatisation de la variante 03.
#### **IV.3.4. Evaluation énergétique de notre cas d'étude :**

#### **Variante 01 :**

Le besoin total = les besoins en chauffage + les besoins climatisation

Donc : 69129 + 38152 = **107281 kWh**

La surface chauffée : **708 m<sup>2</sup>**

Pour voir le classement de consommation énergétique on divise le besoin total sur surface chauffée : 107281 ÷ 708 = **151.5 kWh /m<sup>2</sup>**

#### **Variante 02 :**

Le besoin total = 17193 + 44150 = **61343kWh** On divise le besoin total sur la surface chauffé on résulte : **86.64 kWh/m<sup>2</sup>**

#### **Variante 03 :**

Le besoin total = 17492 + 10813 = **28305kWh** Le besoin total/ la surface chauffée = **39.97 kWh/m<sup>2</sup>**

Après avoir comparé les résultats obtenus avec les normes exigées par l'étiquette énergétique, qui permet d'évaluer et de classer le bâtiment, nous en déduisons que notre cas d'étude est classé en classe D avec une consommation de 151.5kWh/m² (variante 01), mais après intégration de l'isolation étudiée, le bâtiment est passé de la classe D à la classe B, avec une moyenne de 86.64 kWh/m² (variante 02).et après renforcement de murs extérieurs notre cas étudié est passé à la classe **A**, avec une moyenne de **39.97 kWh/m<sup>2</sup>** (variante 03).

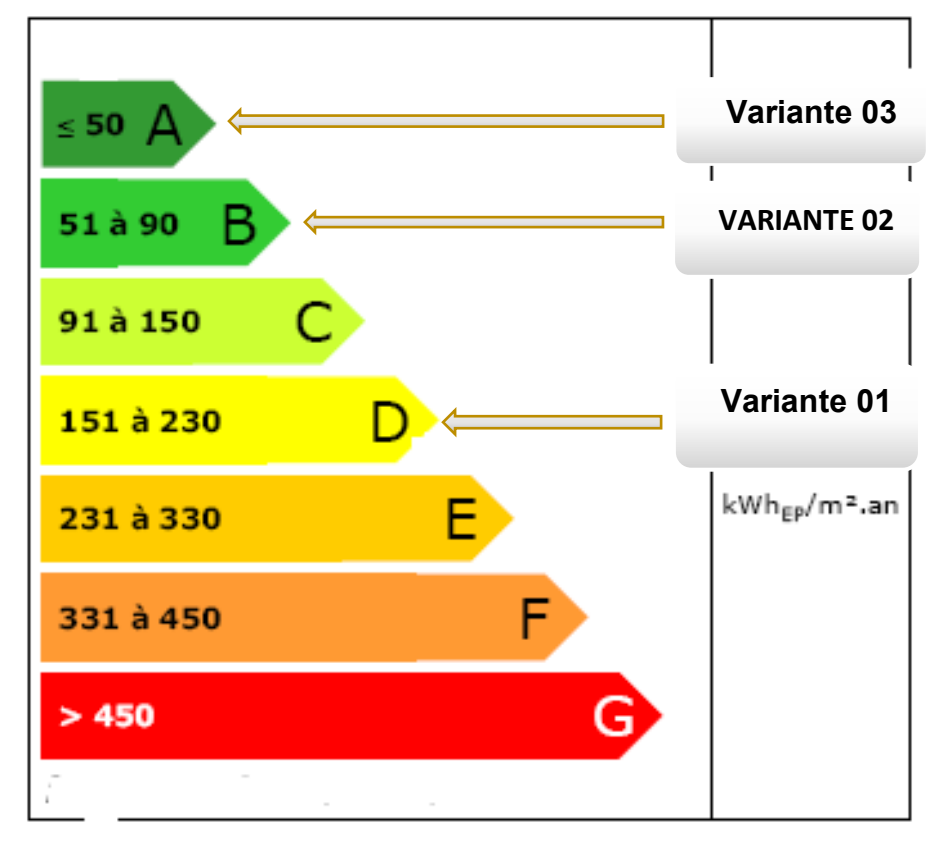

**Figure IV. 16:** étiquette du classement énergétique du bâtiment

## **IV.4. Conclusion :**

Les solutions proposées lors de cette étude ont permis d'améliorer les conditions intérieures de notre cas d'étude et de réduire la consommation énergétique jusqu'à 42.82%.par isolation de toiture seulement (variante 02) puis à 73.65% après renforcement de l'isolation (toiture et les parois extérieures) (variante03).

Afin d'optimiser la performance énergétique de notre cas d'étude nous avons opté pour l'intégration des capteurs solaires pour la production de l'eau chaude sanitaire, l'étude et les résultats seront présentés dans le chapitre suivant.

#### **CHAPITRE V**

#### **INTEGRATION DE CHAUFFE-EAU SOLAIRE SANITAIRE**

#### **Introduction :**

Dans un bâtiment, les capteurs solaires thermiques sont principalement employés pour produire de l'eau chaude sanitaire. Dans notre cas d'étude nous avons intégré d'un système chauffe-eau sanitaire et afin de dimensionner l'installation nous avons opté par le logiciel TRNSYS.

#### **V.1.Présentation du logiciel TRNSYS :**

Le logiciel le plus répandu dans le traitement numérique des études liées aux chauffe-eau solaires est le TRNSYS (TRaNsient System Simulation program). Il permet à l'utilisateur d'ajouter simplement un projet spécifique, Les composants avec lesquels ils interagissent pour former le système. Chaque composant est utilisé Ensemble de paramètres définis sur la base de modèles mathématiques. Entrées et Des sorties sont également attribuées. Les paramètres d'entrées sont en interaction avec ceux des autres composants pour produire les paramètres de sorties. Ces derniers sont envoyés à un fichier externe ou à un composant de traçage pour analyse. Il est à noter que durant le traitement du programme, l'utilisateur définit la période et le pas de temps à utiliser. Une fois ce pas de temps calculé, les entrées et sorties sont mises à jour et la simulation passe à l'étape suivante. Ce processus continu jusqu'à ce que la période définie**.[28]**

#### **V.2.Généralité sur le chauffe-eau solaire**

#### **V.2.1. Principe de fonctionnement d'un capteur solaire :**

Le principe de fonctionnement du panneau solaire thermique est relativement simple. Les cellules de ces capteurs solaires utilisent les rayons du soleil pour produire de la chaleur. Elle est directement mise à l'œuvre pour chauffer un fluide caloporteur qui se trouve en dessous des panneaux. Lorsque ce fluide est chaud, il est acheminé vers un ballon de stockage appelé chauffe-eau solaire dans lequel il réchauffe l'eau chaude sanitaire. Il y traverse un serpentin et diffuse toute la chaleur accumulée avant de remonter vers le panneau solaire. Une fois chaude, cette eau peut être dirigée vers vos lavabos, robinets ou douches**.[29]**

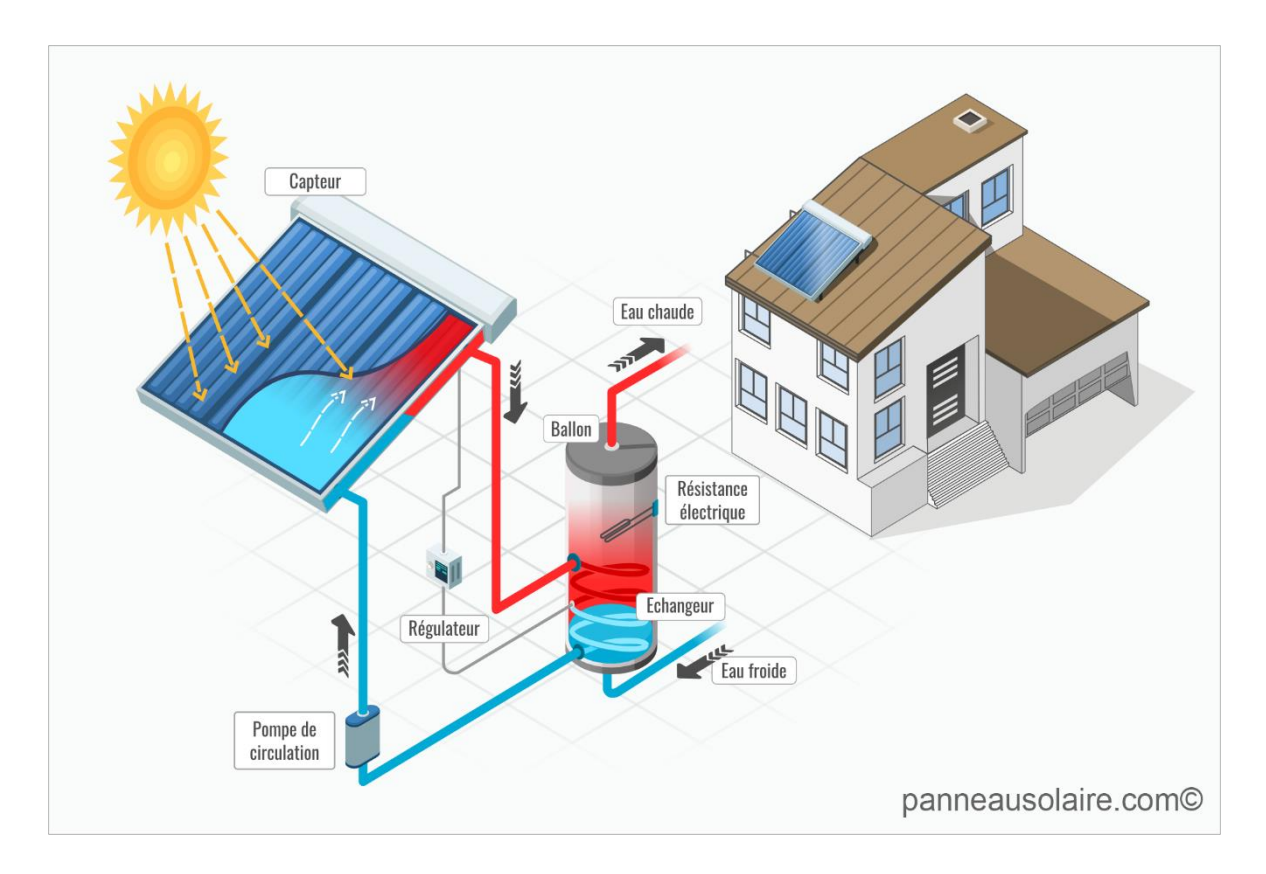

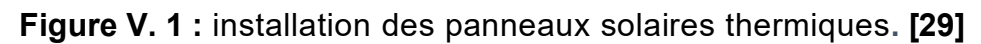

#### **V.2.2. Orientation et inclinaison :**

Pour installer le chauffe-eau solaire, l'idéal est une pente de toit orientée vers le Sud, d'une inclinaison de 45° environ (l'altitude de Blida est de 36° donc l'inclinaison c'est 36°+10° en période hivernale) et surtout qui n'est masquée par aucun obstacle à la lumière (arbre, immeuble...). Les toits entre le Sud-Est et le Sud-Ouest peuvent également convenir.

## **V.2.3. Les composants d'un CES (Chauffe-Eau Solaire) :**

- **Panneaux solaires thermiques ou hybrides.** C'est eux qui captent l'énergie du soleil et qui chauffent le liquide caloporteur.
- **Tuyaux.** C'est le circuit de transport du liquide caloporteur.
- **Pompe** (ou circulateur). Permets la circulation du liquide caloporteur depuis les panneaux solaires jusqu'au ballon et inversement.
- **Ballon de stockage**. C'est un ballon solaire plus ou moins grand selon les besoins.
- **Échangeur thermique.** C'est lui qui va permettre de transférer la chaleur du fluide caloporteur à l'eau chaude sanitaire.
- **Régulateur**. Il détermine dans quelle mesure le chauffage d'appoint doit s'enclencher pour prendre le relai des panneaux solaires. **[30]**

#### **V.2.4. Chauffe-Eau à circulation forcée :**

Est équipé d'un dispositif de pompage (circulateur) provoquant la circulation forcée du fluide de la boucle solaire. Utilise un fluide caloporteur qui ne craint pas le gel. Quand le fluide refroidi, il retourne dans les capteurs thermiques avec l'aide d'une pompe. **[13]**

Pour cela on va introduire ces résultats pour la simulation dynamique dans le logiciel TRNSYS.

### **V.3.Présentation de projet :**

Dans ce projet nous avons présenté une installation chauffe-eau sanitaire pour produire l'eau chaude dans la salle de prière sans consommation du besoin énergétique

#### **V.3.1. Estimation des besoins en eau chaude sanitaire :**

La demande d'énergie pour chauffer l'eau doit être déterminée dans les modèles de production d'eau chaude sanitaire (avec ou sans stockage). Pour calculer les quantités d'énergie nécessaires à la production d'eau chaude sanitaire, il faut d'abord connaître les volumes d'eau chaude à produire.

La consommation d'eau chaude sanitaire à 45C° varie en fonction des occupants, et du nombre de personnes, la consommation d'eau chaude peut être définie comme suit **:[31]**

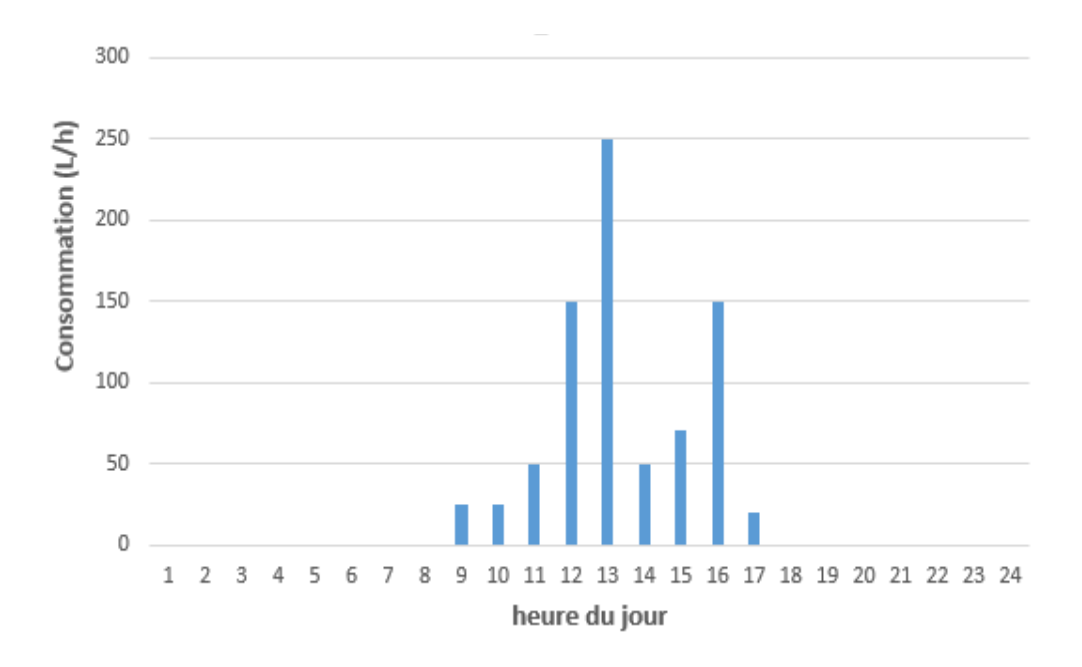

**Figure V. 2:** consommation journalière de l'eau chaude sanitaire

La figure ( V.2 )Présente le profil de consommation durant toute la journée.

La figure montre que la consommation de l'eau chaude a partir de 9h du matin jusqu'au 17h du soir et la plus grande consommation est surtout entre 13h00 et 16h 00 et sa dû à la période de la prière du Dhor et El Assar

La quantité réelle d'énergie nécessaire pour la production d'eau chaude Sanitaire est déterminée comme étant la quantité d'énergie nécessaire pour chauffer ce volume de température de l'eau froide jusqu'à la température demandée. Si **Vs** est le volume à soutenir et  $T_c$  la température demandée, l'énergie nécessaire  $Q_{\text{ECS}}$  à est donnée par :

$$
Q_{\rm ECS} = \rho C_P V_S (T_C - T_r) \dots \dots \text{[J]}
$$

Avec :

 $\boldsymbol{\rho}$  : masse volumique de l'eau 1000 Kg/m<sup>3</sup>

 $Cp = 4200 j/Kg^{\circ}C$ : capacité thermique massique de l'eau

*T<sup>r</sup>* : température de l'eau froid

### **V.3.2. Dimensionnement de l'installation de notre cas d'étude :**

- **E** Surface d'un capteur :  $2.5 \text{ m}^2$
- Rendement optique du capteur : 0.8
- Coefficient de pertes globales du premier ordre 4.49 W/m<sup>2</sup>K
- Besoin journalier en eau chaude 800litres
- La température de procès 45 C°
- Le mois de référence 01
- Capacité de stockage 1200 Litres

Selon le dimensionnement réalisé nous avons trouvé, **7** capteurs thermiques solaires dont la surface est de **17.5 m<sup>2</sup>** , pour cela nous avons monté ces capteurs en série

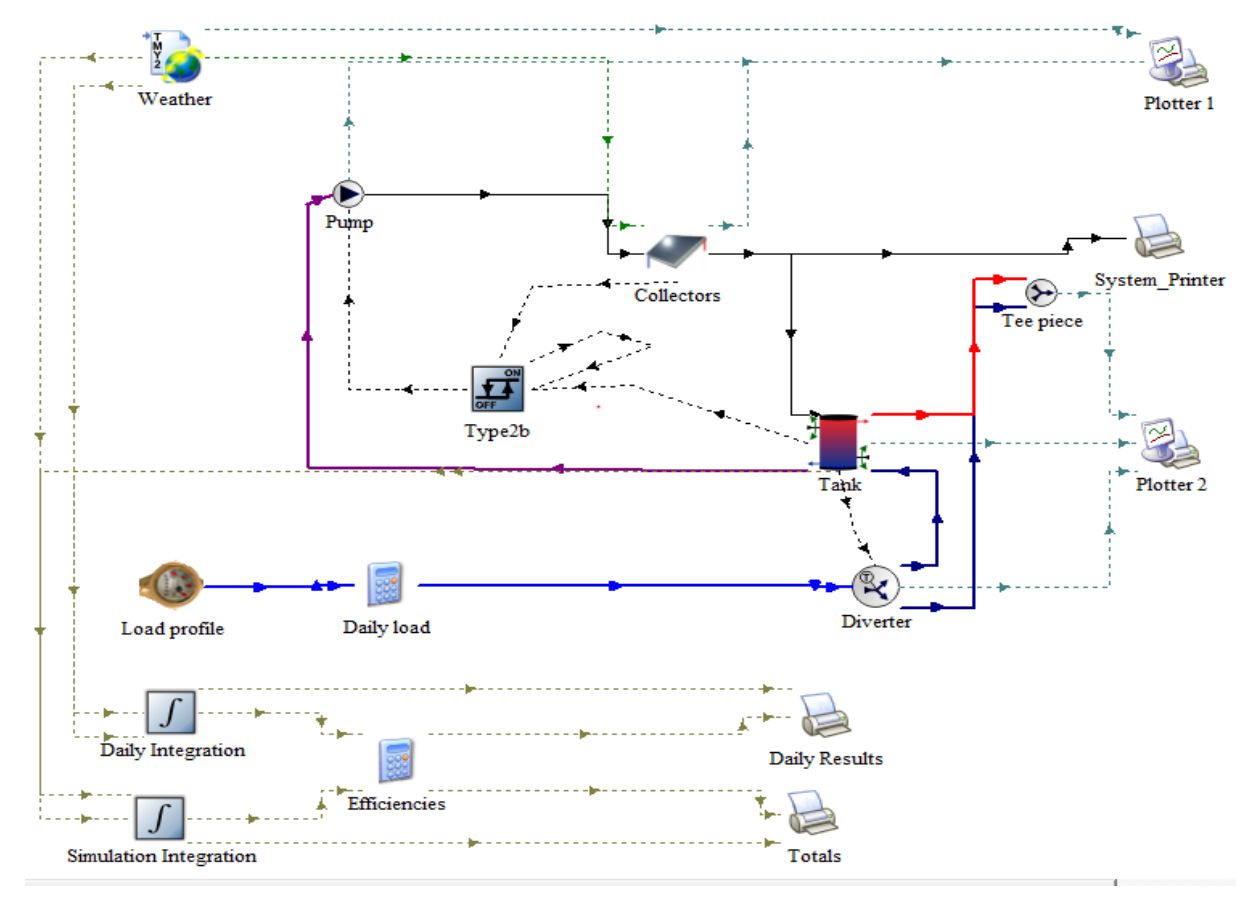

## **V.4.lencemnet de logiciel :**

**Figure V. 3:** schéma d'installation dans TRNSYS

#### **V.4.1. Paramètres du capteur :**

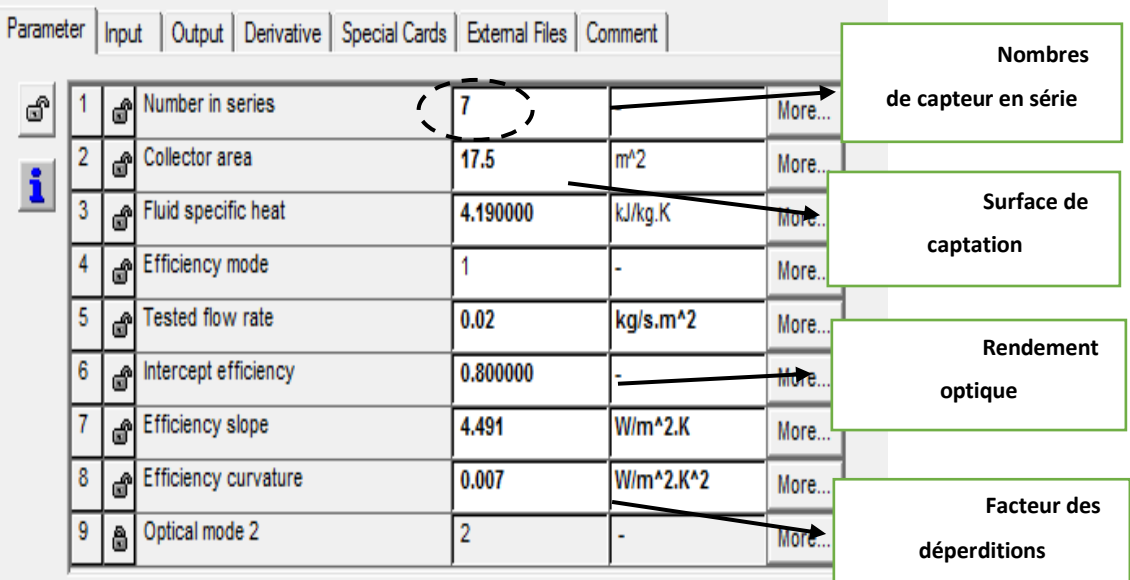

**Figure V. 4:** les paramètres du capteur. **[32]**

# **V.4.2. La pompe de circulation :**

Le débit de la pompe sera modifié en fonction de notre simulation, la Température d'entrée de la pompe sera choisie comme température d'entrée du capteur aux conditions initiale

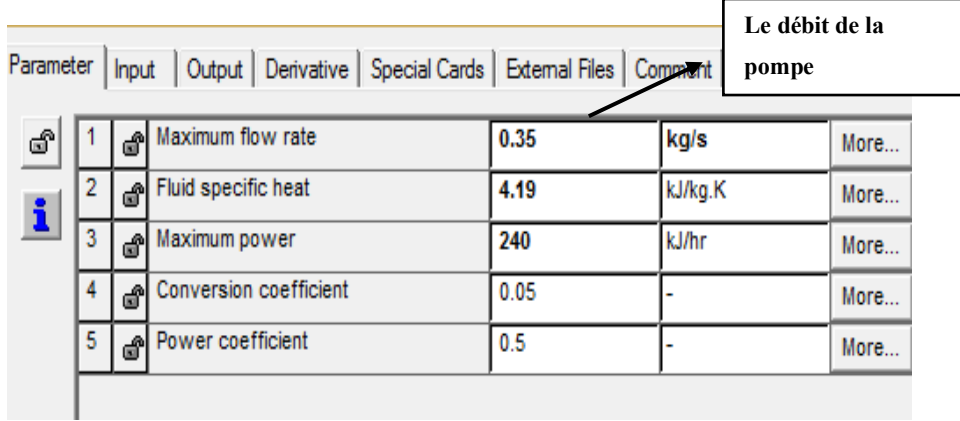

**Figure V. 5:** paramètre de la pompe. **[32]**

### **V.4.3. La cuve de stockage :**

Pour la capacité de stockage, nous avons utilisé un ratio de 5 litres d'eau chaude par Personne par jour à une température de 45 °C. Pour 160 personnes, on a 800 l de consommation par jour. Pour cela on a besoin d'un stockage de 1200 litres. Les différents paramètres de la cuve de stockage sont donnés par la figure V.6

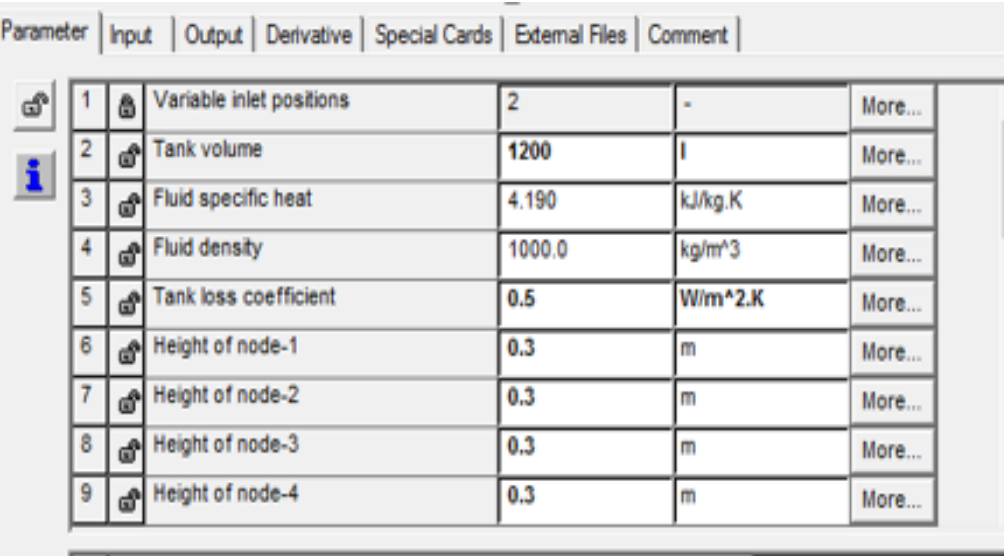

| f |   |      | Hot-side temperature    | 45.0 |      | More |
|---|---|------|-------------------------|------|------|------|
| ÷ |   |      | Hot-side flowrate       | 0.35 | kg/s | More |
|   | 3 |      | Cold-side temperature   | 15   |      | More |
|   | 4 |      | Cold-side flowrate      | 0.35 | kg/s | More |
|   | 5 | . சி | Environment temperature | 10   |      | More |

**Figure V. 6***:* paramètre de la cuve **[32]**

### **V.4.4. Simulation de système :**

Les données météorologiques sont générées par la base de données du logiciel METEONORM en format TMY 2 Ce type appelé Weather

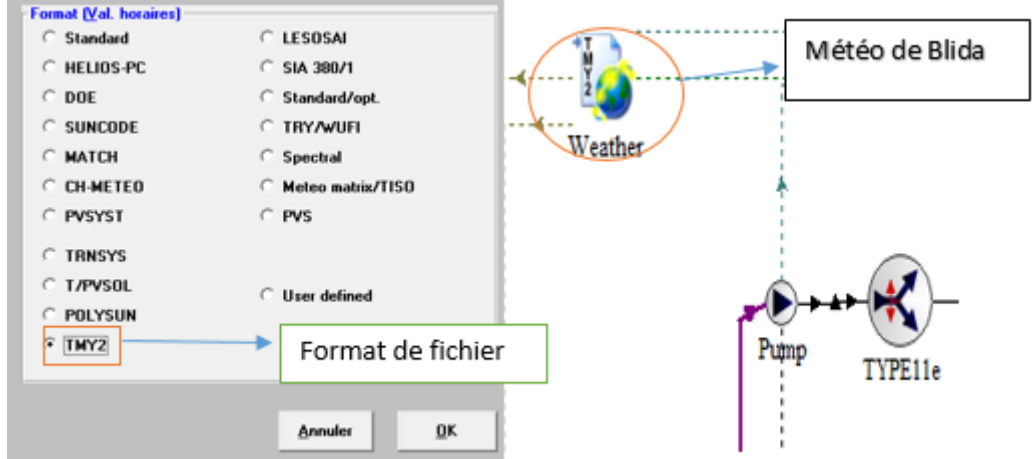

**Figure V. 7:** Paramètres d'entrée du climat. **[32]**

 On a choisi de simuler de la semaine la plus froide de tout l'année (07janvier jusqu'à le 13 janvier) avec un pas de 1 heure, Les conditions initiales de Chaque simulation seront prises les mêmes, c ; est-à-dire : les températures initiales d'entrée du Capteur, température ambiante, et température d'entrée du réseau d'eau sanitaire.

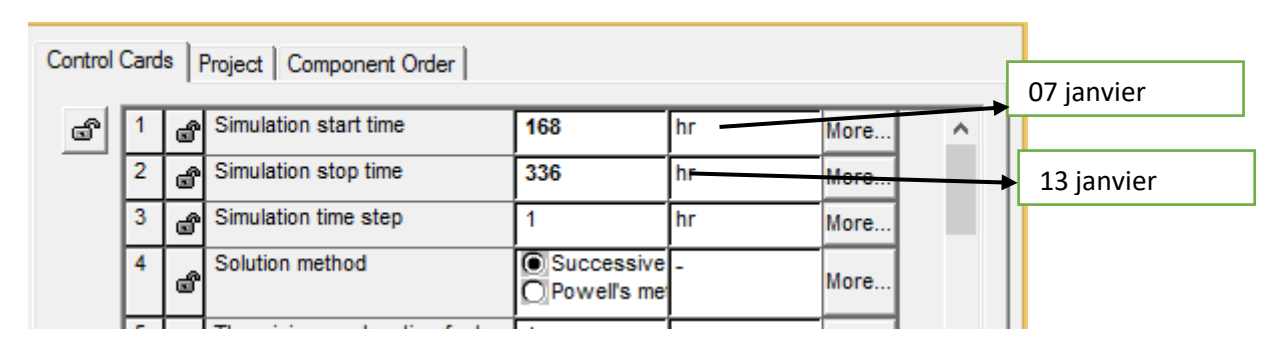

**Figure V. 8:** la durée choisie de simulation **[32]**

#### **V.5.Interprétation des Résultats :**

Après lancement de la simulation par logicielle de TRNSYS nous avons eu les résultats suivants :

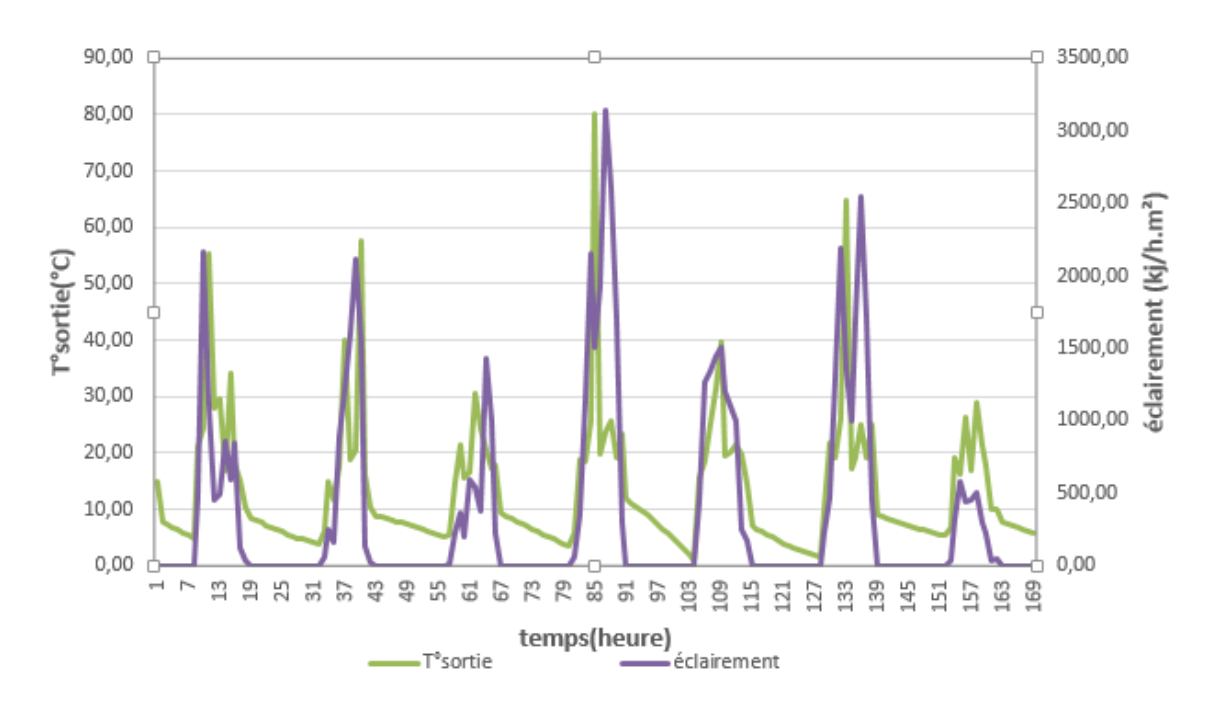

**Figure V. 9:** Variation des températures de sortie du capteur pendant la semaine la plus froid

Après visualisation graphique on constate que les températures de sortie suivent les fluctuations des rayonnements (voir figure **V.9**) pendant la journée la température de sortie du capteur thermique varie de 20°C et 80°C.

Alors que pendant la nuit les températures baissent à cause de l'absence du rayonnement.

#### **CONCLUSION**

 Dans un contexte mondial marqué à la fois par une hausse des prix et de la demande, et par une diminution des réserves d'énergies fossiles, des défis majeurs se posent en termes de réduction de la consommation d'énergie. Le secteur habitat et tertiaire représente une part importante de la consommation énergétique.

L'interaction que connait l'enveloppe du bâtiment avec son environnement suite aux différents phénomènes de conduction, convection et rayonnement engendre des déperditions importantes. C'est ce qui démontre l'importance de l'amélioration de la performance thermique de l'enveloppe à travers la mise en place de différentes mesures d'efficacité énergétique comme : l'isolation thermique, l'utilisation de vitrage performant etc…..

Dans le cadre de notre travail, nous avons abordé la question énergétique par une stratégie d'intégré une isolation par la laine de roche pour une salle de prière de l'université de Blida 1. Dans un premier cas on a introduit la laine de roche uniquement dans la toiture, ce qui a réduit 42.82% des besoins en chauffage et climatisation. Pour le second cas, on a ajouté une isolation, non seulement dans la toiture mais aussi aux murs extérieurs, Cela a entraîné une diminution de la valeur de la consommation de 73.65% des besoins.

Après comparaison des résultats obtenus par rapport aux normes exigées par l'étiquette énergétique qui permet d'évaluer et de classer le bâtiment tertiaire, nous avons déduit que notre cas d'étude était de classe **D**, mais grâce à l'intégration des solutions passives lors de notre étude, le bâtiment est passe de la classe **D** à la classe **B**. Et après renforcement des murs extérieurs notre cas étudié est passé à la classe **A**.

Afin d'optimiser la performance énergétique de notre cas d'étude nous avons opté pour l'intégration des capteurs solaires pour la production de l'eau chaude sanitaire. On a travaillé avec le logiciel le plus répandu dans le traitement numérique des études liées aux chauffe-eau solaires c'est le TRNSYS. Selon le dimensionnement réalisé nous avons trouvé, **7** capteurs thermiques solaires dont la surface est de **17.5 m<sup>2</sup>** , pour cela nous avons monté ces champs en série. Apres

simulation dans la semaine la plus froide de mois de janvier, on a estimé une variation de température allant jusqu'à 80°C.

Compte tenu de ce qui a été mis en évidence dans ce travail, il serait très intéressant et utile de réfléchir à améliorer significativement les performances thermiques et énergétiques des différents départements de l'Université Blida 1, et de réfléchir à l'ajout de capteurs solaires pour chauffer les salles d'études et amphis et les rénover selon les normes en vigueur dans le secteur des énergies renouvelables.

## **REFERENCE**

**[1]:**<https://cegibat.grdf.fr/produit/conception-bioclimatique>

**[2]**Mémoire présenté pour l'obtention du diplôme de : MASTER

ACADEMIQUE Filière : ARCHITECTURE Imane LAOUAR / Ryma

BOUDJAOUI 2021

**[3]**Anonyme : 2007, Redéfinir la notion de confort thermique, guide pratique pour la construction et la rénovationdurables de petits bâtiments,

Recommandation pratique css13

**[4]**Énergétique du bâtiment Morel et Edgard Gnandounou (nouvelles édition du cours donne par Claude-AlainRoulet et Arnaud Daurat-Edition 2009)

**[5]**Lie barda, D'Herbe a 2005, Traité d'architecture et d'urbanisme

bioclimatiques : Concevoir, édifier et aménageravec le développement

durable, Le moniteur, Bruxelles

**[6]**Izard j ka cala O. 2008 le diagramme bioclimatique Environ bat-

Méditerranée laboratoire Abe, ENS-Marseille

**[7]** Lie barda, D'Herbe a 2005, Traité d'architecture et d'urbanisme bioclimatiques : Concevoir, édifier et aménageravec le développement durable, Le moniteur, Bruxelles

**[8]** Bio climatisme et performances énergétique des bâtiments Auteur Dutreix Armand., Editeur Ayrolle

**[9]**Guide pour une construction Eco-énergétique Auteur Dr Astrid Deniker Dr.

S.M.K. El Hasard Grip

**[10]**Izard j ka cala O. 2008 le diagramme bioclimatique Environ bat-

Méditerranée laboratoire Abe, ENS-Marseille

**[11]**[https://www.nouvelleaquitaine.developpementdurable.gouv.fr/IMG/pdf/D\\_](https://www.nouvelleaquitaine.developpementdurable.gouv.fr/IMG/pdf/D_BROCHURE_VENTILATION.pdf) [BROCHURE\\_VENTILATION.pdf](https://www.nouvelleaquitaine.developpementdurable.gouv.fr/IMG/pdf/D_BROCHURE_VENTILATION.pdf)

**[12]**<https://www.climamaison.com/lexique/inertie-thermique.htm>

[13]. Guide chauffe eau solaire dans les mosquee

**[14]** Mémoire : Etude Thermique D'une Maison Individuellesituee A Beni Mered (Wilaya DeBlida) Kouniz Rabah Ahfir Ahmed Youcef **2016\_2017** 

**[15]**<http://www.dsp-blida.dz/index.php/wilaya>

**[16]**[https://fr.weatherspark.com](https://fr.weatherspark.com/)

**[17]** capture d'écran de logiciel METEONORM

**[18]**Google MAPS Blida – université Blida 1 salle de prière

**[19]** [https://www.programme-cee-actee.fr](https://www.programme-cee-actee.fr/wp)

**[20]** uziba énergie le guide d'utiliser logiciel pléiades

**[21]**https://www.izuba.fr/logiciels/outils-logiciels/std-comfie/

**[22]**PROJET De Master « Caractérisation d'un matériau à base d'algue

marine pourl'isolation d'un habitat Situé à Timimoune » réaliser par : Hamdine

Mohamed AmineOukham Mohamed

**[23]** capture d'écran de logiciel pléiades

**[24]** capture d'écran alcyon

**[25]** proposition d'amélioration de confort thermique dans une mosquée a la

ville de Blida : bourahla fodhil. 2017/2018

**[26]** http://isoppf.fr/la-laine-de-roche

**[27]** https://bricoleurpro.ouest-france.fr/dossier-757-laine-roche.html

**[28]**MÉMOIRE Modélisation et validation expérimentale d'un système solaire

à retour par gravité par **Farida Sam, 2021**

**[29]**[https://www.panneausolaire.com/fonctionnement-panneaux-solaires](https://www.panneausolaire.com/fonctionnement-panneaux-solaires-thermiques/)[thermiques/](https://www.panneausolaire.com/fonctionnement-panneaux-solaires-thermiques/)

**[30]**<https://news.dualsun.com/technologie-solaire/chauffe-eau-solaire/>

**[31]**Ashraf Handbook, Fundamentals, "Energy Estimating Methods", (1993).

**[32]** Logiciel TRNSYS